#### МИНИСТЕРСТВО ОБРАЗОВАНИЯ И НАУКИ РОССИЙСКОЙ ФЕДЕРАЦИИ

Федеральное государственное бюджетное образовательное учреждение высшего профессионального образования «Пензенский государственный университет архитектуры и строительства» (ПГУАС)

# **СТАТИСТИЧЕСКИЕ МЕТОДЫ КОНТРОЛЯ И УПРАВЛЕНИЯ КАЧЕСТВОМ ПРОДУКЦИИ**

Методические указания к практическим занятиям по направлению подготовки 27.03.01 «Стандартизация и метрология»

Пенза 2015

УДК 691.1(075) ББК 38.5я7 С77 С78

#### Рекомендовано Редсоветом университета

Рецензент – кандидат технических наук, доцент С.Н. Кислицына (ПГУАС)

С78 **Статистические** методы контроля и управления качеством: методические указания к практическим занятиям по направлению подготовки 27.03.01 «Стандартизация и метрология» / В.И. Логанина. – Пенза: ПГУАС, 2015. – 92 с.

Содержат сведения о содержании практической работы по дисциплине «Статистические методы контроля и управления качеством».

Методические указания подготовлены на кафедре «Управление качеством и технология строительного производства» и предназначены для студентов, обучающихся по направлению подготовки 27.03.01 «Стандартизация и метрология».

<sup>©</sup> Пензенский государственный университет архитектуры и строительства, 2015 © Логанина В.И., 2015

# **ВВЕЛЕНИЕ**

Дисциплина «Статистические методы контроля и управления качеством» имеет функциональную связь с базовыми дисциплинами и имеет своей целью обучение студентов основам системного подхода к исследованию технологических процессов, который складывается из регистрации и сбора информации по качеству, анализу этой информации с целью выработки корректирующих мероприятий, направленных на повышение качества продукции; в ходе этого объяснение студентам ключевой роли статистических методов в обеспечении качества и обучение их пользованию этими методами.

Цель преподавания дисциплины - формирование у студентов комплекса знаний в области теоретических основ статистического управления качеством на предприятии в соответствии с международными стандартами ИСО серий 9000, 10000, 14000.

Залачами лисциплины является обучение студентов основам системного подхода к исследованию технологических процессов, который складывается из регистрации и сбора информации по качеству, анализу этой информации с целью выработки корректирующих мероприятий, направленных на повышение качества продукции; в ходе этого объяснение студентам ключевой роли статистических методов в обеспечении качества и обучение их пользованию этими методами.

Процесс изучения дисциплины (модуля) направлен на формирование следующих компетенций:

- способностью изучать научно-техническую информацию, отечественный и зарубежный опыт в области метрологии, технического регулирования и управления качеством (ПК-18);

- способностью проводить эксперименты по заданным методикам с обработкой и анализом результатов, составлять описания проводимых исследований и подготавливать данные для составления научных обзоров и публикаций (ПК-20);

- способностью принимать участие в работах по составлению научных отчетов по выполненному заданию и во внедрении результатов исследований и разработок в области метрологии, технического регулирования и управления качеством (ПК-21).

В результате изучения дисциплины студент должен:

#### знать:

- основы современного управленческого мышления, ориентированного на реализацию концепции управления качеством;

– отечественный и зарубежный опыт в области метрологии, технического регулирования и управления качеством;

– методы управления качеством при планировании продукции (оказании услуг); методы статистического анализа продукции (услуг) при планировании продукции (оказании услуг);

– правила оформления документации в рамках проведенного исследования (оценки);

– правила оформления документации в рамках проведенного исследования (оценки); современные методы оценки качества исследуемых объектов;

#### **уметь**:

– пользоваться нормативной документацией; применять философию современного управленческого мышления, ориентированного на реализацию концепции управления качеством;

– применять актуальную нормативную документацию в области статистического управления качеством продукции (оказании услуг);

– применять методы статистического анализа продукции;

– применять современные методы исследования, оценивать и представлять результаты выполненной работы;

– применять актуальную нормативную документацию в области статистического управления качеством продукции (оказании услуг);

– применять методы статистического анализа продукции;

**владеть**:

– знаниями национального и международного опыта в области планирования качества продукции;

– навыками составления планов мероприятий, направленных на улучшение качества изучаемого объекта;

– статистическими методами по планированию качества выпускаемой организацией продукции в соответствии с требованиями стандартов и технических условий утвержденными образцами (эталонами) и технической документацией;

– навыками формулирования задач и целей исследования; навыками применения компьютерных технологий при проведении работ в области оценки уровня качества объектов;

– знаниями национального и международного опыта в области планирования качества продукции;

– навыками составления планов мероприятий, направленных на улучшение качества изучаемого объекта;

– статистическими методами по планированию качества выпускаемой организацией продукции в соответствии с требованиями стандартов и технических условий, утвержденными образцами (эталонами) и технической документацией.

# Практическое занятие №1. СТАТИСТИЧЕСКИЕ ХАРАКТЕРИСТИКИ ВЫБОРКИ

Цель работы - ознакомиться с методикой статистического анализа результатов измерений.

#### Основные сведения

Изучение тех или иных явлений всегда сопровождается рядом объективных и субъективных ошибок. Методы математической статистики позволяют количественно оценить однородность показателей качества продукции. В зависимости от множества случайных и, как правило, неизвестных испытателю причин измеряемое значение показателя может иметь ту или иную заранее неизвестную величину. Подобные величины называются случайными. Обработка результатов определения случайных величин производится в следующей последовательности.

Этап 1. Определение статистических показателей экспериментальных данных. Определяют две важнейшие характеристики, которые отражают результат исследования: одна из них описывает среднее положение наблюдаемых значений  $\bar{x}$ , а другая – отклонения единичных значений от средней величины, т.е. среднеквадратичное отклонение s.

Если в результате *п* измерений получены значения  $x_1, x_2, ..., x_n$ , то средняя арифметическая величина  $\bar{x}$  вычисляется по формуле

$$
\overline{x} = \frac{1}{n} \sum x_i \,. \tag{1}
$$

Среднее квадратичное отклонение *s* определяется по формуле

$$
s = \sqrt{\frac{1}{n-1} \sum (x_i - \overline{x})^2} \tag{2}
$$

Оно имеет ту же размерность, что и средняя арифметическая величина  $\bar{x}$ . Иногда вместо среднего квадратичного отклонения используется легко вычисляемая мера рассеяния - размах R, то есть разность между наибольшим и наименьшим значениями ряда наблюдений:

$$
R = x_{\text{max}} - x_{\text{min}}.\tag{3}
$$

Отношение среднего квадратичного отклонения к средней арифметической величине  $\bar{x}$ , выраженное в процентах, называется коэффициентом вариации у:

$$
v = \frac{s}{\overline{x}} \cdot 100\% \,. \tag{4}
$$

Коэффициент вариации показывает относительное колебание отдельных значений около средней арифметической.

Этап 2. Оценка случайной погрешности измерений. При измерении любой физической величины обыкновенно приходится выполнять три последовательные операции:

1) проверку и установку приборов;

2) наблюдение их показаний и отсчет;

3) вычисление искомой величины из результатов измерений и оценку погрешности.

При измерении любой величины мы никогда не получаем истинного значения этой величины, т.е. результат измерения дает лишь приближенное значение. Это объясняется как принципиально ограниченной возможностью точности измерения, так и природой самих измеряемых объектов.

Погрешности результата измерений определяются разностью между измеренной и истинной величинами и зависят от многих причин. Обычно стараются выполнить измерения с наибольшей достижимой точностью, т.е. сделать погрешность измерения по возможности малой.

Любые измерения всегда производятся с какими-то погрешностями (ошибками). Погрешности подразделяются на две группы: случайные погрешности, которые можно обрабатывать статистическими методами, и систематические погрешности, к которым эти методы неприменимы.

Систематические погрешности - погрешности, связанные с ограниченной точностью изготовления прибора (погрешность прибора), неправильным выбором метода измерений, неправильной установкой прибора.

Случайные погрешности вызываются большим числом случайных факторов, действие которых на каждое измерение различно и не может быть заранее учтено.

Измерения подразделяются на прямые и косвенные. Прямое измерение - измерение, при котором искомое значение величины находят непосредственно из опытных данных, например, измерение массы, длины и т.д.

Косвенное измерение - измерение, при котором искомые значения величины находят вычислением на основе опытных данных.

Допустим, что мы произвели и прямых (непосредственных) измерений некоторой физической величины, истинное значение которой (нам не известное) обозначим через х. Обозначим через  $x_1, x_2, ..., x_n$  результаты отдельных измерений, а через

$$
\Delta x_i^* = x - x_i \tag{5}
$$

истинную абсолютную погрешность *i*-го измерения. Тогда результаты измерений можно представить в следующем виде:

$$
x_1 = x - \Delta x_1^*;
$$
  
\n
$$
x_2 = x - \Delta x_2^*;
$$
  
\n
$$
x_n = x - \Delta x_n^*.
$$
  
\n(6)

Естественно, что абсолютные погрешности могут принимать как положительные  $\Delta x_1, \Delta x_2, ..., \Delta x_n$ , так и отрицательные значения.

Для оценки точности измерений вводится понятие относительной погрешности  $\varepsilon$ , определяемой по формуле

$$
\varepsilon = \pm \Delta x / \overline{x} \tag{7}
$$

Обычно эта погрешность выражается в процентах:

$$
\varepsilon = \pm \frac{\Delta x}{\overline{x}} \cdot 100\% \,. \tag{8}
$$

За меру точности измерения принимаем величину, обратную  $\varepsilon$ . Следовательно, чем меньше относительная погрешность  $\varepsilon$ , тем выше точность измерений. Если провести большое число измерений, то по среднеарифметическому можно судить об истинном значении измеряемой физической величины.

Определение погрешности косвенных измерений

**Первый способ.** Пусть значения некоторой величины  $R$  определяют не прямым измерением, а на основании многократных измерений некоторых величин  $x, y, ..., W$ . Наиболее вероятным значением функции будет величина R, полученная подстановкой средних значений  $\overline{x}, \overline{y}, ..., \overline{W}$ . Погрешности величины  $R$  можно определить двумя способами. Погрешность величины R вычисляют по формуле, учитывающей погрешности измерений исходных величин

$$
\Delta R = \sqrt{\left(\frac{\partial R}{\partial x}\left(\Delta x\right)^2 + \left(\frac{\partial R}{\partial y}\right)^2\left(\Delta y\right)^2 + \dots \left(\frac{\partial R}{\partial W}\right)^2\left(\Delta W\right)^2},\tag{9}
$$

где  $\Delta x$ ,  $\Delta y$ , ...,  $\Delta W$  – случайные ошибки, с которыми определены средние значения  $\overline{x}, \overline{y}, ..., \overline{W}$ .

Если численные значения некоторых физических величин, входящих в зависимость  $R = f(x, y, ..., W)$ , получают функциональную путем однократных прямых измерений, то их абсолютные погрешности принимают равными пределу допускаемой абсолютной погрешности измерительных приборов  $\Delta$ .

**Второй способ**. Для каждого значения  $x_i, y_i, \ldots$  вычисляют  $R_i$ . Далее, используя полученные значения  $R_i$ , находят погрешность  $\Delta R$ , как и в случае прямых измерений. Если ошибки измерений малы, оба способа дают практически равные результаты.

#### Учет погрешностей измерительных приборов

В некоторых случаях ошибки измерений определяются классом точности прибора (случайная ошибка пренебрежимо мала по сравнению с разрешающей способностью прибора). Класс точности измерительного прибора показывает, какую долю (в процентах) составляет погрешность измерения от предельного значения шкалы прибора. Например, если предельное значение, указанное на приборе, 1, а класс точности, указанный на шкале прибора, 0,5, то предел допускаемой погрешности однократного прямого измерения равен 0,005. Иногда предел допускаемой погрешности приводится на самих приборах. Если класс точности или максимальные погрешности не указаны, погрешность измерения следует считать численно равной половине цены деления шкалы.

Определение абсолютной погрешности измерений искомой величины z, являющейся функцией одной или нескольких измеряемых величин х,  $W$ , погрешности которых имеют неслучайный  $V_1$  ... характер, производится по формуле

$$
\Delta z = \left| \frac{\partial z}{\partial x} \right| \Delta x + \left| \frac{\partial z}{\partial y} \right| \Delta y + \dots + \left| \frac{\partial z}{\partial W} \right| \Delta W \,. \tag{10}
$$

Эта формула применима в случае, если все погрешности средств измерения величин  $x, y, ..., W$  имеют одинаковый знак.

Относительная погрешность вычисляется по формуле

$$
\frac{\Delta z}{z} = \left| \frac{\partial}{\partial x} \ln z \right| \Delta x + \left| \frac{\partial}{\partial y} \ln z \right| \Delta y + \dots + \left| \frac{\partial}{\partial W} \ln z \right| \Delta W. \tag{11}
$$

Этап 3. Выявление и исключение промахов из серии измерений. В ряде случаев результаты измерений содержат грубую погрешность промах; наличие этого промаха может сильно исказить как среднее значение измеряемой величины, так и границы доверительного интервала. Поэтому из окончательного результата необходимо исключить этот промах. Обычно промах имеет резко отличающееся от других измерений значение. Однако это отклонение от значений других измерений не дает еще права рассматривать это измерение как промах, пока не проверено, не является ли это отклонение следствием статистического разброса. Существует несколько способов определения промахов измерений. Ниже рассмотрены некоторые

I способ. При обработке результатов измерений предлагается следующий порядок операций:

1. Результаты каждого измерения записываются в таблицу.

2. Вычисляется среднее значение из *п* измерений:

$$
\overline{x} = \frac{1}{n} \sum x_i \,. \tag{12}
$$

3. Находятся погрешности отдельных измерений:

$$
\Delta x_i = \overline{x} - x_i. \tag{13}
$$

4. Вычисляются квадраты погрешностей отдельных измерений  $(\Delta x_i)^2$ .

5. Если одно (или два) измерение резко отличается по своему значению от остальных измерений, то следует проверить, не является ли оно промахом.

6. Определяется средняя квадратичная погрешность результата серии измерений:

$$
\Delta S_{xa} = \sqrt{\frac{\sum_{i=1}^{n} (\Delta x_i)^2}{n(n-1)}}.
$$
\n(14)

7. Задается значение надежности  $\alpha$  (табл. 1).

Таблица 1

| $\boldsymbol{n}$        | $\alpha = 0.90; \beta = 0.10$ | $\alpha = 0.95$ ; $\beta = 0.05$ | $ \alpha = 0.99; \beta = 0.01$ |
|-------------------------|-------------------------------|----------------------------------|--------------------------------|
| 3                       | 1,41                          | 1,41                             | 1,41                           |
| $\overline{4}$          | 1,64                          | 1,69                             | 1,72                           |
| $\overline{\mathbf{5}}$ | 1,79                          | 1,87                             | 1,96                           |
| 6                       | 1,89                          | 2,00                             | 2,13                           |
| $\overline{7}$          | 1,97                          | 2,09                             | 2,26                           |
| 8                       | 2,04                          | 2,17                             | 2,37                           |
| $\overline{9}$          | 2,10                          | 2,24                             | 2,46                           |
| 10                      | 2,15                          | 2,29                             | 2,54                           |

8. Определяется коэффициент Стьюдента  $t_{\alpha}$  для заданной надежности и числа произведенных измерений *п* (табл. 2).

9. Находятся границы доверительного интервала (погрешность результата измерений):

$$
\Delta x = t_{\alpha}(n)\Delta S_{\overline{x}}.\tag{15}
$$

10. Если величина погрешности результата измерений (определяемая в п. 9) окажется сравнимой с величиной погрешности прибора, то в качестве границы доверительного интервала следует взять величину

$$
\Delta x = \sqrt{t_{\alpha}^2(n)\Delta S_{\overline{x}}^2} + \left(\frac{k_{\alpha}}{3}\right)^2 \delta^2; \ \ k_{\alpha} = t_{\alpha}(\infty),
$$

где  $\delta$  – величина погрешности прибора.

11. Окончательный результат записывается в виде

$$
x = x \pm \Delta x \, .
$$

12. Оценивается относительная погрешность результата серии измерений:

$$
\varepsilon = \frac{\Delta x}{\overline{x}} 100\%,
$$

где  $\Delta x = t_{\alpha}(n) \Delta S_{\overline{x}}$ ;<br>
здесь  $\Delta S_{\overline{x}} = \sqrt{\frac{\sum_{i=1}^{n} (\Delta x_i - \overline{x})^2}{n(n-1)}}$ ;

 $t_{\alpha}(n)$ - коэффициент Стьюдента для заданной надежности  $\alpha$ .

# Таблица 2

Значение квантилей распределения Стьюдента

|              |       |       |       | Значение квантилей распределения Стьюдента при уровне доверия а |       |                |       |       |       |        |        |        |         |
|--------------|-------|-------|-------|-----------------------------------------------------------------|-------|----------------|-------|-------|-------|--------|--------|--------|---------|
| $\mathcal V$ | 0,55  | 0,6   | 0,65  | 0,7                                                             | 0,75  | 0,8            | 0,85  | 0,9   | 0,95  | 0,975  | 0,99   | 0,995  | 0,9995  |
|              |       | 3     | 4     | 5                                                               | 6     | $\overline{7}$ | 8     | 9     | 10    | 11     | 12     | 13     | 14      |
| $\mathbf{1}$ | 0,158 | 0,325 | 0,510 | 0,727                                                           | 1,000 | 1,376          | 1,963 | 3,078 | 6,314 | 12,706 | 31,821 | 63,657 | 636,619 |
| 2            | 0,142 | 0,289 | 0,445 | 0,617                                                           | 0,816 | 1,061          | 1,386 | 1,886 | 2,920 | 4,303  | 6,965  | 9,925  | 31,598  |
| 3            | 0,137 | 0,277 | 0,424 | 0,584                                                           | 0,765 | 0,978          | 1,250 | 1,638 | 2,353 | 3,182  | 4,541  | 5,841  | 12,924  |
| 4            | 0,134 | 0,271 | 0,414 | 0,569                                                           | 0,741 | 0,941          | 1,190 | 1,533 | 2,132 | 2,776  | 3,747  | 4,604  | 8,610   |
| 5            | 0,132 | 0,267 | 0,408 | 0,559                                                           | 0,727 | 0,920          | 1,156 | 1,476 | 2,015 | 2,571  | 3,365  | 4,032  | 6,869   |
| 6            | 0,131 | 0,265 | 0,404 | 0,543                                                           | 0,718 | 0,906          | 1,134 | 1,440 | 1,943 | 2,447  | 3,143  | 3,707  | 5,959   |
|              | 0,130 | 0,263 | 0,402 | 0,549                                                           | 0,711 | 0,896          | 1,119 | 1,415 | 1,895 | 2,365  | 2,998  | 3,499  | 5,408   |
| 8            | 0,130 | 0,262 | 0,399 | 0,546                                                           | 0,706 | 0,889          | 1,108 | 1,397 | 1,860 | 2,306  | 2,896  | 3,355  | 5,041   |
| 9            | 1,129 | 0,261 | 0,398 | 0,543                                                           | 0,703 | 0,883          | 1,100 | 1,383 | 1,833 | 2,262  | 2,821  | 3,250  | 4,781   |
| 10           | 0,129 | 0,260 | 0,397 | 0,542                                                           | 0,700 | 0,879          | 1,093 | 1,372 | 1,812 | 2,228  | 2,764  | 3,169  | 4,587   |
| 11           | 0,129 | 0,260 | 0,396 | 0,540                                                           | 0,697 | 0,876          | 1,088 | 1,363 | 1,796 | 2,201  | 2,718  | 3,106  | 4,437   |
| 12           | 0,128 | 0,259 | 0,395 | 0,539                                                           | 0,695 | 0,873          | 1,083 | 1,356 | 1,782 | 2,179  | 2,681  | 3,055  | 4,318   |
| 13           | 0,128 | 0,259 | 0,394 | 0,538                                                           | 0,694 | 0,870          | 1,079 | 1,350 | 1,771 | 2,160  | 2,650  | 3,012  | 4,221   |
| 14           | 0,128 | 0,258 | 0,393 | 0,537                                                           | 0,692 | 0,868          | 1,076 | 1,345 | 1,761 | 2,145  | 2,624  | 2,977  | 4,140   |
| 15           | 0,128 | 0,258 | 0,393 | 0,536                                                           | 0,691 | 0,866          | 1,074 | 1,341 | 1,753 | 2,131  | 2,602  | 2,947  | 4,173   |
| 16           | 0,128 | 0,258 | 0,392 | 0,535                                                           | 0,690 | 0,865          | 1,071 | 1,337 | 1,746 | 2,120  | 2,583  | 2,921  | 4,015   |
| 17           | 0,128 | 0,257 | 0,392 | 0,534                                                           | 0,989 | 0,863          | 1,069 | 1,333 | 1,740 | 2,110  | 2,567  | 2,898  | 3,965   |
| 18           | 0,127 | 0,257 | 0,392 | 0,534                                                           | 0,688 | 0,862          | 1,067 | 1,330 | 1,734 | 2,101  | 2,552  | 2,878  | 3,922   |
| 19           | 0,127 | 0,257 | 0,391 | 0,533                                                           | 0,688 | 0,861          | 1,066 | 1,328 | 1,729 | 2,093  | 2,539  | 2,761  | 3,883   |
| 20           | 0,127 | 0,257 | 0,391 | 0,533                                                           | 0,687 | 0,860          | 1,064 | 1,325 | 1,725 | 2,086  | 2,528  | 2,845  | 3,850   |

Окончание табл . 2

|          | $\overline{2}$ | 3     | 4     | 5     | 6     |       | 8     | 9     | 10    | 11    | 12    | 13    | 14    |
|----------|----------------|-------|-------|-------|-------|-------|-------|-------|-------|-------|-------|-------|-------|
| 21       | 0,127          | 0,257 | 0,391 | 0,532 | 0,686 | 0,859 | 1,063 | 1,323 | 1,721 | 2,080 | 2,518 | 2,831 | 3,819 |
| 22       | 0,127          | 0,256 | 0,390 | 0,532 | 0,686 | 0,858 | 1,061 | 1,321 | 1,717 | 2,074 | 2,508 | 2,819 | 3,792 |
| 23       | 0,127          | 0,256 | 0,390 | 0,532 | 0,685 | 0,858 | 1,060 | 1,319 | 1,714 | 2,069 | 2,500 | 2,807 | 3,767 |
| 24       | 0,127          | 0,256 | 0,390 | 0,531 | 0,685 | 0,857 | 1,059 | 1,318 | 1,711 | 2,064 | 2,492 | 2,797 | 3,745 |
| 25       | 0,127          | 0,256 | 0,390 | 0,531 | 0,684 | 0,856 | 1,058 | 1,316 | 1,708 | 2,060 | 2,485 | 2,787 | 3,725 |
| 26       | 0,127          | 0,256 | 0,390 | 0,531 | 0,684 | 0,856 | 1,058 | 1,315 | 1,706 | 2,056 | 2,479 | 2,779 | 3,707 |
| 27       | 0,127          | 0,256 | 0,389 | 0,531 | 0,684 | 0,855 | 1,057 | 1,314 | 1,703 | 2,052 | 2,473 | 2,771 | 3,690 |
| 28       | 0,127          | 0,256 | 0,389 | 0,530 | 0,683 | 0,855 | 1,056 | 1,313 | 1,701 | 2,048 | 2,467 | 2,763 | 3,674 |
| 29       | 0,127          | 0,256 | 0,389 | 0,530 | 0,683 | 0,854 | 1,055 | 1,311 | 1,699 | 2,045 | 2,462 | 2,756 | 3,659 |
| 30       | 0,127          | 0,256 | 0,389 | 0,530 | 0,683 | 0,854 | 1,055 | 1,310 | 1,697 | 2,042 | 2,457 | 2,750 | 3,646 |
| 40       | 0,126          | 0,255 | 0,388 | 0,529 | 0,681 | 0,851 | 0,050 | 1,303 | 1,684 | 2,021 | 2,423 | 2,704 | 3,551 |
| 60       | 0,126          | 0,254 | 0,387 | 0,527 | 0,679 | 0,848 | 0,046 | 1,296 | 1,671 | 2,000 | 2,390 | 2,660 | 3,460 |
| 120      | 0,126          | 0,24  | 0,386 | 0,526 | 0,677 | 0,845 | 0,041 | 1,289 | 1,658 | 1,980 | 2,358 | 2,617 | 3,373 |
| $\infty$ | 0,126          | 0,253 | 0,385 | 0,524 | 0,674 | 0,842 | 0,036 | ,282  | 1,645 | 1,960 | 2,326 | 2,576 | 3,291 |

Ниже приведен пример расчета промаха измерений. Пусть при измерении длины стержня штангенциркулем были получены следующие значения, приведенные во второй графе табл. 3.

|                | $l_i$ , MM         | $l_i - l_0$ , MM | $(l_i - l_0)^2$ , MM <sup>2</sup>            |
|----------------|--------------------|------------------|----------------------------------------------|
|                |                    |                  |                                              |
|                | 153,4              | $-1,6$           |                                              |
| $\overline{2}$ | $154,6$<br>$154,7$ | $-0,4$           | $\begin{array}{c} 2,56 \\ 0,16 \end{array}$  |
| $\overline{3}$ |                    | $-0,3$           | 0,09                                         |
| $\overline{4}$ | 155,0              |                  |                                              |
| $\overline{5}$ | 164,3              | $+9,3$           |                                              |
| $\overline{6}$ | 154,5              | $-0,5$           | $\begin{array}{c} 86,49 \\ 0,25 \end{array}$ |
| Сумма          |                    | $+6,5$           | 89,55                                        |

Таблица 3

Возьмем  $l_0 = 155.0$  мм и вычислим величины  $(l_i - l_0)^2$ . (Эти значения приведены соответственно в третьей и четвертой графах табл. 3).

Тогла

$$
\bar{l} = l_0 + \frac{1}{n} \sum_{i=1}^{n} (l_i - l_0) = 155,0 + 6,5/6 = 155,6 + 1,08 = 156,08 \text{ mm}.
$$

Отсюда

$$
\bar{l} - l_0 = 1{,}08 \text{ mm}.
$$

Проверим, не является ли значение  $l_5 = 164.3$  мм, полученное при пятом измерении, промахом, так как оно сильно отличается от других значений. (Возможно, что это значение появилось вследствие описки экспериментатора при записи 164,3 мм вместо 154,3 мм.) Для этой цели найдем величину  $(n-1/n)\Delta S_n^2$ :

$$
\frac{n-1}{n}\Delta S_n^2 = \frac{1}{n}\sum_{i=1}^n (l_i - \bar{l})^2 = \frac{1}{n}\sum_{i=1}^n [(l_i - l_0)^2 - n(\bar{l} - l_0)^2] =
$$
  
=  $\frac{1}{6}[89,55 - 6 \cdot 1,08^2] = 14,925 - 1,166 = 13,76 \text{ nm}^2.$ 

Отсюда

$$
\sqrt{\frac{n-1}{n}\Delta S_n} = \sqrt{13,76} = 3,71 \text{ mm}.
$$

Подсчитаем теперь величину

$$
v_6 = \frac{l_6 - \bar{l}_0}{\sqrt{(n-1)/n\Delta S_n}} = \frac{164,3 - 156,08}{3,71} = 2,22,
$$

где  $l_6$  – наибольшее значение  $l_i$  в серии из шести измерений.

Из табл. 1 находим: при  $n = 6$  для надежности  $\alpha = 0.95$  значение  $v_{\text{max}} = 2,00$ . Это означает, что измерение  $l_5 = 164,3$  мм является промахом и его следует исключить из серии измерений.

После исключения, полагая  $l_0 = 154.0$  мм, получаем следующие данные (табл. 4).

Таблица 4

|       | $I_i$ , MM         | $l_i$ – $l_0$ , MM | $(l_i - l_0)^2$ , MM <sup>2</sup> |
|-------|--------------------|--------------------|-----------------------------------|
|       | 153,4              |                    | 0,36                              |
|       | $154,4$<br>$154,7$ | $-0,6$<br>+0,6     | 0,36                              |
|       |                    | $+0,7$             | 0,49                              |
|       | 155,0              | $+1,0$             | 1,00                              |
|       | 154,5              | $+0,5$             | 0,25                              |
| Сумма |                    |                    | 2,46                              |

Отсюда

$$
\bar{l} = l_0 + \frac{1}{n} \sum_{i=1}^{n} (l_i - l_0) = 154, 0 + \frac{1}{5} \cdot 2, 2 = 154, 44;
$$

 $\bar{l} - l_0 = 0,44$  мм;

$$
\Delta S_{\bar{i}}^2 = \frac{1}{n(n-1)} \left[ \sum_{i=1}^n (l_i - l_0)^2 - n(\bar{l} - l_0)^2 \right] = 0,075 \text{ nm}^2;
$$
  

$$
\Delta S_{\bar{i}} = \sqrt{0,075} = 0,274 \text{ nm}.
$$

Находим коэффициент Стьюдента при  $n = 5$  для  $\alpha = 0.95$  по табл. 3:  $t_{\alpha}$  = 2,78. Следовательно, погрешность серии из пяти измерений составляет:

$$
\Delta l = t_{\alpha} \Delta S_i = 2{,}78.0{,}274 = 0{,}761
$$
  $\text{mm} \approx 0.8$   $\text{mm}.$ 

Таким образом, окончательный результат можно представить в виде

$$
l = l \pm \Delta l = (154.4 \pm 0.8)
$$
 MM.

Сохранение промаха в серии из шести измерений привело бы к значению  $l = (156, 1 \pm 3, 4)$  мм,

т.е. резко изменило бы как среднее значение измеряемой величины, так и погрешность результата измерения. Аналогичным образом следует исключать и резко выделяющееся в сторону занижения значение  $a_{(1)}$ , пользуясь критерием

$$
v_1 = \frac{\overline{x} - x_1}{\sqrt{\frac{n-1}{n} \Delta S_n}} \tag{16}
$$

II способ определения сомнительных результатов - с помощью критерия Шофене. Порядок расчета следующий.

1. Вычисляют среднее  $\bar{x}$  и среднее квадратичное отклонение  $s_x$ .

2. Вычисляют число стандартных отклонений t, на которое  $x_{\text{non}}$  отличается от  $\bar{x}$ :

$$
t = (x_{\text{no},1} - \overline{x})/s_x. \tag{17}
$$

3. Находят вероятность  $P$  того, что нормальное измерение будет отличаться от  $\bar{x}$  на *t* по формуле

 $P(\text{BHE } tS_x) = 1 - P$  (в пределах  $ts_x$ ).

Значение вероятности Р находят по табл. 5.

4. Если полученное число меньше 1/2, то оно отвергается.

5. После отбрасывания подозрительного результата необходимо пересчитать  $\bar{x}$  и  $s_x$  по оставшимся данным.

Таблина 5

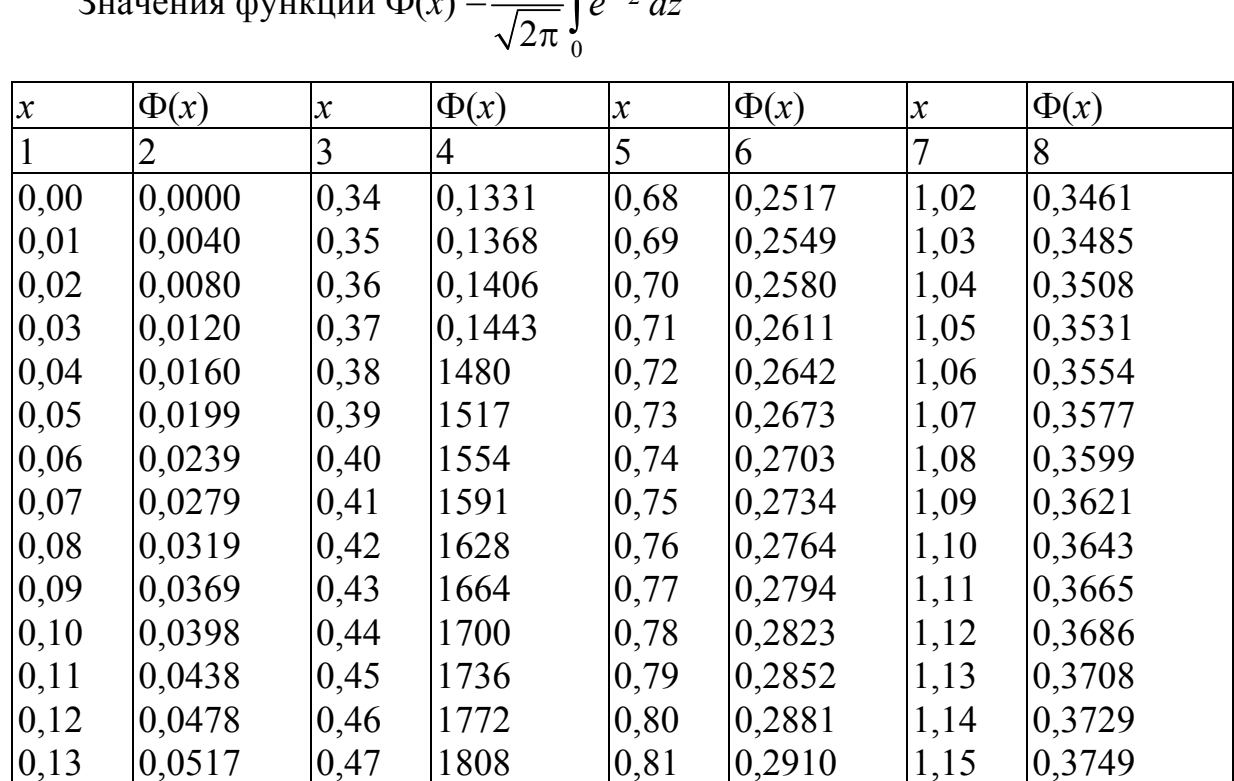

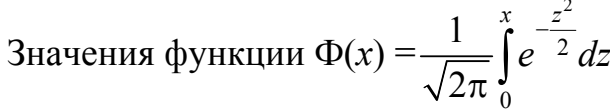

Продолжение табл . 5

| 1    | 2      | 3    | 4      | 5    | 6      | 7    | 8      |
|------|--------|------|--------|------|--------|------|--------|
| 0,14 | 0,0557 | 0,48 | 0,1844 | 0,82 | 0,2939 | 1,16 | 0,3770 |
| 0,15 | 0,0596 | 0,49 | 0,1879 | 0,83 | 0,2967 | 1,17 | 0,3790 |
| 0,16 | 0,0636 | 0,50 | 0,1915 | 0,84 | 0,2995 | 1,18 | 0,3810 |
| 0,17 | 0,0675 | 0,51 | 0,1950 | 0,85 | 0,3023 | 1,19 | 0,3830 |
| 0,18 | 0,0714 | 0,52 | 0,1985 | 0,86 | 0,3051 | 1,20 | 0,3849 |
| 0,19 | 0,0753 | 0,53 | 0,2019 | 0,87 | 0,3078 | 1,21 | 0,3869 |
| 0,20 | 0,0793 | 0,54 | 0,2054 | 0,88 | 0,3106 | 1,22 | 0,3883 |
| 0,21 | 0,0832 | 0,55 | 0,2088 | 0,89 | 0,3133 | 1,23 | 0,3907 |
| 0,22 | 0,0871 | 0,56 | 0,2123 | 0,90 | 0,3159 | 1,24 | 0,3925 |
| 0,23 | 0,0910 | 0,57 | 0,2157 | 0,91 | 0,3186 | 1,25 | 0,3944 |
| 0,24 | 0,0948 | 0,58 | 0,2190 | 0,92 | 0,3212 | 1,26 | 0,3962 |
| 0,25 | 0,0987 | 0,59 | 0,2224 | 0,93 | 0,3238 | 1,27 | 0,3980 |
| 0,26 | 0,1026 | 0,60 | 0,2257 | 0,94 | 0,3264 | 1,28 | 0,3997 |
| 0,27 | 0,1064 | 0,61 | 0,2291 | 0,95 | 0,3289 | 1,29 | 0,4015 |
| 0,28 | 0,1103 | 0,62 | 0,2324 | 0,96 | 0,3315 | 1,30 | 0,4032 |
| 0,29 | 0,1141 | 0,63 | 0,2357 | 0,97 | 0,3340 | 1,31 | 0,4049 |
| 0,30 | 0,1179 | 0,64 | 0,2389 | 0,98 | 0,3365 | 1,32 | 0,4066 |
| 0,31 | 0,1217 | 0,65 | 0,2422 | 0,99 | 0,3389 | 1,33 | 0,4082 |
| 0,32 | 0,1255 | 0,66 | 0,2454 | 1,00 | 0,3413 | 1,34 | 0,4099 |
| 0,33 | 0,1293 | 0,67 | 0,2486 | 1,01 | 0,3438 | 1,35 | 0,4115 |
| 1,36 | 0,4131 | 1,67 | 0,4525 | 1,98 | 0,4761 | 2,58 | 0,4951 |
| 1,37 | 0,4147 | 1,68 | 0,4535 | 1,99 | 0,4767 | 2,60 | 0,4953 |
| 1,38 | 0,4162 | 1,69 | 0,4545 | 2,00 | 0,4772 | 2,62 | 0,4956 |
| 1,39 | 0,4177 | 1,70 | 0,4554 | 2,02 | 0,4783 | 2,64 | 0,4959 |
| 1,40 | 0,4192 | 1,71 | 0,4564 | 2,04 | 0,4793 | 2,66 | 0,4961 |
| 1,41 | 0,4207 | 1,72 | 0,4573 | 2,06 | 0,4803 | 2,68 | 0,4963 |
| 1,42 | 0,4222 | 1,73 | 0,4582 | 2,08 | 0,4812 | 2,70 | 0,4965 |
| 1,43 | 0,4236 | 1,74 | 0,4591 | 2,10 | 0,4821 | 2,72 | 0,4967 |
| 1,44 | 0,4251 | 1,75 | 0,4599 | 2,12 | 0,4830 | 2,74 | 0,4969 |
| 1,45 | 0,4265 | 1,76 | 0,4608 | 2,14 | 0,4838 | 2,76 | 0,4971 |
| 1,46 | 0,4279 | 1,77 | 0,4606 | 2,16 | 0,4846 | 2,78 | 0,4973 |
| 1,47 | 0,4292 | 1,78 | 0,4625 | 2,18 | 0,4854 | 2,80 | 0,4974 |
| 1,48 | 0,4306 | 1,79 | 0,4633 | 2,20 | 0,4861 | 2,82 | 0,4976 |
| 1,49 | 0,4319 | 1,80 | 0,4641 | 2,22 | 0,4868 | 2,84 | 0,4977 |
| 1,50 | 0,4332 | 1,81 | 0,4649 | 2,24 | 0,4875 | 2,86 | 0,4979 |
| 1,51 | 0,4345 | 1,82 | 0,4656 | 2,26 | 0,4881 | 2,88 | 0,4980 |
| 1,52 | 0,4357 | 1,83 | 0,4664 | 2,28 | 0,4887 | 2,90 | 0,4981 |
| 1,53 | 0,4370 | 1,84 | 0,4671 | 2,30 | 0,4893 | 2,92 | 0,4982 |
| 1,54 | 0,4382 | 1,85 | 0,4678 | 2,32 | 0,4898 | 2,94 | 0,4984 |
| 1,55 | 0,4394 | 1,86 | 0,4686 | 2,34 | 0,4904 | 2,96 | 0.4985 |

Окончание табл. 5

|      | 2      | 3    | 4      | 5    | 6      |      | 8       |
|------|--------|------|--------|------|--------|------|---------|
| 1,56 | 0,4406 | 1,87 | 0,4693 | 2,36 | 0,4909 | 2,98 | 0,4986  |
| 1,57 | 0,4418 | 1,88 | 0,4699 | 2,38 | 0,4913 | 3,00 | 0,49865 |
| 1,58 | 0,4429 | 1,89 | 0,4706 | 2,40 | 0,4918 | 3,20 | 0,49931 |
| 1,59 | 0,4441 | 1,90 | 0,4713 | 2,42 | 0,4922 | 3,40 | 0,49966 |
| 1,60 | 0.4452 | 1,91 | 0.4719 | 2,44 | 0,4927 | 3,60 | 0,49984 |
| 1,61 | 0,4463 | 1,92 | 0,4726 | 2,46 | 0,4931 | 3,80 | 0,49992 |
| 1,62 | 0.4474 | 1,93 | 0,4732 | 2,48 | 0,4934 | 4,00 | 0,49996 |
| 1,63 | 0,4484 | 1,94 | 0,4738 | 2,50 | 0,4938 | 4,50 | 0,49999 |
| 1,64 | 0,4495 | 1,95 | 0,4744 | 2,52 | 0,4941 | 5,00 | 0,49999 |
| 1,65 | 0,4505 | 1,96 | 0,4750 | 2,54 | 0,4945 |      |         |
| 1,66 | 0,4515 | 1,97 | 0,4756 | 2,56 | 0,4948 |      |         |

III способ оценки сомнительных результатов - по методике, предложенной профессором Н.В. Смирновым, - заключается в следующем.

1. Определяют среднее квадратичное отклонение и математическое ожидание.

2. Вычисляют значение у по формуле

$$
\gamma = \frac{x_n - \overline{x}}{s_x}.
$$
\n(18)

3. Задаются достаточно малым значением вероятности  $\alpha$  (обычно 0,05) и по *п* и  $\alpha$  из табл. 6 определяют  $\gamma$ . Если  $\gamma_H > \gamma$ , то результат признается анормальным и исключается из обработки.

Таблица 6

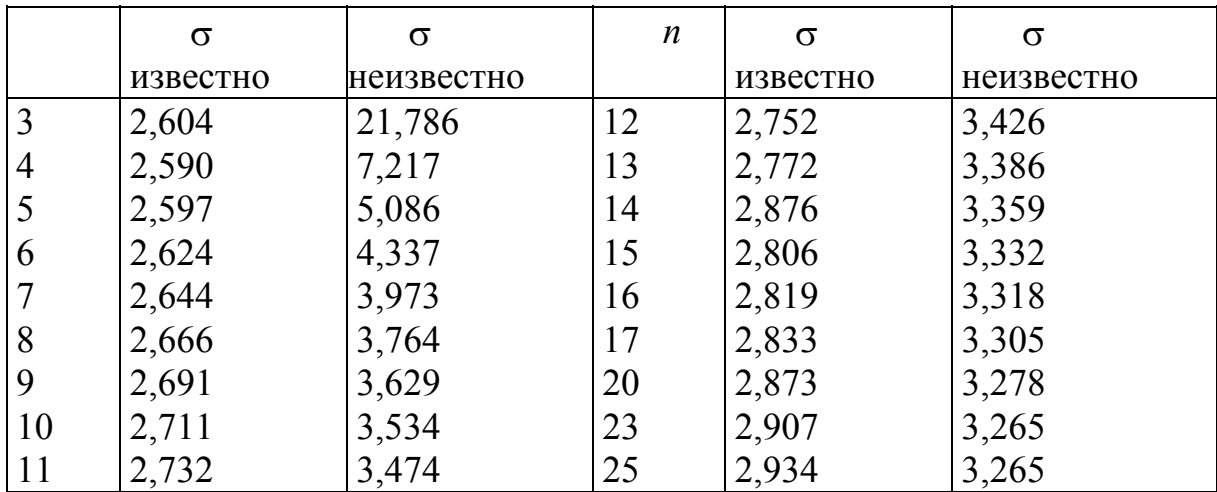

Предельные значения  $\gamma$  при  $\alpha = 0.005$ 

#### **Задания для студентов**

1. Произведено 5 измерений плотности тяжелого бетона. Получены результаты (кг/м 3 ): 2112, 2143, 2183, 2310. Определить, является ли результат 2310 кг/ $\mu^3$  сомнительным.

2. Сделано 10 измерений одной длины *х* и получены следующие результаты (в мм): 46, 48, 44, 45, 47, 58, 44, 45, 43. Определить сомнительные результаты

3. По данным табл.7 найти подозрительные результаты испытаний.

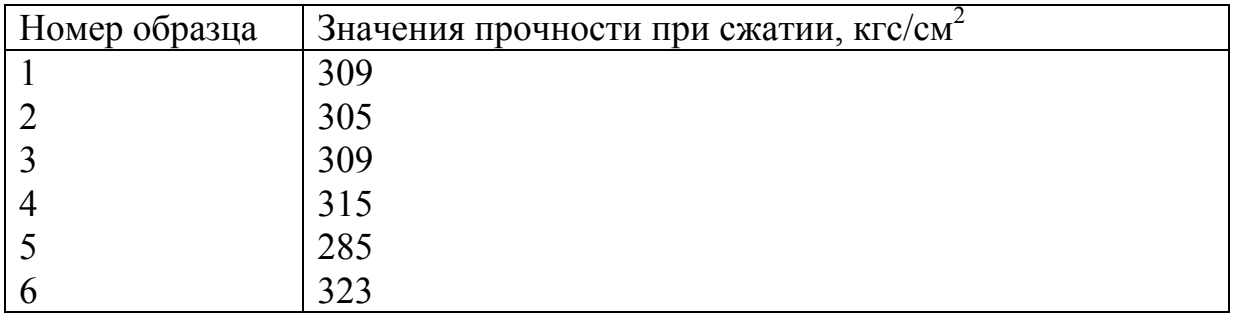

Вопросы для контроля знаний студентов

1. Написать формулу вычисления коэффициента вариации.

- 2. Какие показатели характеризуют разброс данных?
- 3. Как определить ошибку измерений?

4. Как вычисляют подозрительные результаты?

5. Выберите правильные определения.

### **6.Отношение n/N – это :**

1) отношение объёмов выборок;

2) отношение объёма выборки к общему числу выборочных единиц;

3) отношение объёма выборки к объёму генеральной совокупности;

4) выборочная доля.

7. Какие характеристики являются характеристиками рассеивания случайной величины?

1) математическое ожидание;

2) размах;

3) дисперсия;

4) медиана;

5) стандартное отклонение.

8. Дайте определение терминам "однородная продукция", "выборка", "генеральная совокупность

9. Дайте определение терминам "повторная выборка" и "бесповторная выборка". Расшифруйте главное требование к выборке. Как его обеспечить?

# Практическое занятие №2. ПОСТРОЕНИЕ ПОЛИГОНА И ГИСТОГРАММЫ ЧАСТОТ

Цель занятий - ознакомиться с методикой построения полигона и гистограммы частот

#### Обшие сведения

Полигоном частот называют ломаную, отрезки которой соединяют точки  $(x_1; n_1)$ ,  $(x_2; n_2)$ , ...,  $(x_k; n_k)$ . Для построения полигона частот на оси абсцисс откладывают варианты  $x_i$ , а на оси ординат - соответствующие им частоты  $n_i$ . Точки  $(x_i; n_i)$  соединяют отрезками прямых и получают полигон частот.

Полигоном относительных частот называют ломаную, отрезки которой соединяют точки  $(x_1; W_1)$ ,  $(x_2; W_2)$ , ...,  $(x_k; W_k)$ . Для построения полигона относительных частот на оси абсцисс откладывают варианты  $x_i$ , а на оси ординат – соответствующие им относительные частоты  $W_i$ . Точки  $(x_i; W_i)$  соединяют отрезками прямых и получают полигон относительных частот.

На рис. 1 изображен полигон относительных частот следующего распределения:

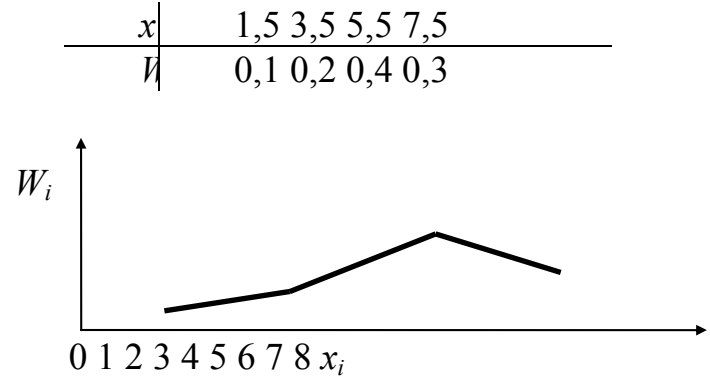

Рис. 1. Полигон частот

В случае, если анализируемый признак есть непрерывная случайная величина, целесообразно строить гистограмму, для чего интервал, в котором заключены все наблюдаемые значения признака, разбивают на несколько частичных интервалов длиной h и находят для каждого частичного интервала  $n_i$  – сумму частот вариант, попавших в *i*-й интервал.

Гистограммой частот называют ступенчатую фигуру, состоящую из прямоугольников, основаниями которых служат интервалы длиной  $h$ , а высоты равны отношению  $\frac{n_i}{h}$  (плотность частоты).

Для построения гистограммы частот на оси абсцисс откладывают частичные интервалы, а над ними проводят отрезки, параллельные оси абсцисс на расстоянии *<sup>i</sup> <sup>n</sup>*  $\frac{n_i}{h}$ .

Площадь *i-*гo частичного прямоугольника равна *<sup>h</sup> <sup>i</sup> <sup>n</sup> h*  $= n_i - c$ умме частот вариант *i*-гo интервала; следовательно, *площадь гистограммы частот равна сумме всех частот,* т.е. *объему выборки.* На рис. 2 изображена гистограмма частот распределения объема *n* = 100, приведенного в табл. 8.

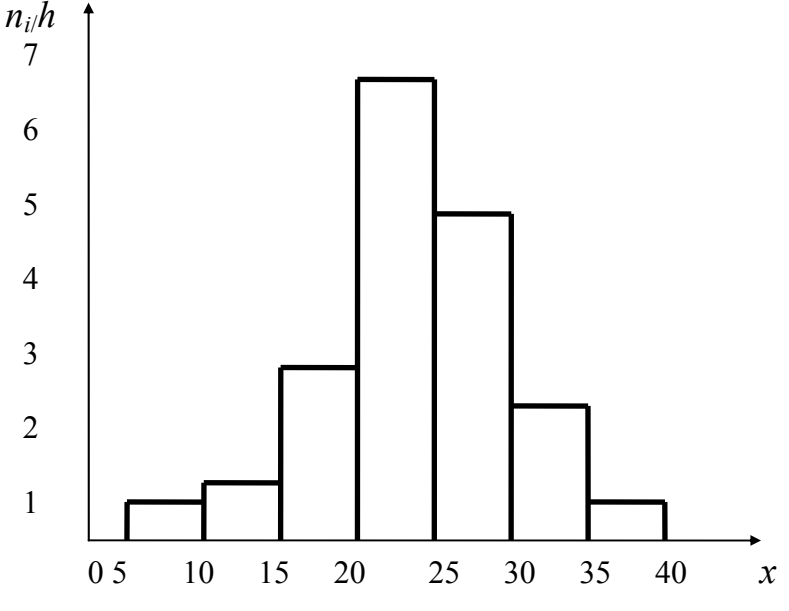

Рис. 2. Гистограмма частот

Таблица 8

| Частичный интервал<br>длиной $h = 5$ | Сумма частот вариант<br>частичного интервала $n_i$ | $n_{i}$<br>Плотность частоты |
|--------------------------------------|----------------------------------------------------|------------------------------|
| $5 - 10$                             |                                                    | 0,8                          |
| $10-15$                              |                                                    |                              |
| $15 - 20$                            | 16                                                 | 3,2                          |
| $20 - 25$                            | 36                                                 | 7,2                          |
| $25 - 30$                            | 24                                                 | 4,8                          |
| $30 - 35$                            | 10                                                 | 2.0                          |
| 35-40                                |                                                    | 0,8                          |

*Гистограммой относительных частот* называют ступенчатую фигуру, состоящую из прямоугольников, основаниями которых служат частичные интервалы длиной h, а высоты равны  $\frac{W_i}{h}$  (плотность относительной частоты).

Для построения гистограммы относительных частот на оси абсцисс откладывают частичные интервалы, а над ними проводят отрезки, параллельные оси абсцисс на расстоянии  $\frac{W_i}{h}$ . Площадь *i*-го частичного прямоугольника равна  $h \frac{W_i}{h} = W_i$  – относительной частоте вариант, попавших в і-й интервал. Следовательно, площадь гистограммы относительных частот равна сумме всех относительных частот, т.е. единице.

Размер интервала определяют следующим образом. Результаты измерения располагают в порядке возрастания, т.е. составляют вариационный ряд. Первоначально определяют размах варьирования как разность:

$$
R = x_{\text{max}} - x_{\text{min}} \,,\tag{19}
$$

где  $x_{\text{max}}$  и  $x_{\text{min}}$  - соответственно максимальное и минимальное значения вариационного ряда.

Размах варьирования делят на некоторое число равных интервалов. Число интервалов К обычно рекомендуется брать в пределах от 8 до 20. Для его определения часто пользуются формулой

$$
K < 5 \lg n. \tag{20}
$$

Тогда ширина интервала

$$
h = \frac{R}{K}.
$$
 (21)

Границы интервала вычисляют путем последовательного прибавления ширины интервала в нижней границе вариационного ряда по формуле

$$
x_{\min} + jh, \tag{22}
$$

где *ј* – номер интервала.

Значение нижней границы первого интервала ( $j = 0$ ) из формулы (12), равное x<sub>min</sub>, может быть скорректировано в соответствии с корректировкой ширины интервала.

Если изобразить распределение на гистограмме и выяснить, в удовлетворительном ли состоянии находятся партия изделий и технологический процесс, то появится возможность активно разрешать проблемные моменты. Для этой цели, исходя из установленных пределов допуска, всесторонне рассматривают следующие вопросы: какова широта распределения по отношению к широте допуска, каков центр распределения по отношению к центру поля допуска, какова форма распределения. По форме распределения, которая обычно легко вырисовывается, попробуем рассмотреть, какие меры следует принимать в различных случаях. Ниже приводятся пояснения к рис. 2.

На рис. 2,а форма распределения, поскольку ее левая и правая стороны симметричны, удовлетворительна. Если сравнить широту распределения с широтой поля допуска, то она составит приблизительно 3/4, т. е. в допуске имеется свободный излишек. Кроме того, поскольку центр распределения и центр поля допуска совпадают, то качество партии находится в удовлетворительном состоянии. Следовательно, в данной ситуации можно продолжать изготовление продукции.

На рис. 2 форма распределения в случае б по сравнению с формой в случае а отклонена вправо, поэтому и центр распределения тоже смещен. Имеется опасение, что среди изделий в остальной части партии могут находиться дефектные изделия, выходящие за верхний предел допуска. В этом случае в первую очередь проверяют, нет ли систематической ошибки в измерительных приборах; если измерительные приборы находятся в удовлетворительном состоянии, то продолжают изготовлять продукцию, отрегулировав операцию и сместив размеры так, чтобы центр распределения совпадал с центром поля допуска.

На рис.2, е центр распределения расположен правильно, однако поскольку широта распределения совпадает с широтой поля допуска, то имеется опасение, что со стороны верхнего и нижнего пределов допуска могут появиться дефектные изделия. Поскольку распределение получено по выборке из партии изделий, то имеется основание предполагать, что в остальной части партии могут быть дефектные изделия. Кроме того, следует думать, что если продолжать выполнять операции таким же способом, то обязательно появятся дефектные изделия. Следовательно, чтобы сузить широту распределения, необходимо принять меры для обследования с точки зрения точности оборудования, условий обработки, оснастки операций и т.д. Более того, в случае абсолютной невозможности принять техническое решение по данному вопросу, рекомендуется рассмотреть возможность расширения допуска. Иными словами, необходимо еще раз рассмотреть, не становятся ли требования к качеству излишними.

На рис. 2, г центр распределения смещен, что говорит о присутствии дефектных изделий. Кроме того, поскольку широта распределения и широта поля допуска почти одинаковы, необходимо без промедления путем регулировки переместить центр распределения в центр поля допуска, и либо сузить широту распределения, либо пересмотреть допуск.

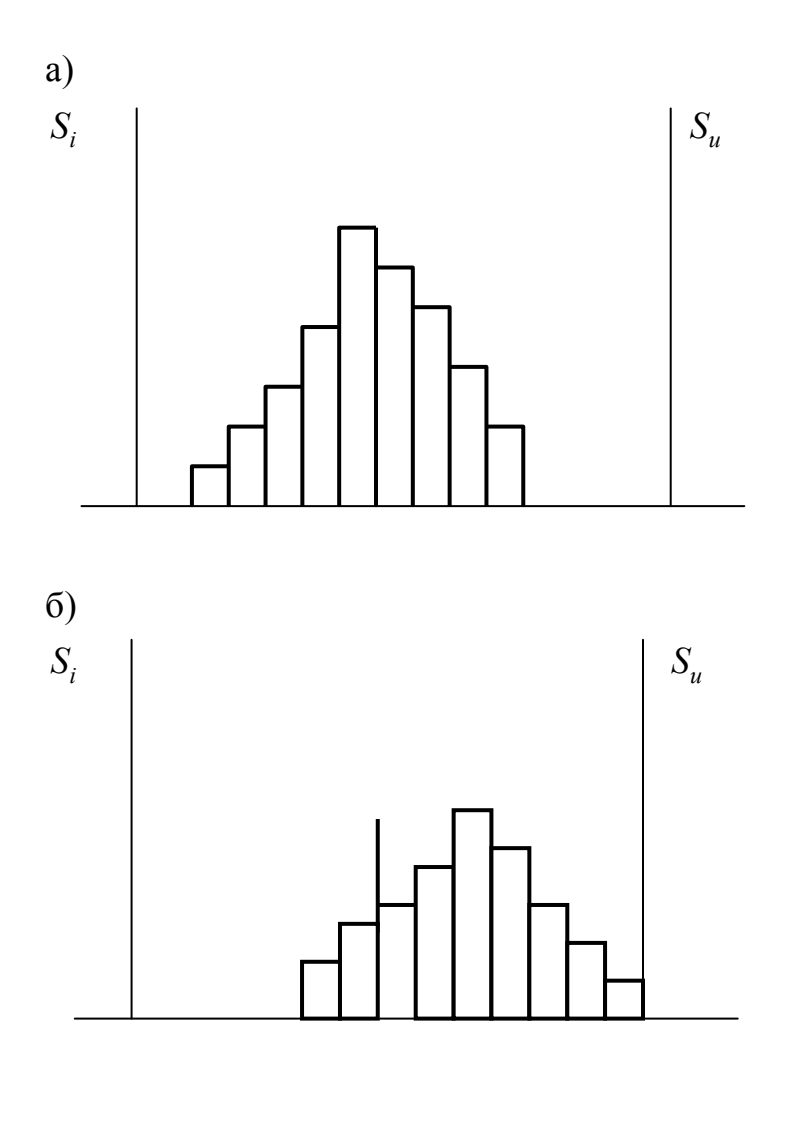

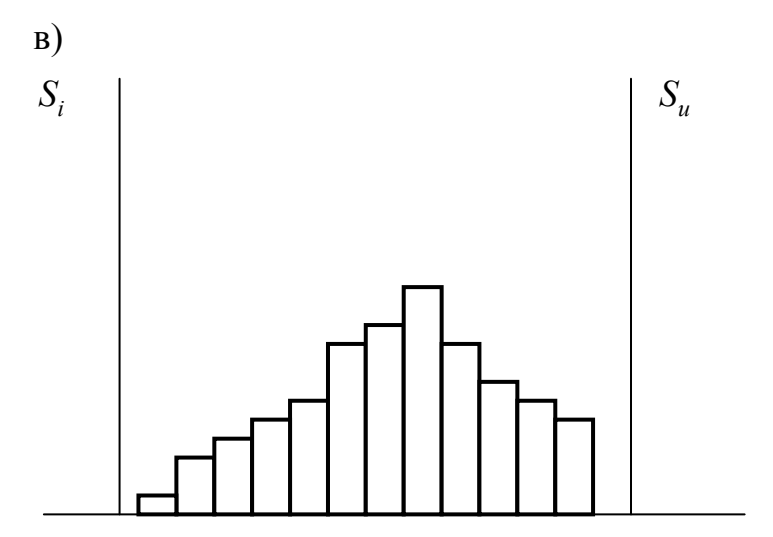

 $\Gamma$ )

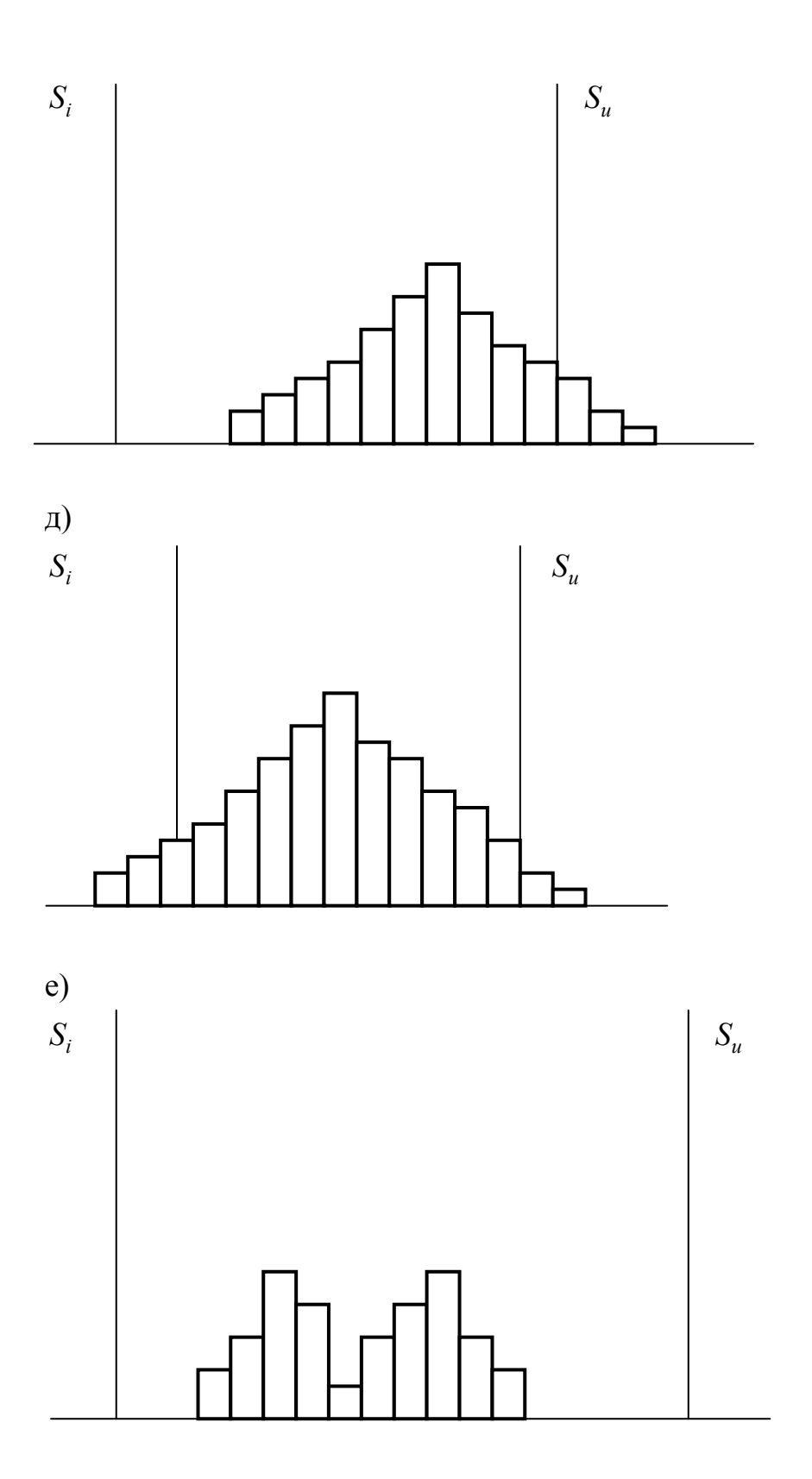

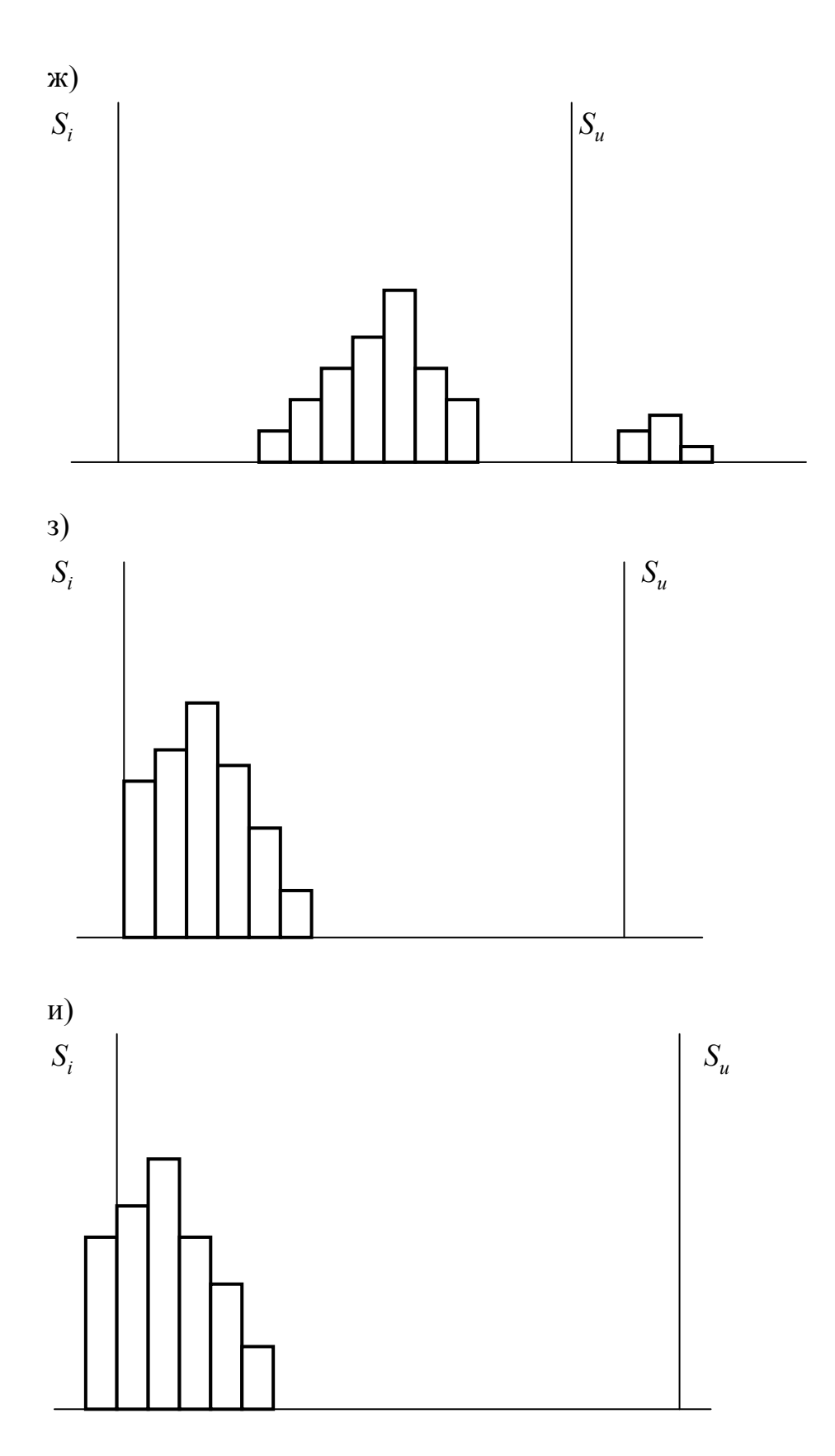

Рис. 2. Гистограмма частот

На рис. 2, д центр распределения совпадает с центром поля допуска, но поскольку широта распределения значительно превышает широту поля допуска, то обнаруживаются дефектные изделия по обе стороны допуска.

На рис. 2, е в распределении имеется два пика, хотя образцы взяты из одной партии. Это явление объясняется либо тем, что сырье фактически было двух разных сортов, либо в процессе работы была изменена настройка станка, либо тем, что в одну партию соединили изделия, обработанные на двух разных станках. Исходя из этих и других соображений, следует производить обследование послойно.

На рис. 2, ж главные части распределения и широта, и центр – в норме, однако незначительная часть изделий выходит за верхний предел допуска и, отделяясь, образует обособленный островок. Изделия, выделенные в этом островке, возможно, представляют собой часть дефектных изделий, которые вследствие небрежности были перемешаны с доброкачественными изделиями в общем потоке технологического процесса. В данной ситуации должны быть приняты меры для выяснения самых различных и внезапно возникающих обстоятельств, достаточным образом объясняющих причину явления.

На рис. 2, з центр распределения смещен к нижнему пределу допуска. Так как левая сторона распределения на границе нижнего предела допуска имеет вид отвесного берега, то можно сделать заключение, что фактически это была партия изделий, которую предварительно рассортировали из-за наличия дефектных изделий в левой стороне распределения (т.е. выходящих за нижний предел допуска), или же дефектные изделия левой стороны при выборочных измерениях умышленно расценили как годные для включения в пределы допуска. В таком случае необходимо тотчас же глубоко расследовать причину, которая могла повлечь за собой подобное явление.

На рис. 2,и показан случай, аналогичный рис. 2,з; имеется предположение, что использованные при измерении калибры и другие измерительные приборы были неисправны, поэтому необходимо обратить внимание на поверку калибров измерительных приборов, равно как и на повторное обучение методике измерений. Несмотря на то, что поддержание точности измерительных приборов является коренной проблемой, все же к этому нередко относятся пренебрежительно; поэтому желательно твердо установить систему поверки измерительных приборов и калибров в установленные сроки, учитывая степень их важности и частоту применения.

#### **Задание для студентов**

1. Пользуясь данными, приведенными в табл.9, 10 построить гистограмму частот, дать характеристику распределения

Таблица 9

|                           |  |  | Распределение $R_a$ ПВАЦ покрытия |  |  |  |
|---------------------------|--|--|-----------------------------------|--|--|--|
| Величина, МПа             |  |  |                                   |  |  |  |
| Число появлений, $n_i$  1 |  |  |                                   |  |  |  |
| Среднее: $R_a = 1.7$ МПа  |  |  |                                   |  |  |  |

Распределение *R<sup>а</sup>* ПВАЦ покрытия

#### Таблица 10

Распределение *R<sup>а</sup>* полимеризвесткового покрытия

| Величина, МПа                         |  |  | 14   15 |  |  |  |  |
|---------------------------------------|--|--|---------|--|--|--|--|
| Число появлений, $n_i$  1             |  |  |         |  |  |  |  |
| Среднее:<br>$R_a = 1,53 \text{ M}$ Ia |  |  |         |  |  |  |  |

2. По данным табл.11 провести статистический анализ результатов оценки прочности бетона (построение полигона и гистограммы частот).

#### Таблица 11

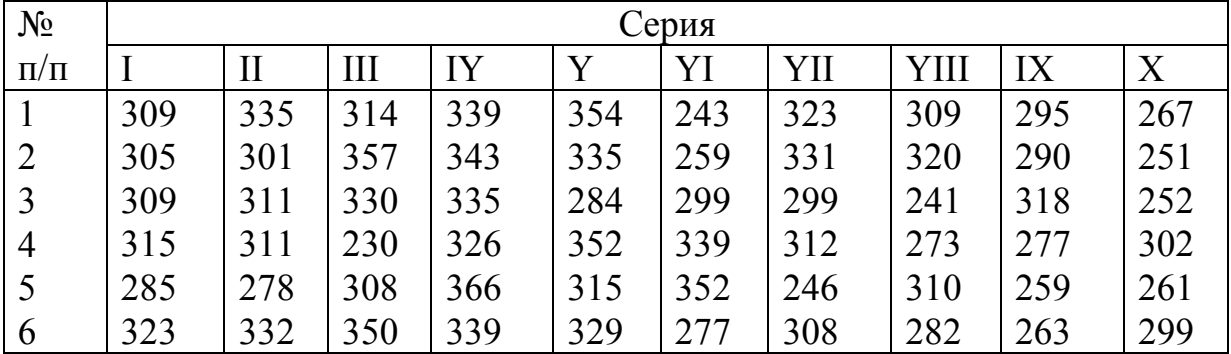

3. В табл.12 приведены значения предела прочности при сжатии бетона в виде вариационного ряда. Построить полигон и гистограмму частот.

#### Таблица 12

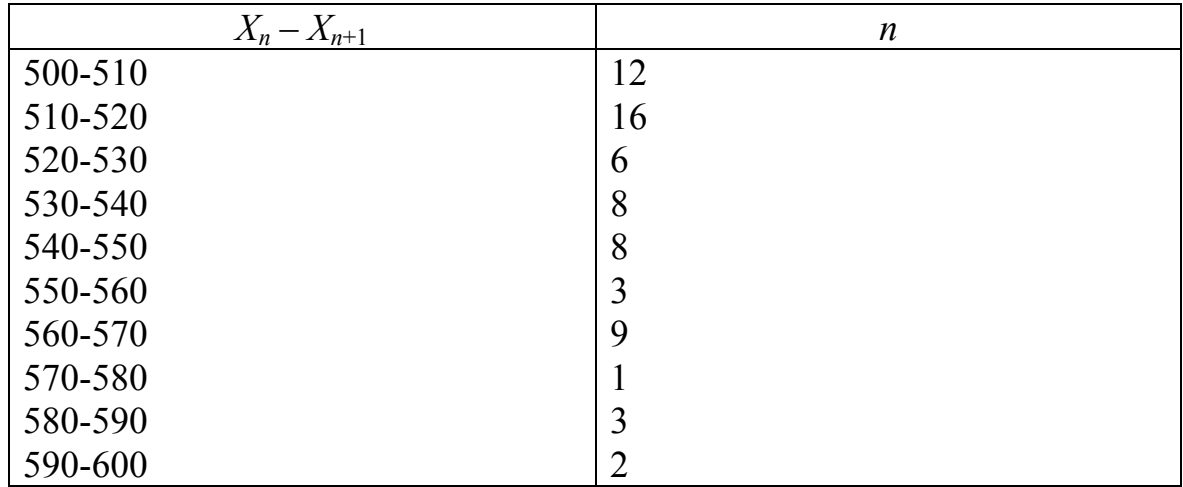

Сделать вывод о качестве продукции

## **Вопросы для контроля знаний студентов**

1. Что называют полигоном часто?

2. Что называют гистограммой частот?

3. Как определяют ширину интервала при построении гистограммы частот?

4. Как можно оценить качество продукции по гистограмме часто?

5. Что имеет вид ломаной линии?

1) гистограмма частот;

2) гистограмма относительных частот;

3) полигон частот;

4) полигон относительных частот.

# Практическое занятие № 3.<br>НОРМАЛЬНЫЙ ЗАКОН РАСПРЕДЕЛЕНИЯ

Цель занятий - ознакомиться с нормальным законом распределения и его практическим приложением

Нормальное распределение - это распределение вероятностей непрерывной случайной величины, которое описывается плотностью

$$
f(x) = \frac{1}{\sigma\sqrt{2\pi}}e^{-\frac{(x-a)^2}{2\sigma^2}}.
$$
 (23)

Нормальное распределение определяется двумя параметрами: а и  $\sigma$ . Достаточно знать эти параметры, чтобы задать нормальное распределение. Пусть количественный признак х генеральной совокупности распределен среднее квадратическое этого нормально, причем отклонение  $\sigma$ распределения известно. Требуется оценить неизвестное математическое ожидание а по выборочной средней х. Поставим своей задачей найти доверительные интервалы, покрывающие параметр а с надежностью у.

Пользуясь формулой  $P(|x-a| < \delta) = 2\Phi(\frac{\delta}{\sigma})$ , заменив *х* на  $\overline{x}$  и  $\sigma$  на

 $\sigma(x) = \frac{\sigma}{\sqrt{n}}$ , можем написать:

$$
P(|\overline{x} - a| < \delta) = 2\Phi(\frac{\delta\sqrt{n}}{\sigma}) = 2\Phi(t),\tag{24}
$$

где  $t = \frac{\delta \sqrt{n}}{\sigma}$ .

Найдя из последнего равенства  $\delta = \frac{t\sigma}{\sqrt{n}}$ , получим:

$$
P(|\overline{x} - a| < \frac{t\sigma}{\sqrt{n}}) = 2\Phi(t). \tag{25}
$$

Приняв во внимание, что вероятность Р задана и равна у, окончательно имеем (чтобы получить рабочую формулу, выборочную среднюю вновь обозначим через  $\overline{x}$ ):

$$
P(\overline{x} - \frac{t\sigma}{\sqrt{n}} < a < \overline{x} + \frac{t\sigma}{\sqrt{n}}) = 2\Phi(t) = \gamma. \tag{26}
$$

Смысл полученного соотношения таков: с надежностью у можно утверждать, что доверительный интервал  $(\overline{x} - \frac{t\sigma}{\sqrt{n}}, \overline{x} + \frac{t\sigma}{\sqrt{n}})$  показывает неизвестный параметр *a*; точность оценки  $\delta = \frac{t\sigma}{\sqrt{n}}$ .

Число *t* определяется из равенства  $2\Phi(t) = \gamma$  или  $\Phi(t) = \frac{\gamma}{2}$ ; по табл. 13 функции Лапласа находят аргумент  $t$ , которому соответствует значение функции Лапласа, равное  $\frac{\gamma}{2}$ .

Правило трех сигм. Преобразуем формулу (25):

$$
P(|x-a|<\delta) = 2\Phi(\frac{\delta}{\sigma}).
$$

Положив  $\delta = \sigma t$ , в итоге получим:

$$
P(|x-a|<\delta t)=2\Phi(t). \tag{27}
$$

Если  $t = 3$  и, следовательно,  $\sigma t = 3\delta$ , то

$$
P(|x-a|<3\sigma)=2\Phi(3)=2.049865=09973,
$$

т.е. вероятность того, что отклонение по абсолютной величине будет меньше утроенного среднего крадратичного отклонения, равна 0,9973.

Другими словами, вероятность того, что абсолютная величина отклонения превысит утроенное среднее квадратическое отклонение, очень мала, а именно равна 0,0027. Это означает, что лишь в 0,27% случаев так произойти. события можно практически может Такие считать невозможными. В этом и состоит сущность правила трех сигм: если случайная величина распределена нормально, то абсолютная величина ее отклонения от математического ожидания не превосходит утроенного среднего квадратического отклонения.

Таблица 13

Значения функции  $\phi(x) = \frac{1}{\sqrt{2\pi}} e^{-\frac{x^2}{2}}$ 

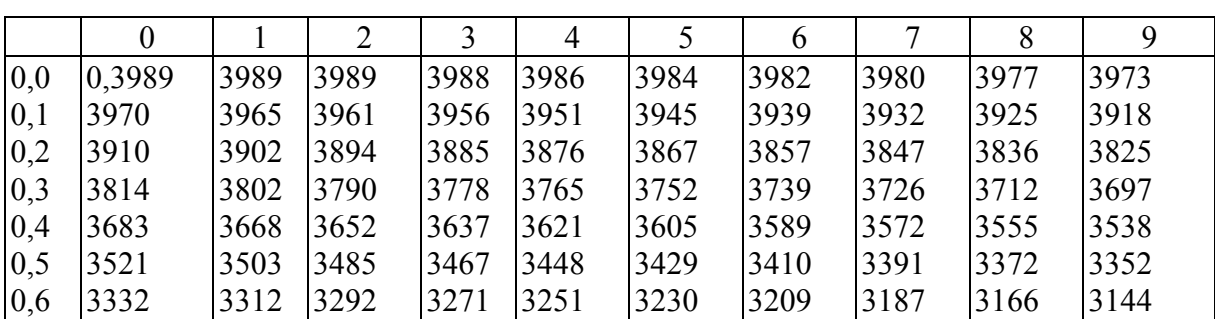

Окончание табл . 13

|     | $\mathbf{0}$ | $\mathbf{1}$ | $\overline{2}$ | 3    | $\overline{4}$ | 5    | 6    | $\overline{7}$ | $8\,$ | 9    |
|-----|--------------|--------------|----------------|------|----------------|------|------|----------------|-------|------|
| 0,7 | 3123         | 3101         | 3079           | 3056 | 3034           | 3011 | 2989 | 2966           | 2943  | 2920 |
| 0,8 | 2897         | 2874         | 2850           | 2827 | 2803           | 2780 | 2756 | 2732           | 2709  | 2685 |
| 0,9 | 2661         | 2637         | 2613           | 2589 | 2565           | 2541 | 2516 | 2492           | 2468  | 2444 |
| 1,0 | 0,2420       | 2396         | 2371           | 2347 | 2323           | 2299 | 2275 | 2251           | 2227  | 2203 |
| 1,1 | 2179         | 2155         | 2131           | 2107 | 2083           | 2059 | 2036 | 2012           | 1989  | 1965 |
| 1,2 | 1942         | 1919         | 1895           | 1872 | 1849           | 1826 | 1804 | 1781           | 1758  | 1736 |
| 1,3 | 1714         | 1691         | 1669           | 1647 | 1626           | 1604 | 1582 | 1561           | 1539  | 1518 |
| 1,4 | 1497         | 1476         | 1456           | 1435 | 1415           | 1394 | 1374 | 1354           | 1334  | 1315 |
| 1,5 | 1295         | 1276         | 1257           | 1238 | 1219           | 1200 | 1182 | 1163           | 1145  | 1127 |
| 1,6 | 1109         | 1092         | 1074           | 1057 | 1040           | 1023 | 1006 | 0989           | 0973  | 0957 |
| 1,7 | 0940         | 0925         | 0909           | 0893 | 0878           | 0863 | 0848 | 0833           | 0818  | 0804 |
| 1,8 | 0790         | 0775         | 0761           | 0748 | 0734           | 0721 | 0707 | 0694           | 0681  | 0669 |
| 1,9 | 0656         | 0644         | 0632           | 0620 | 0608           | 0596 | 0584 | 0573           | 0562  | 0551 |
| 2,0 | 0,0540       | 0529         | 0519           | 0508 | 0498           | 0488 | 0478 | 0468           | 0459  | 0449 |
| 2,1 | 0440         | 0431         | 0422           | 0413 | 0404           | 0396 | 0387 | 0379           | 0371  | 0363 |
| 2,2 | 0355         | 0347         | 0339           | 0332 | 0325           | 0317 | 0310 | 0303           | 0297  | 0290 |
| 2,3 | 0283         | 0277         | 0270           | 0264 | 0258           | 0252 | 0246 | 0241           | 0235  | 0229 |
| 2,4 | 0224         | 0219         | 0213           | 0208 | 0203           | 0198 | 0194 | 0189           | 0184  | 0180 |
| 2,5 | 0175         | 0171         | 0167           | 0163 | 0158           | 0154 | 0151 | 0147           | 0143  | 0139 |
| 2,6 | 0136         | 0132         | 0129           | 0126 | 0122           | 0119 | 0116 | 0113           | 0110  | 0107 |
| 2,7 | 0104         | 0101         | 0099           | 0096 | 0093           | 0091 | 0088 | 0086           | 0084  | 0081 |
| 2,8 | 0079         | 0077         | 0075           | 0073 | 0071           | 0069 | 0067 | 0065           | 0063  | 0061 |
| 2,9 | 0060         | 0058         | 0056           | 0055 | 0053           | 0051 | 0050 | 0048           | 0047  | 0046 |
| 3,0 | 0,0044       | 0043         | 0042           | 0040 | 0039           | 0038 | 0037 | 0036           | 0035  | 0034 |
| 3,1 | 0033         | 0032         | 0031           | 0030 | 0029           | 0028 | 0027 | 0026           | 0025  | 0026 |
| 3,2 | 0024         | 0023         | 0022           | 0022 | 0021           | 0020 | 0020 | 0019           | 0018  | 0018 |
| 3,3 | 0017         | 0017         | 0016           | 0016 | 0015           | 0015 | 0014 | 0014           | 0013  | 0013 |
| 3,4 | 0012         | 0012         | 0012           | 0011 | 0011           | 0010 | 0010 | 0010           | 0009  | 0009 |
| 3,5 | 0009         | 0008         | 0008           | 0008 | 0008           | 0007 | 0007 | 0007           | 0007  | 0006 |
| 3,6 | 0006         | 0006         | 0006           | 0005 | 0005           | 0005 | 0005 | 0005           | 0005  | 0004 |
| 3,7 | 0004         | 0004         | 0004           | 0004 | 0004           | 0004 | 0003 | 0003           | 0003  | 0003 |
| 3,8 | 0003         | 0003         | 0003           | 0003 | 0003           | 0002 | 0002 | 0002           | 0002  | 0002 |
| 3,9 | 0002         | 0002         | 0002           | 0002 | 0002           | 0002 | 0002 | 0002           | 0001  | 0001 |

На практике правило трех сигм применяют так: если распределение изучаемой случайной величины неизвестно, но условие, указанное в приведенном правиле, выполняется, то есть основание предполагать, что изучаемая величина распределена нормально; в противном случае она не распределена нормально.

График плотности нормального распределения называют *нормальной кривой* (*кривой Гаусса*).

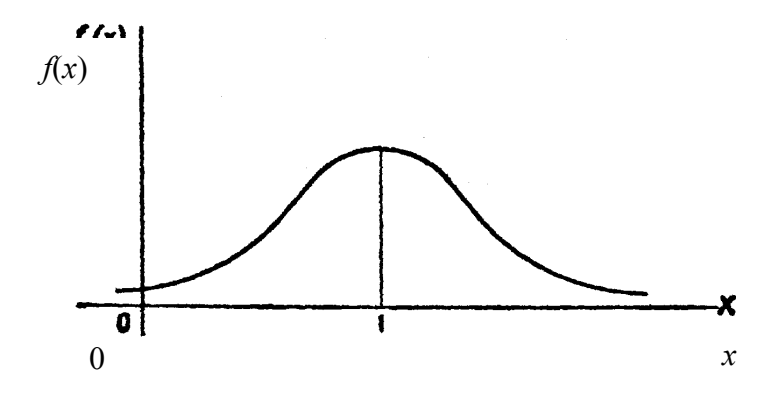

Рис. 3. Плотность нормального распределения

Независимо от величины о площадь под кривой Гаусса равна 1, или 100%. Для определения площади, заключенной между кривой Гаусса и точками на оси абсцисс, используют функцию Лапласа Ф( $\lambda$ ). Связь между величинами  $x, a, \lambda$  имеет вид

$$
\frac{x-a}{\sigma} = \lambda.
$$
 (28)

 $\Phi(\lambda)$  численно равна площади под нормированной нормальной кривой распределения от 0 до  $\lambda$  или от 0 до  $-\lambda$ , так как колоколообразная кривая симметрична. Если необходимо вычислить площадь, заключенную между λ и λ, то значение, взятое для λ из табл. 14, следует умножить на 2.

Площадь, заключенную между  $\lambda_1$  и  $\lambda_2$  и несимметричную относительно вершины кривой, определяют следующим образом: если значения  $\lambda_1$  и  $\lambda_2$ лежат по правую сторону от вершины кривой и  $\lambda_2 > \lambda_1$ , то искомая площадь равна

$$
\Phi(\lambda_2) - \Phi(\lambda_1); \tag{29}
$$

если оба значения лежат по левую сторону от вершины кривой, то пользуются выражением (29).

Когда одно значение лежит слева, а другое справа от вершины кривой, то искомая площадь равна

$$
\Phi(\lambda_2) + \Phi(\lambda_1). \tag{30}
$$

Таблица 14

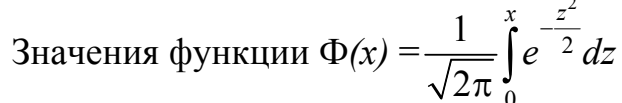

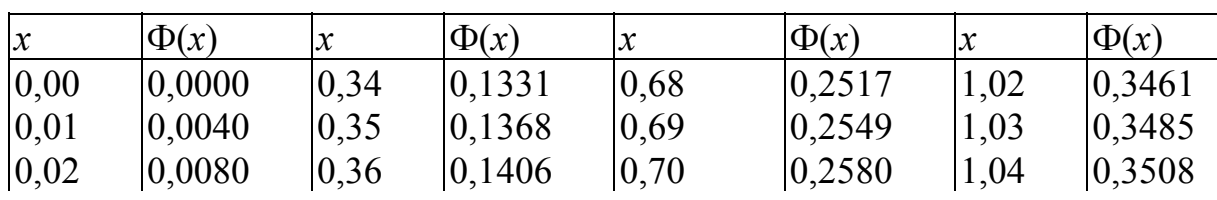

Продолжение табл . 14

| $\boldsymbol{\mathcal{X}}$ | $\Phi(x)$ | $\mathcal{X}$ | $\Phi(x)$ | $\boldsymbol{x}$ | $\sim$ $\sim$ $\sim$ $\sim$ $\sim$<br>$\Phi(x)$ | $\boldsymbol{\mathcal{X}}$ | $\Phi(x)$ |
|----------------------------|-----------|---------------|-----------|------------------|-------------------------------------------------|----------------------------|-----------|
| 0,03                       | 0,0120    | 0,37          | 0,1443    | 0,71             | 0,2611                                          | 1,05                       | 0,3531    |
| 0,04                       | 0,0160    | 0,38          | 1480      | 0,72             | 0,2642                                          | 1,06                       | 0,3554    |
| 0,05                       | 0,0199    | 0,39          | 1517      | 0,73             | 0,2673                                          | 1,07                       | 0,3577    |
| 0,06                       | 0,0239    | 0,40          | 1554      | 0,74             | 0,2703                                          | 1,08                       | 0,3599    |
| 0,07                       | 0,0279    | 0,41          | 1591      | 0,75             | 0,2734                                          | 1,09                       | 0,3621    |
| 0,08                       | 0,0319    | 0,42          | 1628      | 0,76             | 0,2764                                          | 1,10                       | 0,3643    |
| 0,09                       | 0,0369    | 0,43          | 1664      | 0,77             | 0,2794                                          | 1,11                       | 0,3665    |
| 0,10                       | 0,0398    | 0,44          | 1700      | 0,78             | 0,2823                                          | 1,12                       | 0,3686    |
| 0,11                       | 0,0438    | 0,45          | 1736      | 0,79             | 0,2852                                          | 1,13                       | 0,3708    |
| 0,12                       | 0,0478    | 0,46          | 1772      | 0,80             | 0,2881                                          | 1,14                       | 0,3729    |
| 0,13                       | 0,0517    | 0,47          | 1808      | 0,81             | 0,2910                                          | 1,15                       | 0,3749    |
| 0,14                       | 0,0557    | 0,48          | 0,1844    | 0,82             | 0,2939                                          | 1,16                       | 0,3770    |
| 0,15                       | 0,0596    | 0,49          | 0,1879    | 0,83             | 0,2967                                          | 1,17                       | 0,3790    |
| 0,16                       | 0,0636    | 0,50          | 0,1915    | 0,84             | 0,2995                                          | 1,18                       | 0,3810    |
| 0,17                       | 0,0675    | 0,51          | 0,1950    | 0,85             | 0,3023                                          | 1,19                       | 0,3830    |
| 0,18                       | 0,0714    | 0,52          | 0,1985    | 0,86             | 0,3051                                          | 1,20                       | 0,3849    |
| 0,19                       | 0,0753    | 0,53          | 0,2019    | 0,87             | 0,3078                                          | 1,21                       | 0,3869    |
| 0,20                       | 0,0793    | 0,54          | 0,2054    | 0,88             | 0,3106                                          | 1,22                       | 0,3883    |
| 0,21                       | 0,0832    | 0,55          | 0,2088    | 0,89             | 0,3133                                          | 1,23                       | 0,3907    |
| 0,22                       | 0,0871    | 0,56          | 0,2123    | 0,90             | 0,3159                                          | 1,24                       | 0,3925    |
| 0,23                       | 0,0910    | 0,57          | 0,2157    | 0,91             | 0,3186                                          | 1,25                       | 0,3944    |
| 0,24                       | 0,0948    | 0,58          | 0,2190    | 0,92             | 0,3212                                          | 1,26                       | 0,3962    |
| 0,25                       | 0,0987    | 0,59          | 0,2224    | 0,93             | 0,3238                                          | 1,27                       | 0,3980    |
| 0,26                       | 0,1026    | 0,60          | 0,2257    | 0,94             | 0,3264                                          | 1,28                       | 0,3997    |
| 0,27                       | 0,1064    | 0,61          | 0,2291    | 0,95             | 0,3289                                          | 1,29                       | 0,4015    |
| 0,28                       | 0,1103    | 0,62          | 0,2324    | 0,96             | 0,3315                                          | 1,30                       | 0,4032    |
| 0,29                       | 0,1141    | 0,63          | 0,2357    | 0,97             | 0,3340                                          | 1,31                       | 0,4049    |
| 0,30                       | 0,1179    | 0,64          | 0,2389    | 0,98             | 0,3365                                          | 1,32                       | 0,4066    |
| 0,31                       | 0,1217    | 0,65          | 0,2422    | 0,99             | 0,3389                                          | 1,33                       | 0,4082    |
| 0,32                       | 0,1255    | 0,66          | 0,2454    | 1,00             | 0,3413                                          | 1,34                       | 0,4099    |
| 0,33                       | 0,1293    | 0,67          | 0,2486    | 1,01             | 0,3438                                          | 1,35                       | 0,4115    |
| 1,36                       | 0,4131    | 1,67          | 0,4525    | 1,98             | 0,4761                                          | 2,58                       | 0,4951    |
| 1,37                       | 0,4147    | 1,68          | 0,4535    | 1,99             | 0,4767                                          | 2,60                       | 0,4953    |
| 1,38                       | 0,4162    | 1,69          | 0,4545    | 2,00             | 0,4772                                          | 2,62                       | 0,4956    |
| 1,39                       | 0,4177    | 1,70          | 0,4554    | 2,02             | 0,4783                                          | 2,64                       | 0,4959    |
| 1,40                       | 0,4192    | 1,71          | 0,4564    | 2,04             | 0,4793                                          | 2,66                       | 0,4961    |
| 1,41                       | 0,4207    | 1,72          | 0,4573    | 2,06             | 0,4803                                          | 2,68                       | 0,4963    |
| 1,42                       | 0,4222    | 1,73          | 0,4582    | 2,08             | 0,4812                                          | 2,70                       | 0,4965    |
| 1,43                       | 0,4236    | 1,74          | 0,4591    | 2,10             | 0,4821                                          | 2,72                       | 0,4967    |
| 1,44                       | 0,4251    | 1,75          | 0,4599    | 2,12             | 0,4830                                          | 2,74                       | 0,4969    |

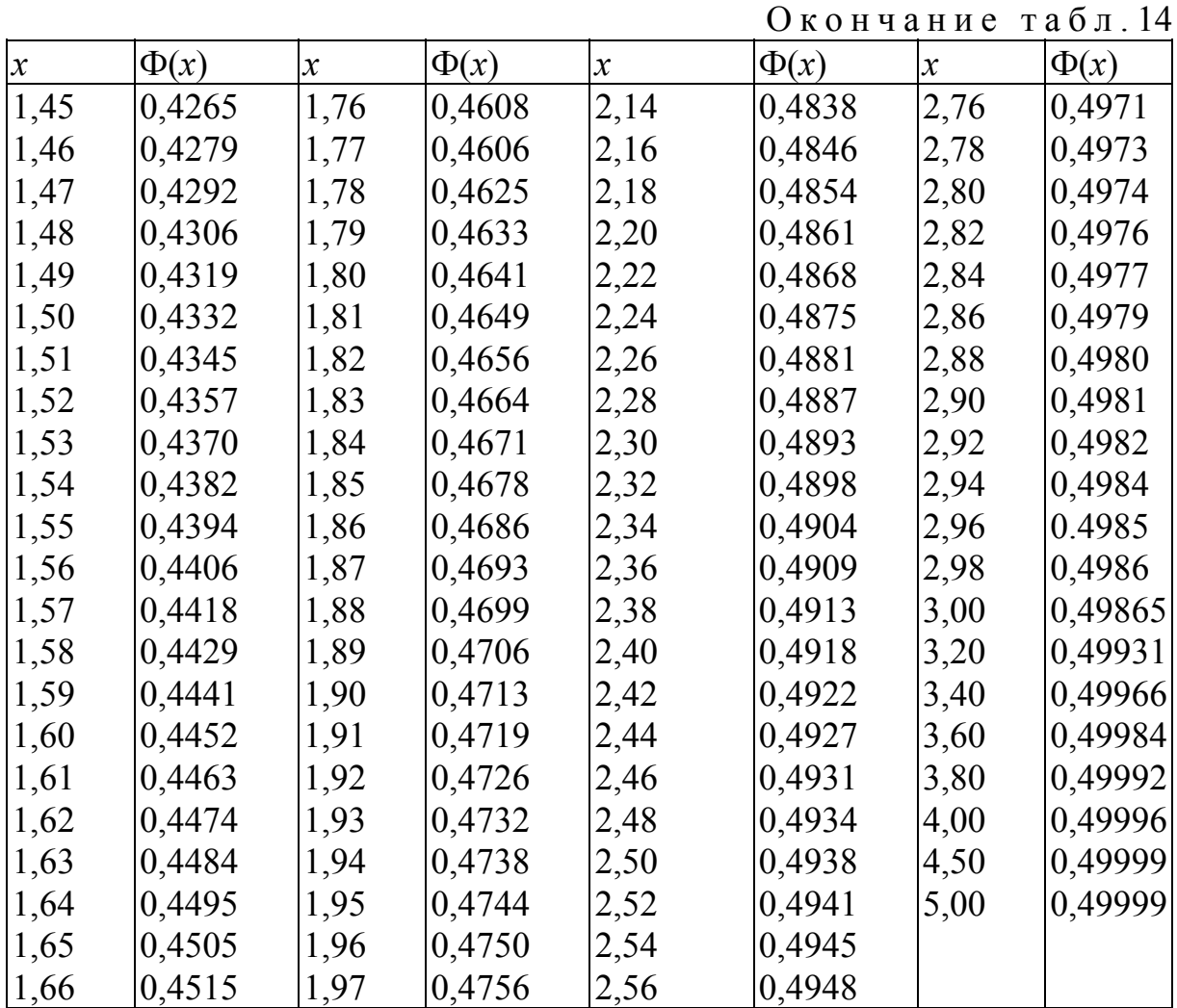

Площадь участка между ординатами точек  $x = a + \sigma$  и  $x = a - \sigma$ составляет 2Ф(1) = 0,6826, т.е. 68,26% общей площади. Полученные результаты истолковываются следующим образом. Если 68,26% значений лежат между границами  $a - \sigma$  и  $a + \sigma$ , то 31,74% всех наблюдений следует ожидать за этими границами, а именно: 15,87% – за границей *а* + и 15,87% – за границей *а* – <del>о</del>.

Участок, лежащий внутри трехсигмовых границ, называют также областью статического допуска соответствующей машины или процесса.

Рассмотрим практическое применение таблиц нормального распределения.

Задача . Масса определенного товара должна составлять 170 г. При расчете сырья за основу берут массу, равную 180 г. При статистическом исследовании 500 пачек с товаром оказалось, что математическое ожидание  $a = 176$  г и среднее квадратическое отклонение  $\sigma = 3.3$  г. Как часто масса пачки товара будет меньше минимально допустимой? На сколько граммов нужно увеличить расчетную массу, чтобы вес пачки не оказался меньше допустимого?

В результате вычислений получим:

a) 
$$
\frac{x-a}{\sigma} = \lambda = \frac{170 - 176}{3,3} = -1,82,
$$
  
\n
$$
\Phi(-1,82) = 0,4656; 0,50 - 0,4656 = 0,0344,
$$

т.е. 3.44% всех пачек имеют массу меньше лопустимой:

б) расчетная масса, установленная в результате прежних наблюдений, составила 180 г. Она на 4 г больше математического ожидания  $a = 176$  г. Если вместо  $\lambda = 1.82$  взять значение  $\lambda = 3$ , то из выражения

$$
\lambda = \frac{170 - a}{3.3} = -3
$$

получим среднее значение  $a = 179.9 = 180$  г. Следовательно, если увеличить расчетный вес до 184 г, то практически не будет пачек с массой меньше минимально допустимой, так как риск уменьшается до  $0.5 - 0.4987 = 0.0013$ , или до 0.13%.

Одним из признаков нормального распределения случайной величины х является близость числовых значений теоретических и эмпирических частот.

Эмпирическими частотами называют фактически наблюдаемые частоты  $n_i$ .

Выравнивающими (теоретическими) в отличие от фактически наблюдаемых эмпирических частот называют частоты  $n'$ , найденные теоретически (вычислением). Выравнивающие частоты находят с помощью равенства

$$
n_i' = n_i. \tag{31}
$$

где  $n-$  число испытаний;

 $P_i$  - вероятность наблюдаемого значения  $x_i$ , вычисленная при допущении, что х имеет предполагаемое распределение.

Выравнивающая частота наблюдаемого значения  $x_i$  дискретного распределения равна произведению числа испытаний на вероятность этого наблюдаемого значения.

В частности, если имеются основания предположить, что случайная величина х (генеральная совокупность) распределена нормально, то выравнивающие частоты могут быть найдены по формуле

$$
n_i' = \frac{nh}{\sigma_{\rm B}} \phi(u_i), \qquad (32)
$$

где *п* – число испытаний (объем выборки);

 $h$  - длина частичного интервала;

$$
\sigma_{\rm B}
$$
 – **выборочное среднее квадратического отключение**;

$$
u_i = \frac{(x_i - x_i)}{\sigma_{\rm B}} (x_i - \text{середина } i\text{-го частичного интервала}).
$$

Функцию  $\varphi(u)$  находят по табл. 13.

Один из способов построения нормальной кривой по данным наблюдений состоит в следующем:

1) находят  $x_{p}$  и  $\sigma_{p}$ ;

2) определяют ординаты  $y_i$  (выравнивающие частоты) теоретической кривой по формуле

$$
y_i = \frac{nh}{\sigma_{\rm B}} \cdot \phi(u_i)\,,
$$

где n - сумма наблюдаемых частот;

 $h$  - разность между двумя соседними вариантами;

$$
u_i = \frac{(x_i - x_B)}{\sigma_B};
$$
  

$$
\phi(u) = \left(\frac{1}{\sqrt{2\pi}}\right) \cdot e^{-\frac{u^2}{2}};
$$

3) строят точки  $(x_i, y_i)$  в прямоугольной системе координат и соединяют их плавной кривой.

Близость выравнивающих частот к наблюдаемым подтверждает правильность допущения о том, что обследуемый признак распределен нормально.

Пример. Построить нормальную кривую по данному распределению:

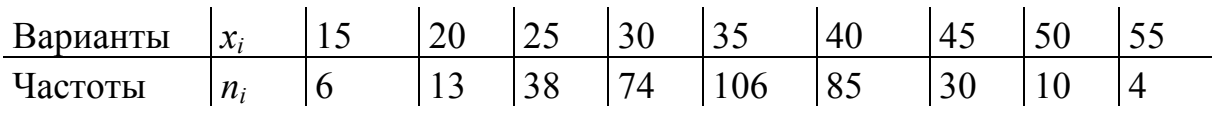

Решение. Пользуясь методом произведений, найдем  $\overline{x_{n}}$  = 34,7;  $\sigma_{\rm B} = 7.38$ .

Вычислим выравнивающие частоты (табл. 15).

Таблица 15

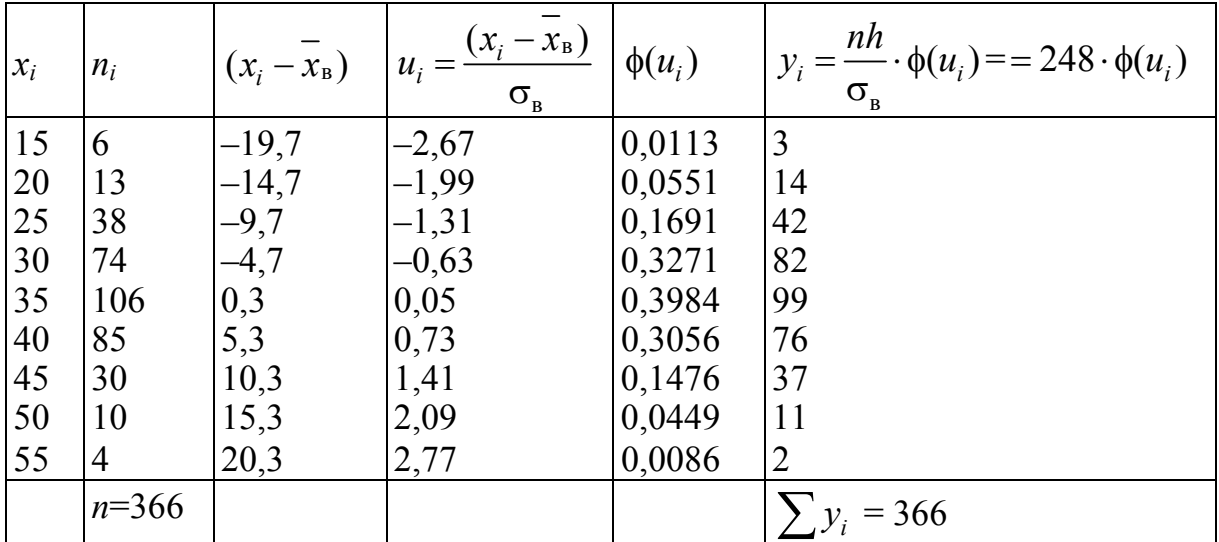
Для того, чтобы более уверенно считать, что данные наблюдений свидетельствуют о нормальном распределении признака, пользуются специальными правилами (их называют критериями согласия).

Критерием согласия называют критерий проверки гипотезы о предполагаемом законе распределения. Имеется несколько критериев согласия:  $\chi^2$  (хи "квадрат") К. Пирсона, Колмогорова, Смирнова и др. Ограничимся рассмотрением критерия Пирсона. С этой целью будем сравнивать эмпирические (наблюдаемые) и теоретические частоты (вычисленные в предположении нормального распределения). Критерий Пирсона отвечает на вопрос: случайно (незначимо) ли расхождение между теоретическими и эмпирическими частотами или неслучайно (значимо)?

Критерий Пирсона определяют по формуле

$$
\chi^2 = \sum \frac{n'_i - n_i}{n_i} \,. \tag{33}
$$

Эта величина случайная, так как в различных опытах она принимает различные, заранее неизвестные значения. Чем меньше различаются эмпирические и теоретические частоты, тем меньше величина  $\chi^2$ .

По таблице критических точек распределения  $\chi^2$  (табл. 16) определяют в зависимости от заданного уровня значимости α и числа степеней свободы  $k = n - 3$  критическую точку  $\chi^2_{kp}(\alpha, k)$ . Если  $\chi^2_{na6\pi} < \chi^2_{kp}$ - нет оснований отвергать гипотезу о нормальном распределении. Если  $\chi^2_{\text{H400}} > \chi^2_{\text{KD}}$  – гипотезу о нормальном распределении отвергают.

Таблица 16

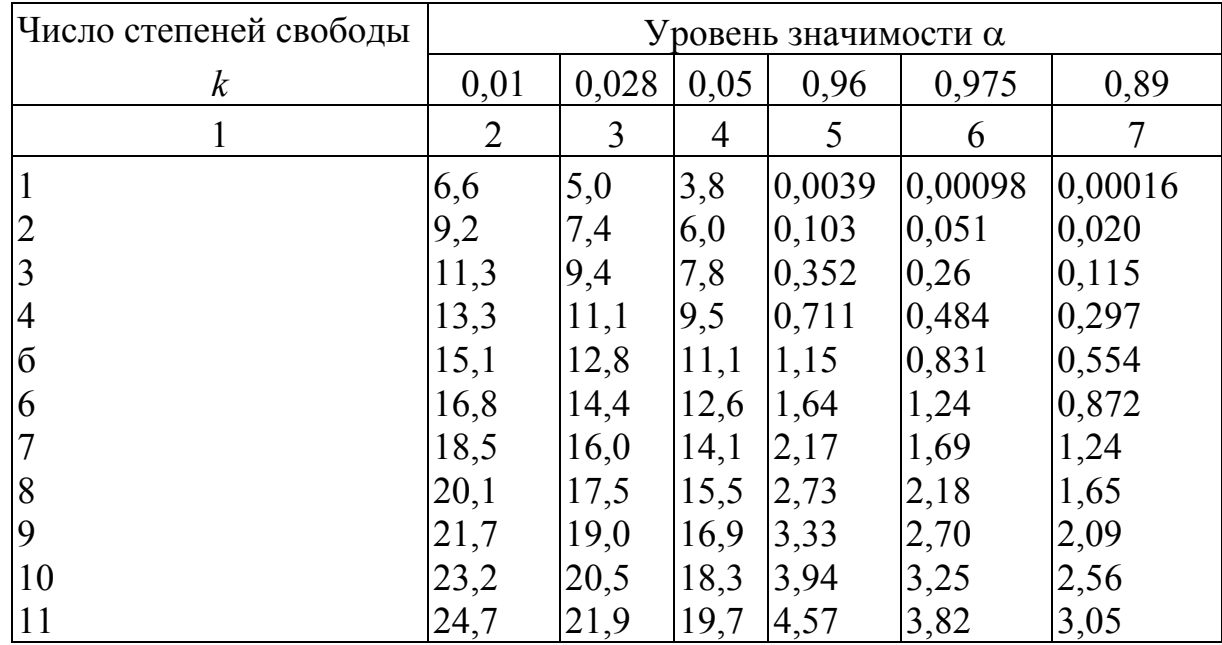

Критические точки распределения  $\chi^2$ 

Окончание табл. 16

|    | $\overline{2}$ | 3    | 4    | 5    | 6    | 7    |
|----|----------------|------|------|------|------|------|
| 12 | 26,2           | 23,3 | 21,0 | 5,23 | 4,40 | 3,57 |
| 13 | 27,7           | 24,7 | 22,4 | 5,89 | 5,01 | 4,11 |
| 14 | 29,1           | 26,1 | 23,7 | 6,57 | 5,63 | 4,66 |
| 15 | 30,6           | 27,5 | 25,0 | 7,26 | 6,26 | 5,23 |
| 16 | 32,0           | 28,8 | 26,3 | 7,96 | 6,91 | 5,81 |
| 17 | 33,4           | 30,2 | 27,6 | 8,67 | 7,56 | 6,41 |
| 18 | 34,8           | 31,5 | 28,9 | 9,39 | 8,23 | 7,01 |
| 19 | 36,2           | 32,9 | 30,1 | 10,1 | 8,91 | 7,63 |
| 20 | 37,6           | 34,2 | 31,4 | 10,9 | 9,59 | 8,26 |
| 21 | 38,9           | 35,5 | 32,7 | 11,6 | 10,3 | 8,90 |
| 22 | 40,3           | 36,6 | 33,9 | 12,3 | 11,0 | 9,54 |
| 23 | 41,6           | 38,1 | 35,2 | 13,1 | 11,7 | 10,2 |
| 24 | 43,0           | 39,4 | 36,4 | 13,8 | 12,4 | 10,9 |
| 25 | 44,3           | 40,6 | 37,7 | 14,6 | 13,1 | 11,5 |
| 26 | 45,6           | 41,9 | 38,9 | 15,4 | 13,8 | 12,2 |
| 27 | 47,0           | 43,2 | 40,1 | 16,2 | 14,6 | 12,9 |
| 28 | 48,3           | 44,5 | 41,3 | 16,9 | 15,3 | 13,6 |
| 29 | 49,6           | 45,7 | 42,6 | 17,7 | 16,0 | 14,3 |
| 30 | 50,9           | 47,0 | 43,8 | 18,5 | 16,8 | 15,0 |

### Задания для студентов

1. Какова вероятность выхода случайной величины за границы допуска при нормальном законе распределения, если применяются:

- а) трех-сигмовые допуски;
- б) четырех-сигмовые допуски;
- в) пяти-сигмовые допуски.

2. Каково должно быть среднеквадратическое отклонение о процесса, чтобы вероятность выхода случайной величины за границы допуска при нормальном законе распределения составляла  $0,00198\cdot10^{-6}$ ?. Результаты оценки качества приведены ниже

204; 203; 201; 208; 205; 201; 210; 201; 204

2. По результатам испытаний с надежность 0,95 найти доверительный интервал, который покрывает значение прочности.

### Таблица 17

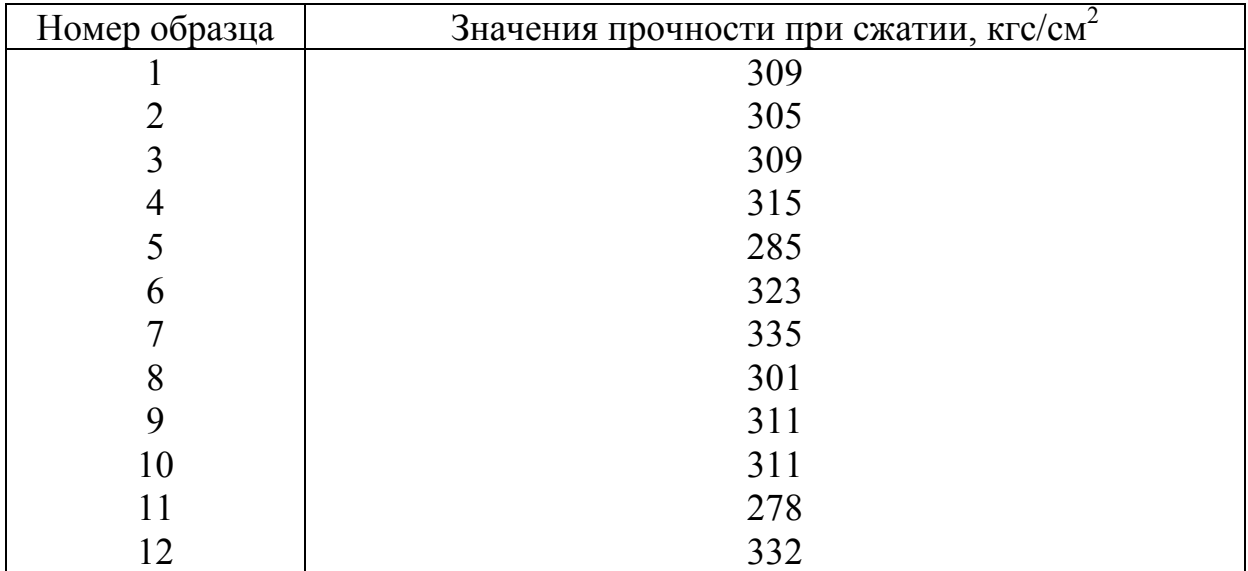

### Вопросы для контроля знаний

1. Нормальный закон распределения - это закон:

1) однопараметрический;

2) двухпараметрический;

3) трёхпараметрический;

4) четырёхпараметрический.

2. Стандартное (нормированное) нормальное распределение имеет параметры:

1)  $\mu = 1$ ,  $\sigma = 1$ ;

2)  $\mu = 1$ ,  $\sigma = 0$ ;

3)  $\mu = 0$ ,  $\sigma = 0$ ;

4)  $\mu = 0$ ,  $\sigma = 1$ ;

3. Вероятность того, что значения нормально распределённой случайной величины отличаются от среднего значения не больше, чем на  $\pm 3\sigma$ , равна:

 $1) 0.5$ ;

- $2) 1,0$
- $3)$  0.9544;

4) 0,9973.

4. Укажите правильный ответ

Вероятность - это действительное число в интервале:

1) от 0 до 0,5;

2) от 0 до 0,999:

3) от  $-1 \text{ go } +1$ ;

4) от 0 до 1.

# Практическое занятие № 4. РАВНОМЕРНЫЙ, ПОКАЗАТЕЛЬНЫЙ ЗАКОНЫ РАСПРЕДЕЛЕНИЯ. РАСПРЕДЕЛЕНИЕ ПУАССОНА

Цель занятий - ознакомиться показательным, равномерным распределением и распределением Пуассона и их практическим приложением

Обшие сведения

Показательное (экспоненциальное) распределение есть распределение вероятностей непрерывной случайной величины х, которое описывается плотностью

$$
f(x) = \begin{cases} 0 & \text{IPM} \quad x < 0, \\ \lambda e^{-\lambda x} & \text{IPM} \quad x \ge 0, \end{cases}
$$
 (34)

где λ - постоянная положительная величина.

Показательное распределение определяется одним параметром  $\lambda$ . Эта особенность показательного распределения указывает на его преимущество по сравнению с распределениями, зависящими от большего числа параметров. Обычно параметры неизвестны и приходится находить их оценки (приближенные значения); разумеется, проще оценить один параметр, чем два или три и т.д. Примером непрерывной случайной величины, распределенной по показательному закону, может служить время между появлениями двух последовательных событий простейшего потока.

Функция распределения показательного закона имеет вид:

$$
F(x) = \int_{-\infty}^{x} f(x)dx = \int_{-\infty}^{0} 0dx + \lambda \int_{0}^{x} e^{-\lambda x} dx = 1 - e^{-\lambda x}.
$$
 (35)

Итак,

$$
F(x) = \begin{cases} 0 & \text{if } x < 0, \\ 1 - e^{-\lambda x} & \text{if } x \ge 0. \end{cases} \tag{36}
$$

Графики плотности и функции распределения показательного закона изображены на рис. 4.

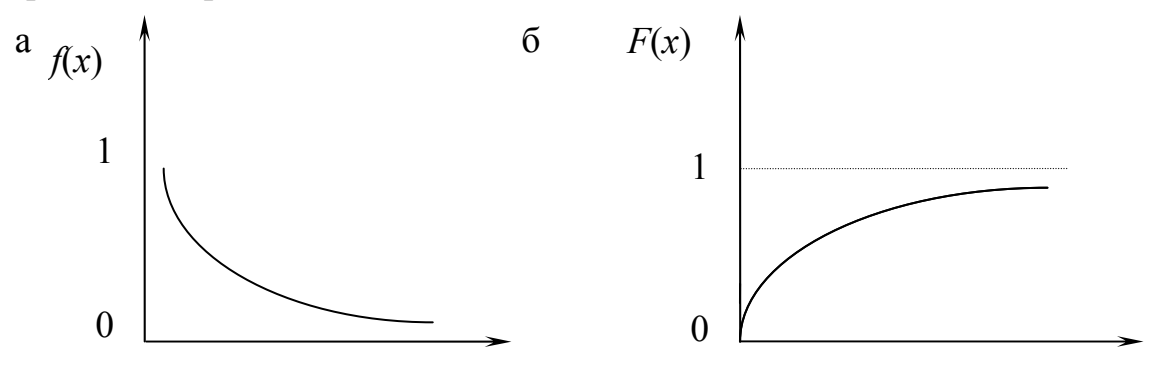

Рис. 4. Показательное распределение: а - плотность; б - функция

Вероятность попадания в интервал  $(a, b)$  непрерывной случайной величины х, которая распределена по показательному закону, определяется по формуле

$$
P(a < x < b) = F(b) - F(a). \tag{37}
$$

Учитывая, что  $F(a) = 1 - e^{-\lambda a}$ ,  $F(b) = 1 - e^{-\lambda b}$ , получим:

$$
P(a < x < b) = e^{-\lambda a} - e^{-\lambda b}.\tag{38}
$$

Математическое ожидание показательного распределения равно обратной величине параметра  $\lambda$ .

$$
M(x) = \frac{1}{\lambda}.
$$
 (39)

Величина дисперсии D определяется по формуле

$$
D(x) = \frac{1}{\lambda^2}.
$$
 (40)

Среднее квадратическое отклонение вычисляют по формуле

$$
\sigma(x) = \frac{1}{\lambda},\tag{41}
$$

т.е. математическое ожидание и среднее квадратическое отклонение показательного распределения равны между собой.

Равномерное распределение. В некоторых практических задачах встречаются непрерывные случайные величины, о которых заранее известно, что их возможные значения лежат в пределах определенного интервала; кроме того, известно, что в пределах этого интервала все значения случайной величины одинаково вероятны (обладают одной и той же плотностью вероятности). О таких случайных величинах говорят, что они распределяются по закону равномерной плотности. Например, произведено взвешивание тела на точных весах, но в распоряжении взвешивающего имеются только разновески массой не менее 1 г; результат взвешивания показывает, что вес тела заключен между  $k$  и  $(k + 1)$ граммами. Масса тела принята равной  $(k + 1/2)$  граммам. Допущенная при этом ошибка Х, очевидно, есть случайная величина, распределенная с равномерной плотностью на участке (-1/2, 1/2) г.

Рассмотрим случайную величину  $X$ , подчиненную закону равномерной плотности на участке от  $\alpha$  до  $\beta$  (рис. 5). Плотность распределения  $f(x)$ постоянна и равна с на отрезке  $(\alpha, \beta)$ , вне этого отрезка она равна нулю:

 $f(x) = c$  при  $\alpha < x < \beta$ .

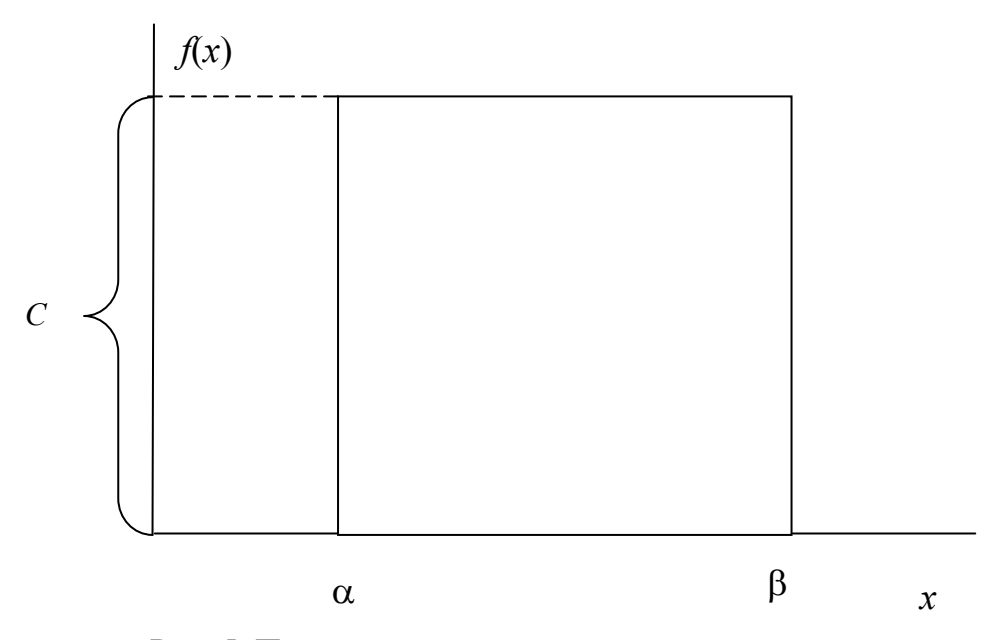

Рис. 5. Плотность равномерного распределения

Так как площадь, ограниченная кривой распределения, равна 1:

$$
c(\beta - \alpha) = 1,
$$

**TO** 

$$
c = \frac{1}{\beta - \alpha}
$$

и плотность распределения  $f(x)$  имеет вид

$$
f(x) = \frac{1}{\beta - \alpha} \quad \text{при } \alpha < x < \beta \tag{42}
$$
\n
$$
f(x) = 0 \quad \text{при } x < \alpha \quad \text{или} \quad x > \beta.
$$

Функция распределения выражается площадью кривой распределения, лежащей левее точки х:

$$
F(x) = \begin{cases} 0 & \text{IPM } x < \alpha; \\ \frac{x - \alpha}{\beta - \alpha} & \text{IPM } \alpha < x; \\ 1 & \text{IPM } x \rangle \beta. \end{cases}
$$
 (43)

График функции *F*(*x*) приведен на рис. 6. Математическое ожидание величины *Х* составляет

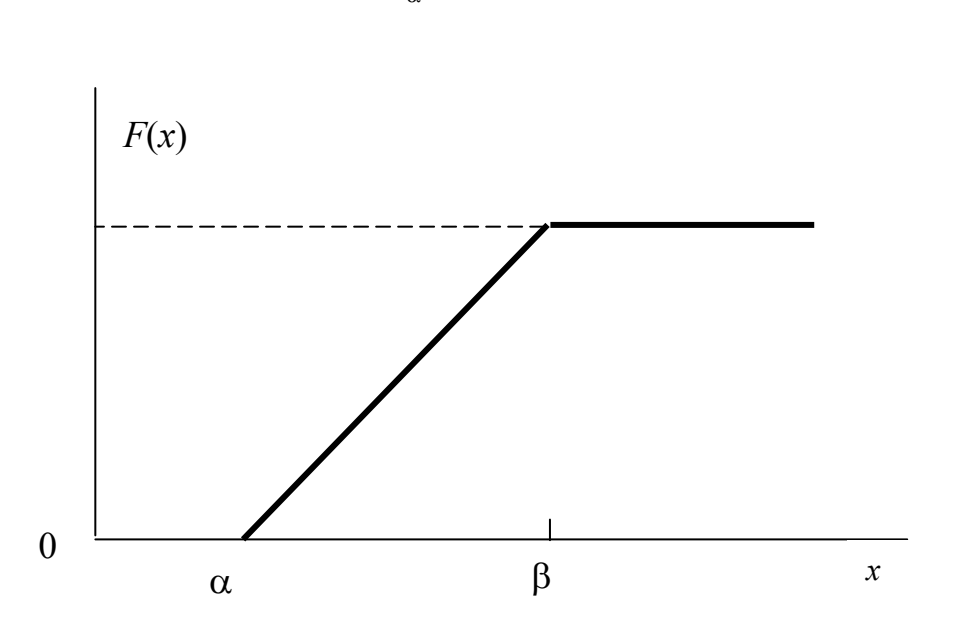

$$
m_{\rm q} = \int_{\alpha}^{\beta} \frac{x}{\beta - \alpha} dx = \frac{\alpha + \beta}{2}.
$$
 (44)

Рис. 6. Функция равномерного распределения

В силу симметричности равномерного распределения медиана величины  $X$ равна  $\frac{\alpha}{2}$  $\frac{\alpha+\beta}{\sigma}$ .

Дисперсия величины *Х* определяется по формуле

$$
D = \frac{1}{\beta - \alpha} \int_{\alpha}^{\beta} (x - \frac{\alpha + \beta}{2})^2 dx = \frac{(\beta - \alpha)^2}{12}.
$$
 (45)

Среднее квадратическое отклонение

$$
\sigma_x = \sqrt{D} = \frac{\beta - \alpha}{2\sqrt{3}}.
$$
 (46)

Вероятность попадания случайной величины *Х*, распределенной по закону равномерной плотности, на участок (*а*, *b*), представляющий собой часть участка  $(\alpha, \beta)$ , равна (рис. 7):

$$
P(a < X < b) = \frac{b - a}{\beta - \alpha} \tag{47}
$$

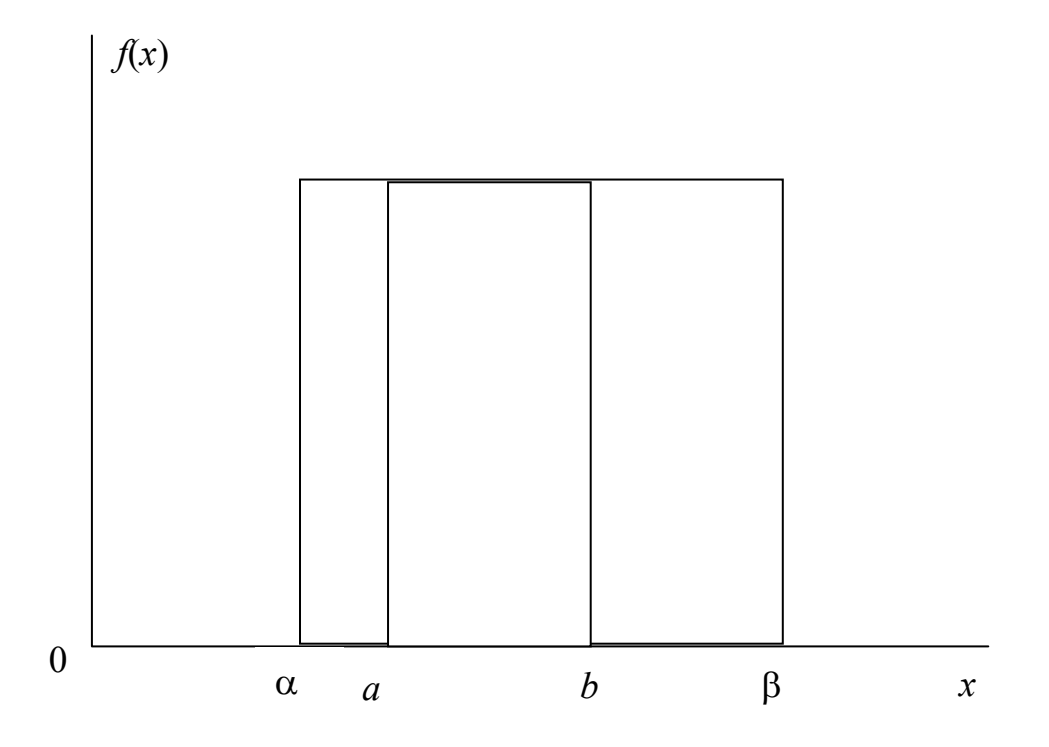

Рис. 7. Вероятность попадания случайной величины в интервал  $(a, b)$ 

Распределение Пуассона. Предположим теперь, что при большом (практически бесконечном) значении *п* событие наступает очень редко, т.е.

значение р очень мало. Пусть  $p = \frac{c}{n}$ , где  $c$  – число бракованных изделий,

является положительным постоянным числом.

Если и стремится к бесконечности, то формула для выражения вероятности появления редких событий имеет вид:

$$
P(x) = \frac{c^x}{x!} e^{-c}.
$$
 (48)

При этом  $c = np$ , а *п* достаточно велико.

Для вычисления распределения Пуассона удобно пользоваться следующей формулой:

$$
P(x+1) = \frac{c}{x+1}P(x).
$$
 (49)

При распределении Пуассона среднее квадратическое отклонение равно корню квадратному из математического ожидания.

#### Задание для студентов

1. Непрерывная случайная величина х распределена по показательному закону

$$
f(x) = 2e^{-2x} \text{ при } x \ge 0, f(x) = 0 \text{ при } x < 0.
$$

Найти вероятность того, что в результате испытания х попадает в интервал (0,3; 1).

2. Написать плотность и функцию распределения показательного закона, если параметр  $\lambda = 8$ .

### Вопросы для контроля знаний студентов

1. Функция плотности экспоненциального распределения:

1) убывающая;

2) возрастающая;

3) симметричная.

2. Математическое ожидание равномерного (прямоугольного) распределения равно:

1) 
$$
\mu = \frac{(b-a)^2}{12};
$$
  
\n2) 
$$
\mu = \frac{a+b}{2};
$$
  
\n3) 
$$
\mu = 0;
$$
  
\n4) 
$$
\mu = \frac{a-b}{2}.
$$

# Практическое занятие №5. КОНТРОЛЬНЫЕ КАРТЫ

Цель занятия - ознакомиться с методикой построения контрольных карт.

#### Обшие сведения

Статистические методы регулирования позволяют своевременно выявить разладку технологического процесса и тем самым предупредить выпуск дефектной продукции. В результате реализуется важнейшее требование стандартов ИСО серии 9000 - "предупреждать любое несоответствие продукции".

Выявление разладки технологического процесса основано на результатах периодического контроля малых выборок, осуществляемого по количественному или по альтернативному признакам. Для каждого из этих способов контроля используются свои статистические методы регулирования.

Метод контрольных карт представляет собой простой графический метод оценки степени статически неуправляемого состояния процесса путем сравнения значений отдельных статистических данных из серии выборок или подгрупп с контрольными границами

Преимущество контрольной карты заключается в простоте ее построения и применения. Она служит своевременным индикатором статистически управляемого процесса. Однако контрольная карта - это только часть полной системы анализа процесса. С ее помощью можно предсказать момент, когда определенная причина изменит течение процесса, но для установления ее природы и корректировки процесса необходимо проводить независимое исследование.

Для большинства контрольных карт, которые могут быть применены для количественных данных, принято нормальное распределение.

Логика работы с контрольными границами следующая:

1) если точка на контрольной карте лежит внутри контрольных границ, то считается, что все колебания точек здесь объясняются чисто случайными факторами;

2) если же одна (или несколько) точка выходит за контрольные границы, то считается, что такие отклонения не могут произойти случайно, т.е. здесь имеет место воздействие неслучайного фактора. В этом случае есть необходимость в остановке и (или) корректировке технологического процесса. С помощью приемочных контрольных карт по результатам измерений периодически берущихся выборок можно принимать решение об удовлетворительном или неудовлетворительном состоянии технологического процесса с учетом границ поля допуска. В случае удовлетворительного состояния осуществляют одновременную приемку продукции, произведенной за период от предыдущей до настоящей выборки.

Вычисление границ регулирования для х-карты. При нормальном распределении в пределах трехсигмовых границ лежит 99,73% всех значений контролируемого параметра. Отсюда следует, что почти все средние по результатам значения. вычисленные выборок **ИЗ** генеральной совокупности с математическим ожиданием а и средним квадратическим отклонением о, приходятся на участок, ограниченный

$$
a \pm \frac{3\sigma}{\sqrt{n}}.\tag{50}
$$

Эти две границы называют границами регулирования контрольной карты для средних  $\overline{x}$  ( $\overline{x}$ -карта).

ты для средних л (л -карта).<br>Таким образом,  $a + \frac{3\sigma}{\sqrt{n}} = a + A\sigma = K_{B}$  является верхней границей

регулирования;  $a - \frac{3\sigma}{\sqrt{n}} = a - A\sigma = K_{\rm H}$  – нижней границей. Значения

коэффициентов  $A = \frac{3}{\sqrt{n}}$  можно найти в табл. 18.

Если математическое ожидание и среднее квадратическое отклонение генеральной совокупности неизвестны, то вычисление границ регулирования усложняется. В этом случае из текущего процесса отбирают как можно большее число  $k$  выборок (приблизительно от 20 до 30) объемом  $n$  и по статистическим характеристикам выборок делают заключение о числовых характеристиках генеральной совокупности.

Оценку математического ожидания генеральной совокупности получают, вычислив среднюю арифметическую  $x$  по  $k$  значениям выборочных средних  $\overline{x_i}$ :

$$
\overline{x} = \frac{1}{k} \sum_{i=1}^{k} \overline{x_i} \,.
$$
 (51)

Оценку среднего квадратического отклонения генеральной совокупности получают тремя способами:

1. Вычисляют дисперсию на основании всех имеющихся наблюдений (ки значений из  $k$  выборок объемом  $n$ ) и принимают ее за оценку дисперсии генеральной совокупности:

$$
\sigma^2 \approx \frac{1}{kn} \sum_{i=1}^{kn} (x_i - \bar{x})^2.
$$
 (52)

Определение дисперсии таким путем требует большой вычислительной работы, вследствие чего на практике такой способ не применяется из экономических соображений.

# Таблица 18

Коэффициенты для определения границ регулирования

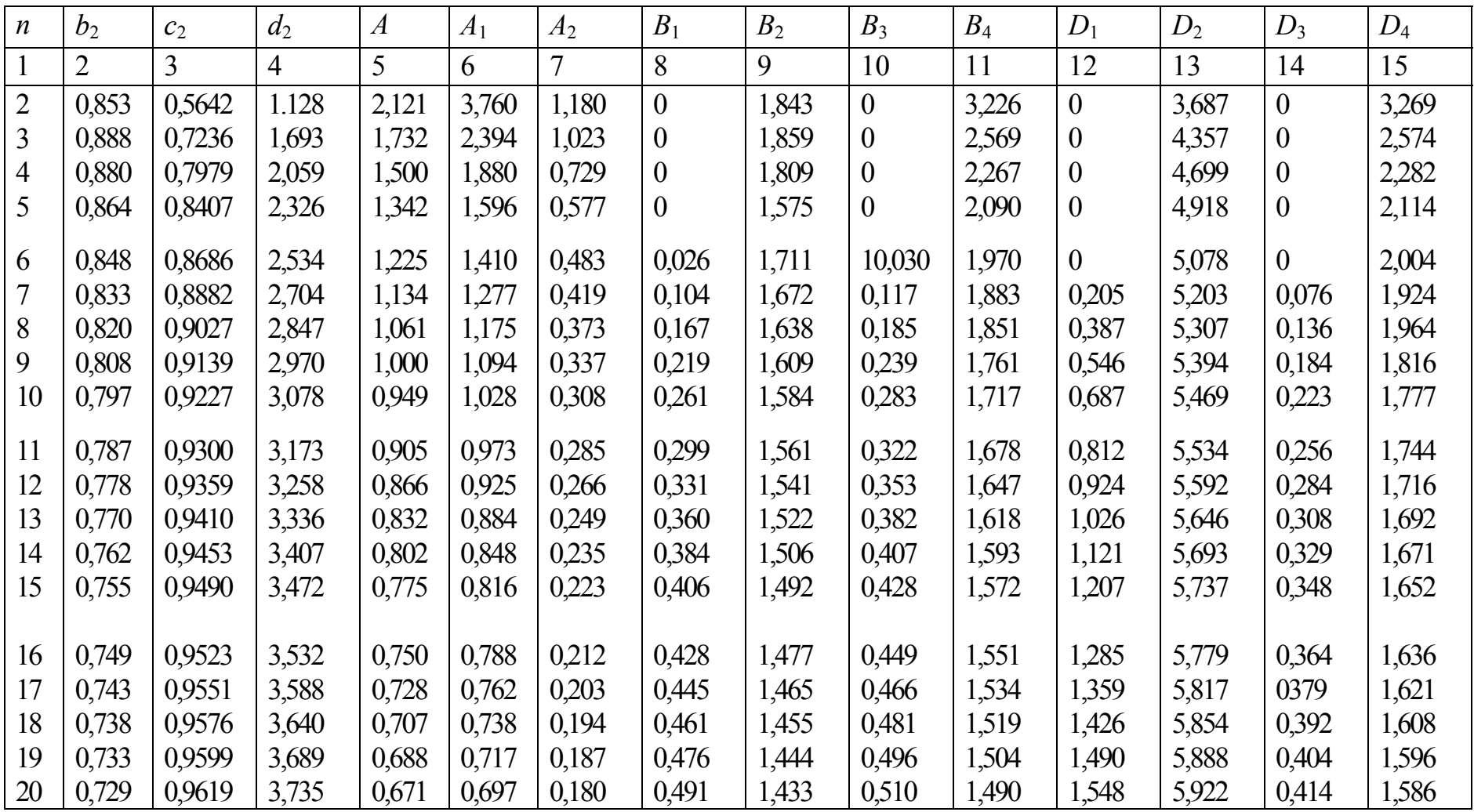

Окончание табл . 18

| $\mathbf{1}$ | $\overline{2}$ | 3      | 4     | 5     | 6     | 7     | 8     | 9     | 10    | 11    | 12    | 13    | 14    | 15    |
|--------------|----------------|--------|-------|-------|-------|-------|-------|-------|-------|-------|-------|-------|-------|-------|
| 21           | 0,724          | 0,9638 | 3,778 | 0,655 | 0,679 | 0,173 | 0,504 | 1,424 | 0,523 | 1,477 | 1,606 | 5,950 | 0,425 | 1,575 |
| 22           | 0,720          | 0,9655 | 3,819 | 0,640 | 0,662 | 0,167 | 0,517 | 1,414 | 0,536 | 1,464 | 1,659 | 5,979 | 0,434 | 4,566 |
| 23           | 0,716          | 0.9670 | 3,858 | 0,626 | 0,647 | 0,162 | 0,528 | 1,406 | 0,546 | 1,454 | 1,710 | 6,006 | 0,443 | 1,557 |
| 24           | 0,712          | 0,9684 | 3,895 | 0,612 | 0,632 | 0,157 | 0,539 | 1,398 | 0,556 | 1,444 | 1,759 | 6,031 | 0,452 | 1,548 |
| 25           | 0,709          | 0.9696 | 3,931 | 0,600 | 0,619 | 0,153 | 0,547 | 1,393 | 0,564 | 1,436 | 1,804 | 6,058 | 0,459 | 1,541 |
| 30           |                | 0,9748 | 4,086 | 0,548 | 0,562 |       | 0,588 | 1,362 | 0,603 | 1,397 |       |       |       |       |
| 35           |                | 0,9784 | 4,213 | 0,507 | 0,518 |       | 0,620 | 1,337 | 0,633 | 1,367 |       |       |       |       |
| 40           |                | 0,9811 | 4,322 | 0,474 | 0,481 |       | 0,646 | 1,317 | 0,658 | 1,342 |       |       |       |       |
| 45           |                | 0,9832 | 4,415 | 0,447 | 0,455 |       | 0,667 | 1,299 | 0,678 | 1,322 |       |       |       |       |
| 50           |                | 0,9849 | 4,498 | 0,424 | 0,431 |       | 0,685 | 1,285 | 0,695 | 1,305 |       |       |       |       |
| 60           |                | 0,9874 | 4,639 | 0,387 | 0,392 |       | 0,714 | 1,261 | 0,723 | 1,277 |       |       |       |       |
| 70           |                | 0,9892 | 4,755 | 0,359 | 0,363 |       | 0,736 | 1,243 | 0,744 | 1,256 |       |       |       |       |
| 80           |                | 0,9906 | 4,854 | 0,335 | 0,338 |       | 0,753 | 1,228 | 0,761 | 1,239 |       |       |       |       |
| 90           |                | 0.9916 | 4,939 | 0,316 | 0,319 |       | 0,768 | 1,215 | 0,775 | 1,225 |       |       |       |       |
| 100          |                | 0,9925 | 5,015 | 0,300 | 0,302 |       | 0,780 | 1,205 | 0,786 | 1,214 |       |       |       |       |

2. Можно вычислить среднее квадратическое отклонение для каждой из выборок, а оценкой среднего квадратического отклонения генеральной совокупности будет средняя арифметическая из выборочных значений s:

$$
\sigma \approx \frac{1}{k} \sum_{i=1}^{k} s_i = \overline{s} \,.
$$

Этот способ используется лишь тогда, когда наряду с контрольной картой для определения средней арифметической  $\bar{x}$  ведется также карта для среднего квадратического отклонения, позволяющая контролировать однородность качества изделий.

3. Можно получить также оценку среднего квадратического отклонения генеральной совокупности, исходя из размаха вариации  $R$  по  $k$ выборкам.

Среднее квадратическое отклонение с одной выборки, особенно при малом ее объеме, не может считаться пригодным значением оценки среднего квадратического отклонения генеральной совокупности, так как, кроме всего прочего, средняя арифметическая  $\overline{x}$ , которая используется при вычислении среднего квадратического отклонения выборки, является выборочной средней, а не математическим ожиданием генеральной совокупности. Поэтому средняя арифметическая значений *s из k выборок* также не идентична о.

Поскольку теоретически можно получить распределение средних квадратических отклонений выборок одинакового объема *п*, взятых из совокупности с нормальным распределением, имеется возможность говорить о связи между  $\overline{s}$  и  $\sigma$ . Отношение  $\overline{s}$  к  $\sigma$  обозначают через  $c_2$ ; оно меньше единицы и приближается к единице по мере увеличения *п*.

Коэффициент с<sub>2</sub> можно использовать для оценки неизвестного среднего квадратического отклонения генеральной совокупности  $\sigma$  по  $\bar{s}$ , т.е. по средней арифметической значений средних квадратических отклонений ряда выборок одинакового объема п. Можно считать, что с достаточной точностью выполняется равенство

$$
\sigma = \frac{s}{c_2}.
$$
 (54)

Значения с зависят от объема выборок *п* и приведены в табл. 18. Коэффициентами с<sub>2</sub> можно пользоваться при условии, что выборки берутся из нормальной генеральной совокупности. Если выборочную дисперсию вычисляют не с помощью коэффициента  $\frac{1}{n}$ , а с поправкой, т.е. с помощью коэффициента  $\frac{1}{n-1}$ , то для вычисления оценки среднего

50

квадратического отклонения генеральной совокупности используют коэффициент  $c_2$ , умноженный на  $\sqrt{\frac{n}{n-1}}$ . Зная  $\overline{s}$  и  $c_2$ , можно легко определить границы регулирования:

$$
\frac{3\sigma}{\sqrt{n}} = \frac{3}{c_2\sqrt{n}}s = A_1\overline{s}, A_1 = \frac{3}{c_2\sqrt{n}}.
$$
 (55)

Итак.

$$
K_{B,H} = \overline{x} \pm A_1 \overline{s} \ . \tag{56}
$$

Коэффициент  $A_1$  также зависит от объема выборок *n*; его значения приведены в табл. 18. Если, например, сделаны выборки объема  $n = 5$ , то границы регулирования следует проводить на расстоянии  $\pm 1,5965$  от среднего значения х.

В связи с тем, что вычисление среднего квадратического отклонения в связано с трудностями, в качестве меры колеблемости отдельных значений внутри выборки используют размах  $R = x_{\text{max}} - x_{\text{min}}$  который легко определяется для выборок небольшого объема. Среднее квадратическое отклонение и размах R выборки находятся в прямой пропорциональной зависимости друг от друга; между ними существует тесная положительная корреляционная связь, т.е. чем меньше s, тем меньше R, и наоборот.

Среднее значение  $\overline{R}$  размахов вариации R из k выборок можно использовать в качестве оценки среднего квадратического отклонения генеральной совокупности так же, как и  $\overline{s}$ :

$$
\overline{R} = \frac{1}{k} \sum_{i=1}^{k} R_i \,. \tag{57}
$$

При достаточно большом *k* имеет место соотношение

$$
\sigma = \frac{R}{d_2},\tag{58}
$$

причем  $d_2$  опять является коэффициентом, зависящим от объема *n* выборок.

C помощью оценки  $\sigma = \frac{\overline{R}}{d_2}$  границы регулирования для  $\overline{x}$ -карты

вычисляются следующим образом:

$$
\frac{3\sigma}{\sqrt{n}} = \frac{3}{d_2\sqrt{n}} \overline{R} = A_2 \overline{R},
$$
  

$$
A_2 = \frac{3}{d_2\sqrt{n}},
$$
  

$$
K_{B,H} = \overline{x} \pm A_2 \overline{R}.
$$
  
(59)

Если на контрольные карты наносят границы регулирования, которые не базируются на доверительной вероятности 0,9973, то в коэффициенте *A*<sup>2</sup> число 3 заменяют соответственно другим числом.

| $\,N$ | $x-R$ -карта |                |          |       |  |  |  |  |
|-------|--------------|----------------|----------|-------|--|--|--|--|
|       | $d_2$        | A <sub>2</sub> | $D_3$    | $D_4$ |  |  |  |  |
| 2     | 0,954        | 2,232          | $\bf{0}$ | 3,865 |  |  |  |  |
| 3     | 1,588        | 1,264          | 0        | 2,745 |  |  |  |  |
| 4     | 1,978        | 0,828          | 0        | 2,375 |  |  |  |  |
| 5     | 2,257        | 0,712          | 0        | 2,179 |  |  |  |  |
| 6     | 2,472        | 0,562          |          | 2,055 |  |  |  |  |
| 7     | 2,645        | 0,519          | 0,078    | 1,967 |  |  |  |  |
| 8     | 2,791        | 0,442          | 0,139    | 1,901 |  |  |  |  |
| 9     | 2,961        | 0,419          | 0,187    | 1,850 |  |  |  |  |
| 10    | 3,024        | 0,368          | 0,227    | 1,809 |  |  |  |  |

Таблица 19

*Контрольные карты среднего квадратического отклонения и вариации. s*-Карта и *R*-карта строятся так же, как и *x* -карта. Наносят на карту среднее значение *s* или *R* и проводят параллельно средней линии верхнюю и нижнюю границы регулирования с требуемой доверительной вероятностью.

Вычисление средней линии и границ регулирования *s*-карты производят следующим образом:

а) если значение о генеральной совокупности известно, то среднее значение  $\overline{s}$  для *s*-карты равно  $\overline{s}$  =  $c_2\sigma$ ; в этом случае границы регулирования определяются как

$$
K_{B,H} = \overline{s} \pm 3\sigma_s = c_2 \sigma \pm \frac{3}{\sqrt{2n}} \sigma = \left(c_2 \pm \frac{3}{\sqrt{2n}}\right) \sigma \tag{60}
$$

или

$$
K_{\rm B} = \left(c_2 + \frac{3}{\sqrt{2n}}\right)\sigma = B_2\sigma, \ K_{\rm H} = \left(c_2 - \frac{3}{\sqrt{2n}}\right)\sigma = B_1\sigma;
$$
 (61)

б) если значение о генеральной совокупности неизвестно, то сначала нужно вычислить с помощью коэффициента *с*<sup>2</sup> и среднего значения *s* оценку *;* тогда границы регулирования

$$
K_{B,H} = s + 3\sigma_s = s + \frac{3}{\sqrt{2n}}\sigma = s + \frac{3}{c_2\sqrt{2n}}s = \left(1 + \frac{3}{c_2\sqrt{2n}}\right)s
$$
(62)

или

$$
K_{\rm B} = \left(1 + \frac{3}{c_2\sqrt{2n}}\right) \overline{s} = B_4 \overline{s}, \ K_{\rm H} = \left(1 - \frac{3}{c_2\sqrt{2n}}\right) \overline{s} = B_3 \overline{s}. \tag{63}
$$

Значения коэффициентов *В*1*, В*2*, В*3*, В*<sup>4</sup> приведены в табл. 18.

Они зависят от объема выборок *п* и действительны в случае нормального распределения генеральной совокупности.

Определение границ регулирования *R*-карт производится следующим образом:

а) если известно значение о генеральной совокупности, то среднее значение *R*-карты вычисляется как  $\overline{R} = d_2 \sigma$ , а границы регулирования

$$
K_{B,H} = \overline{R} \pm 3\sigma_R = d_2 \sigma \pm 3_2 b \sigma = (d_2 \pm 3b_2) \sigma \tag{64}
$$

или

$$
K_{\rm B} = (d_2 + 3b_2)\sigma = D_2\sigma, \ K_{\rm H} = (d_2 - 3b_2)\sigma = D_1\sigma; \tag{65}
$$

б) если значение о генеральной совокупности неизвестно, то его оценку вычисляют по  $\overline{R}$  с помощью коэффициентов  $b_2$  и  $d_2$ ; тогда границы регулирования:

$$
K_{B,H} = \overline{R} \pm 3\sigma_R = \overline{R} \pm 3b_2\sigma = \overline{R} \pm 3\frac{b_2}{d_2}\overline{R} = \left(1 \pm 3\frac{b_2}{d_2}\right)\overline{R}
$$
 (66)

или

$$
K_{\rm B} = \left(1 + 3\frac{b_2}{d_2}\right) \overline{R} = D_4 \overline{R}, \ K_{\rm H} = \left(1 - 3\frac{b_2}{d_2}\right) \overline{R} = D_3 \overline{R}.
$$
 (67)

Значения коэффициентов *D*1*, D*2*, D*3*, D*<sup>4</sup> приведены в табл. 18.

Они зависят, как и *b*<sup>2</sup> и *d*2, от объема выборки *п* и действительны, если генеральная совокупность имеет нормальное распределение или хотя бы приближается к нему.

Примеры построения контрольных карт

Пример . *х-s*-Карта (большие выборки одинакового объема) приведена на рис. 8.

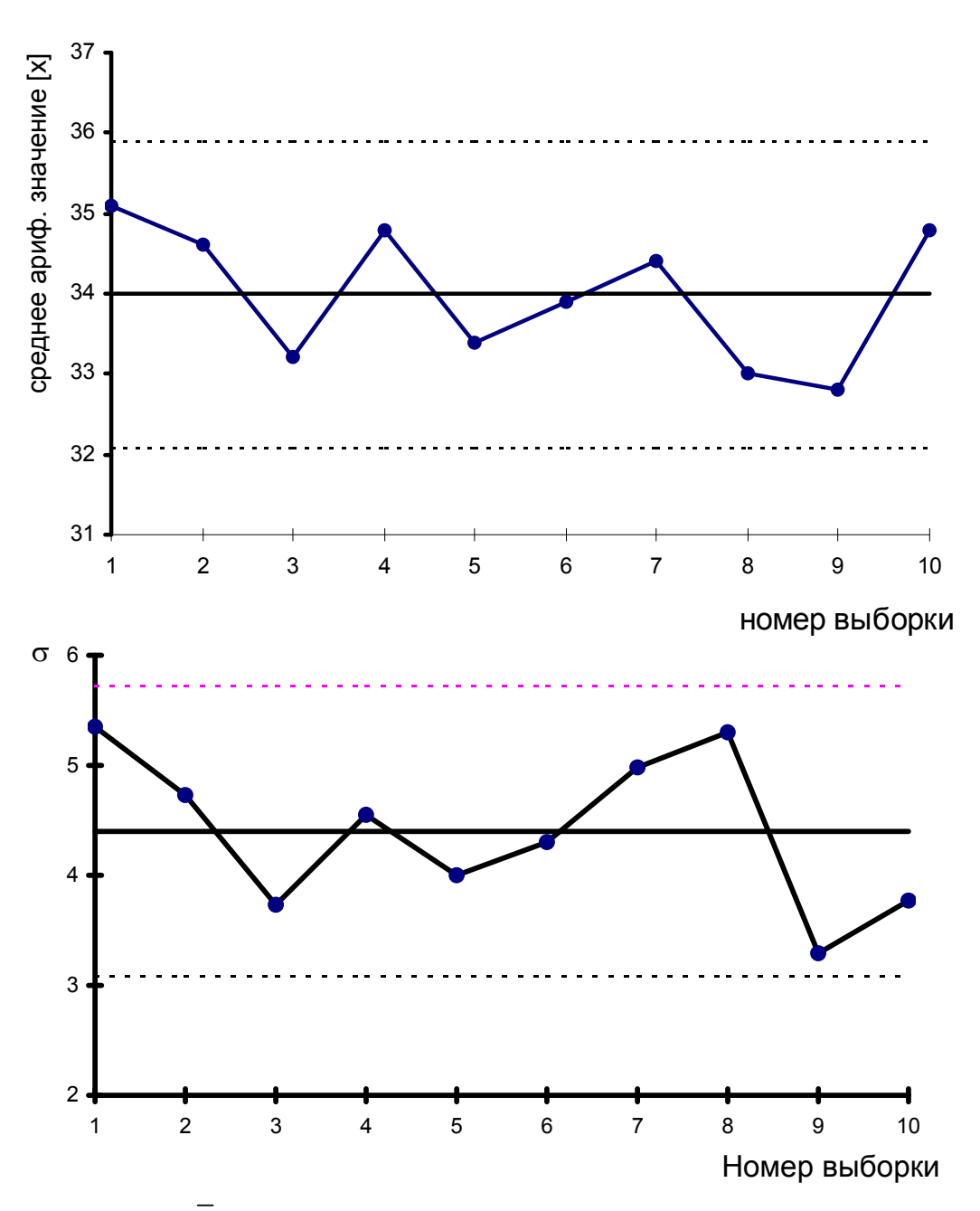

Рис. 8. *x -s*-Карта (большие выборки одинакового объема)

Изготовитель хочет выяснить, управляем ли статистически процесс производства. В этом случае средние линии и границы регулирования получают исключительно по данным контрольных измерений. Табл. 20 содержит значения *х* и *s* ежедневных выборок по *п =* 50 наблюдениям, проведенным на протяжении десяти дней.

Таблица 20

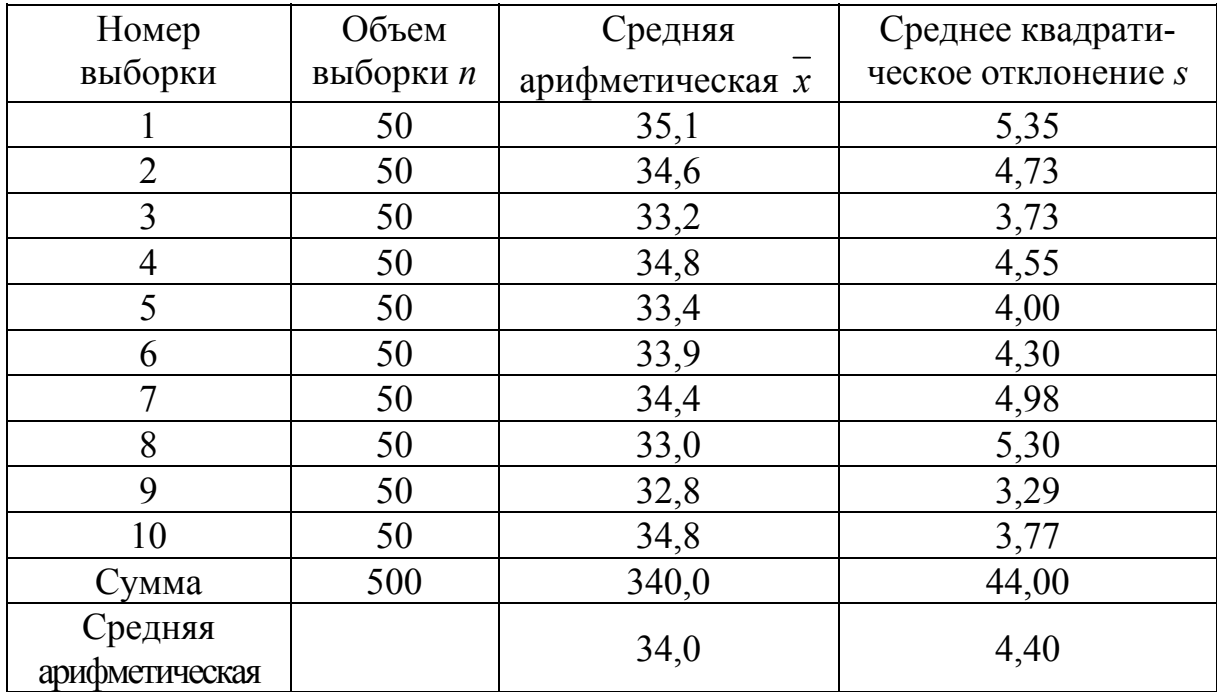

Центральные линии

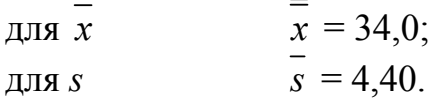

Границы регулирования при *n* = 50:

35,9

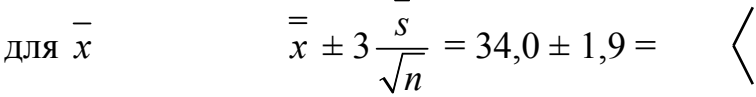

32,1

5,72

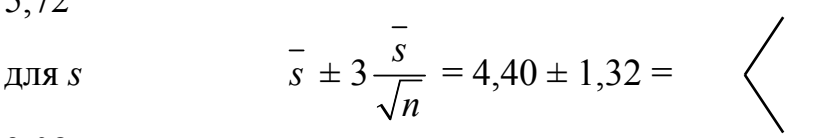

3,08

Вывод : карты показывают, что процесс статистически управляем.

## **Задания для студентов**

1.Табл. 21 содержит значения *s* и *x* , вычисленные по результатам ежедневных выборок по *n* = 50 наблюдениями за 10 дней. Оценить стабильность процесса

## Таблица 21

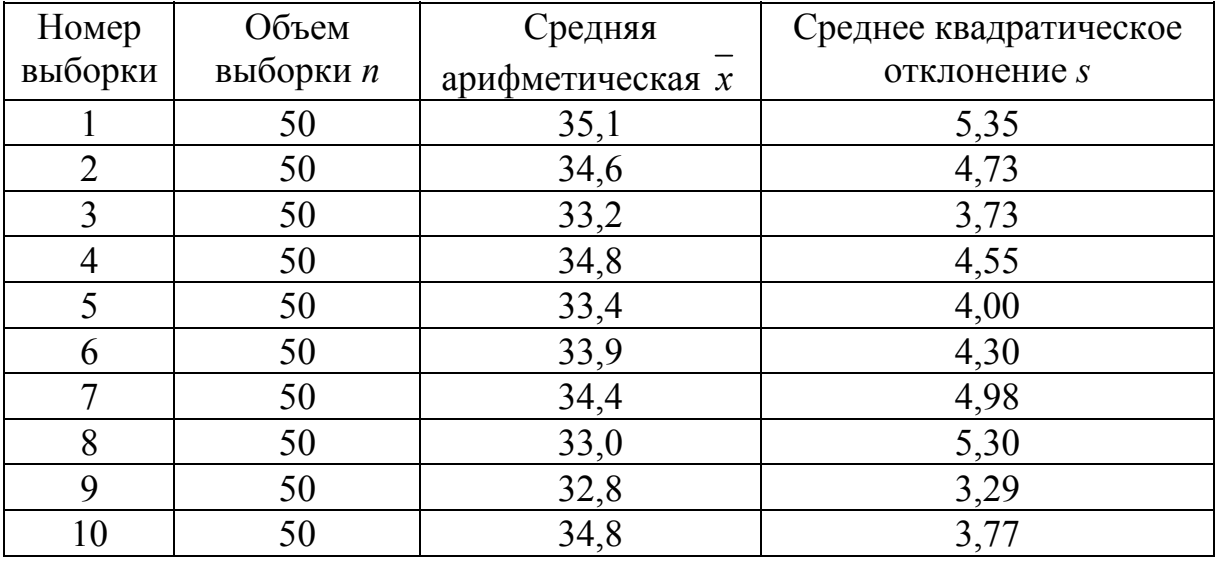

В табл. 22 приведены результаты контроля важного качественного признака по 10 поставкам. Определить стабильность процесса

### Таблица 22

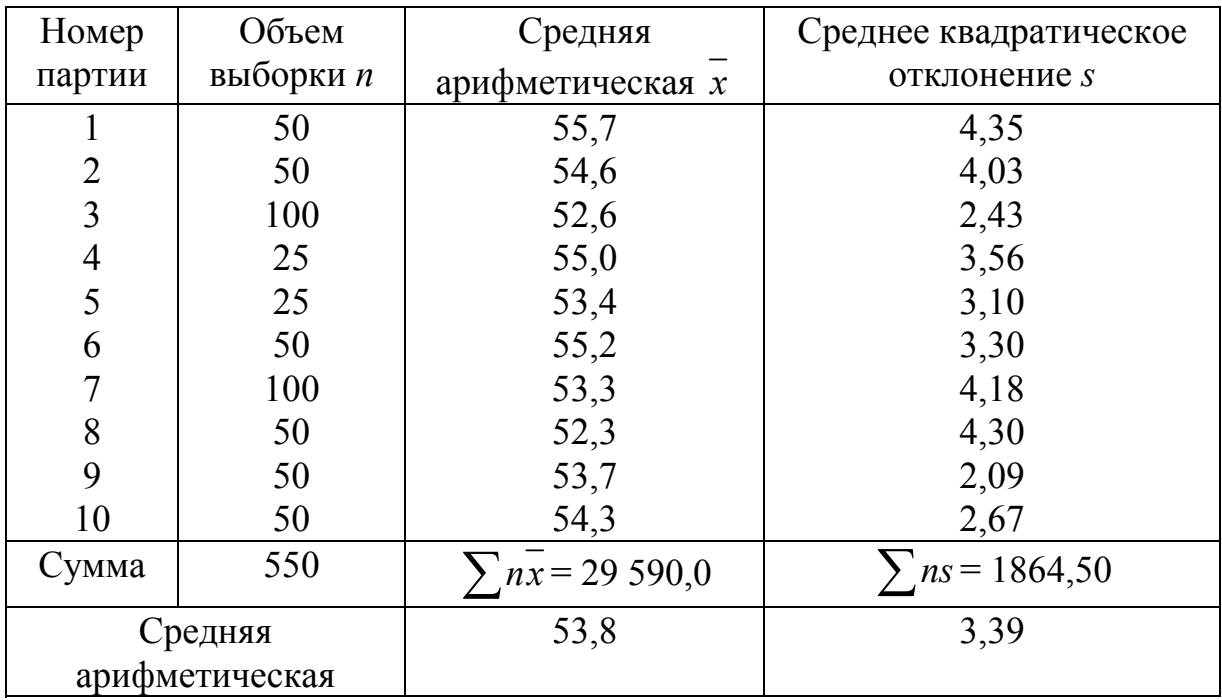

3. Для исследования коррозии цинка серии образцов, изготовленные в различных условиях, были подвергнуты климатическим воздействиям. В табл. 23 приведены результаты измерений 10 серий по 6 образцов в каждой; точность измерений 0,0001 см. Определить наличие особых вариаций

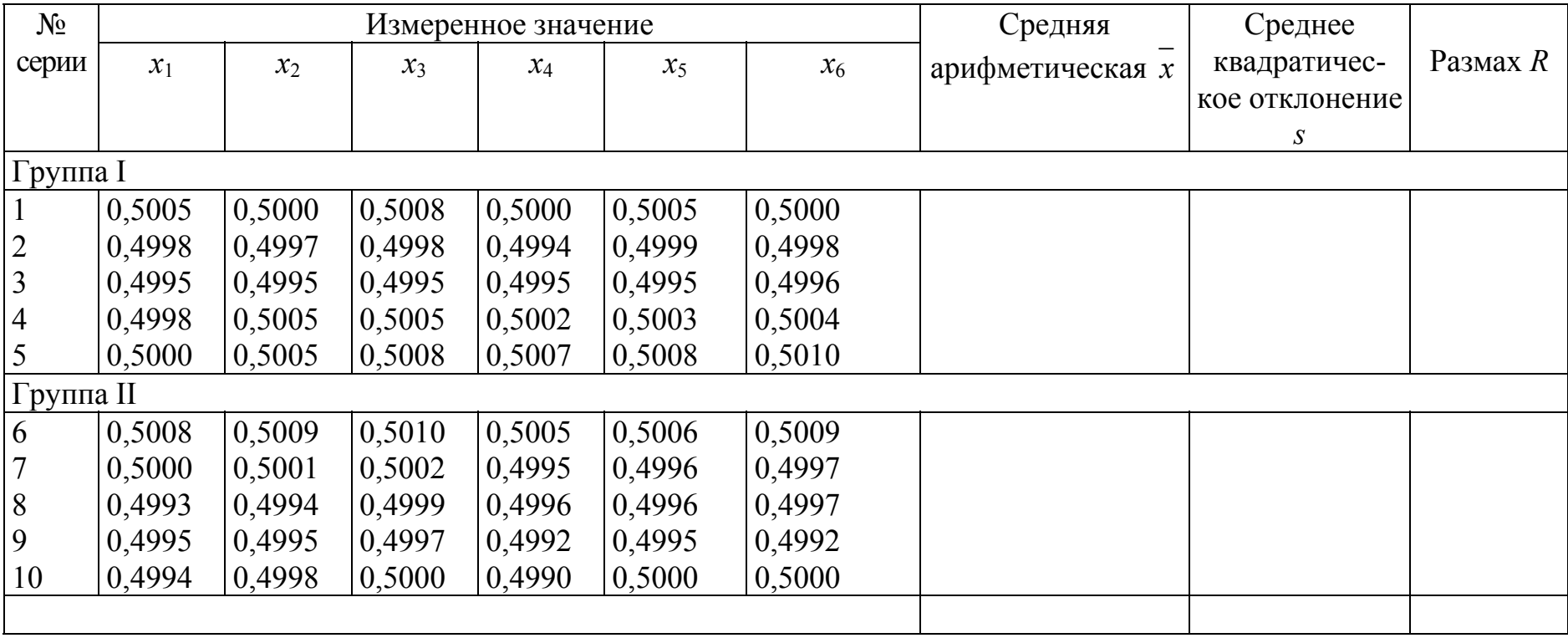

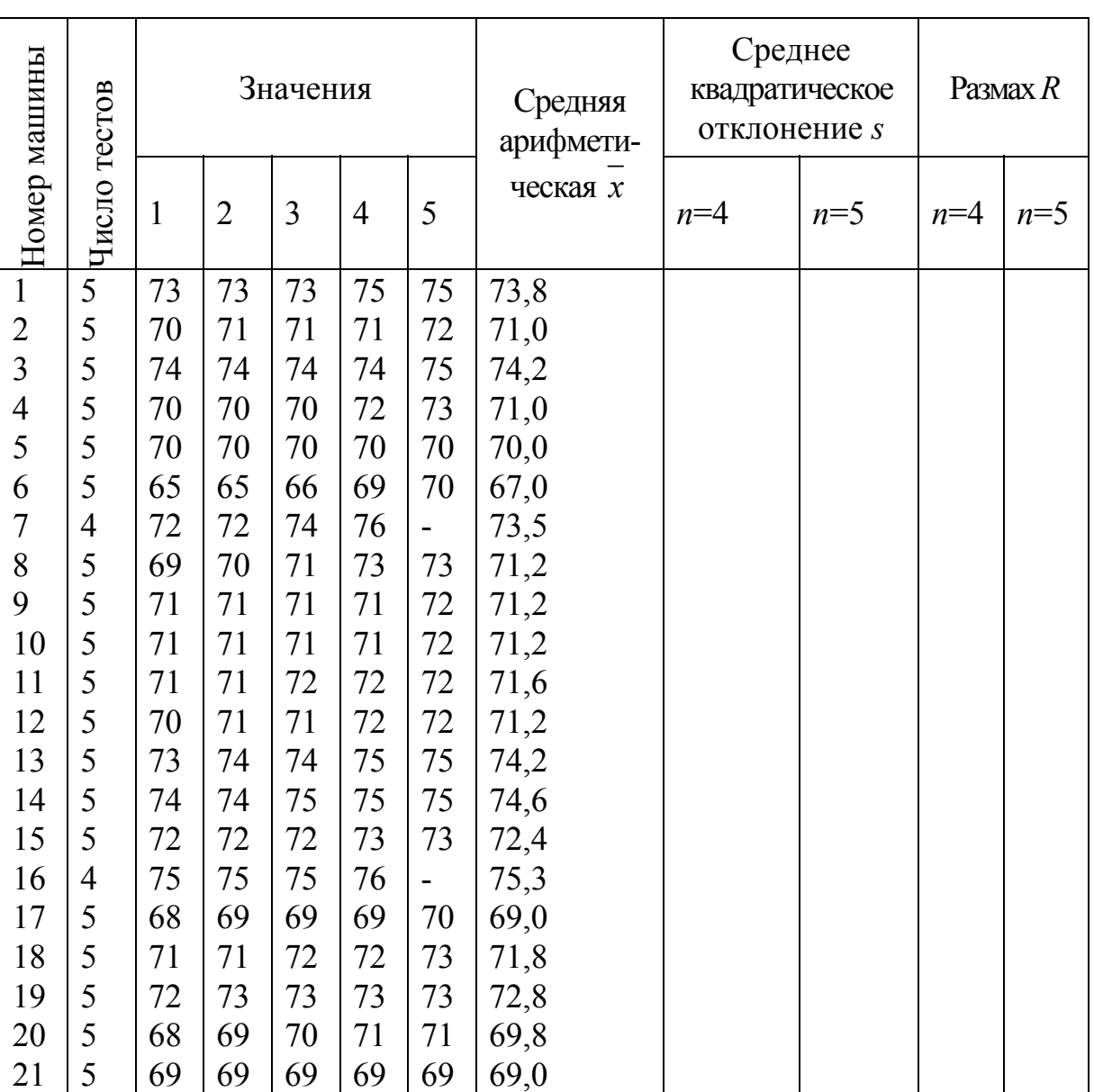

4. В лабораторных условиях измерялось разрывное усилие образцов проволоки одной марки на 21 машине (табл. 24) .Построить х- *s-*карту

Таблица 24

### 5. По данным табл.25 построить контрольную карту

### Таблица 25

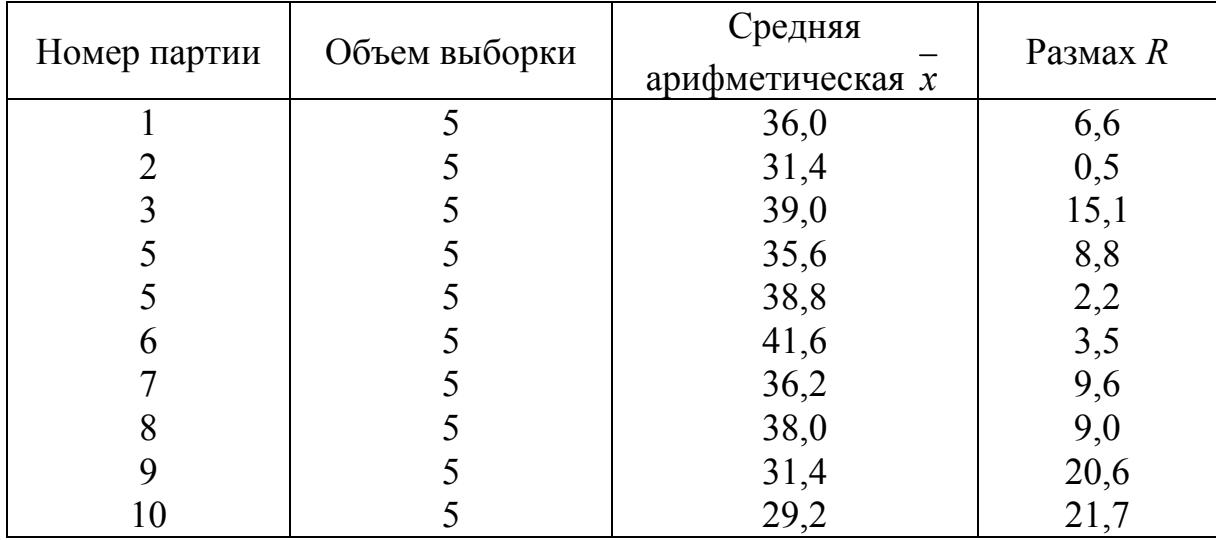

Данные контроля показателя качества

### **Вопросы для контроля знаний**

1. Как определить границы регулирования процесса производства в зависимости от уровня качества?

3.Для чего необходимо применять статистическое регулирования процесса?

4.Какие Вы знаете карты регулирования?

5. Какие из контрольных карт относятся к картам разброса (рассеивания):

1)  $\bar{t}$  – карты;

2)  $\pi$  mod – карты;

3) S – карты;

4) R – карты.

6. Основные правила интерпретации карт. Определение особых точек

# Практическое занятие №6. ОЦЕНКА СТАБИЛЬНОСТИ И ВОСПРОИЗВОДИМОСТИ ТЕХНОЛОГИЧЕСКОГО ПРОЦЕССА

Цель работы -ознакомиться с методикой оценки стабильности и воспроизводимости технологического процесса.

#### Общие сведения

На любой процесс постоянно воздействует множество факторов, оказывающих влияние на его результаты. Любой процесс подвержен изменчивости (вариабельности). При совокупности причин **MOTE** существует две группы причин: первая - случайные причины, вызывающие естественные вариации результатов, разброс которых можно держать под контролем, и вторая - особые причины, вызванные действием особых факторов. Появление именно особых причин нужно расследовать и устранять, чтобы процесс вернулся в стабильное (контролируемое) состояние. Специальные причины, как правило, связаны с чем-то, чего в нормальном ходе процесса не происходит.

Когда на систему действуют и системные, и особые вариации, ее состояние естественно назвать статистически неуправляемым ИЛИ нестабильным

Общими причинами вариаций называют те причины, при которых все отклонения параметров/характеристик процесса на контрольной карте находятся внутри заданных границ. В этом случае процесс называют статистически управляемым, или стабильным. Если имеются только общие причины вариации, выход процесса дает распределение, стабильное во времени и, следовательно, предсказуемое (рис.9)

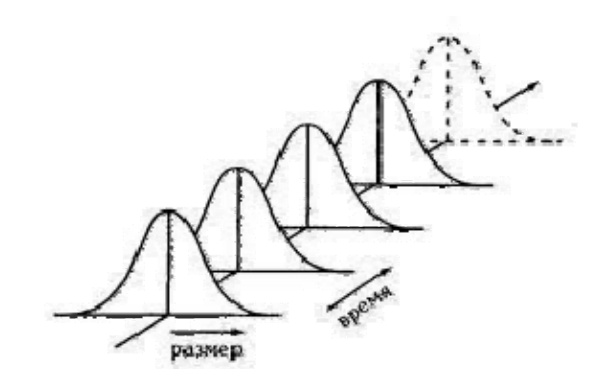

Рис. 9. Вид распределения стабильного процесса

Специальными причинами вариаций называют причины, которые на контрольной карте соответствуют выходящим за контрольные границы точкам. Если специальные Причины вариаций присутствуют на

контрольной карте, то процесс называют статистически неуправляемым, или нестабильным. Если имеются особые причины вариации, выход процесса является нестабильным во времени и непредсказуемым (рис.10).

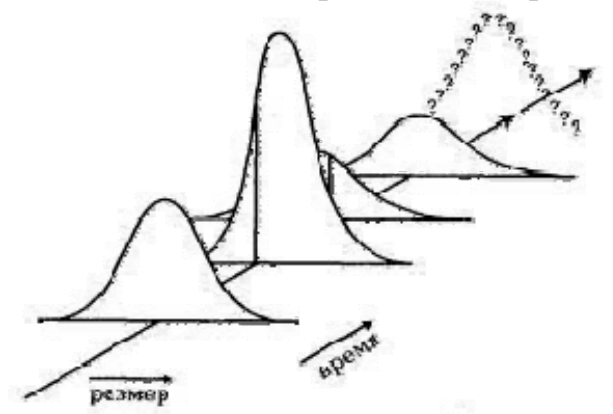

Рис. 10. Вид распределения нестабильного процесса

Статистика показывает, что не более 15% всех проблем (или возможностей улучшения) в организациях связано с особыми причинами вариаций и, таким образом, они, возможно (но не обязательно!), находятся в поле деятельности рядовых работников.

Инструмент разделения причин вариаций на общие и специальные это контрольные карты, изобретенные У. Шухартом в 1924 г. Контрольная карта - это временной график, показывающий расположение последовательных значений некой характеристики/параметра процесса относительно центральной линии и одной или двух контрольных границ (рис.11).

Контрольная карта нужна для определения того, находится ли процесс в статистически управляемом состоянии (т. е. присутствуют только общие причины вариаций), а также для поддержания этого состояния. Существует набор определенных правил, позволяющих по контрольной карте процесса обнаруживать присутствие специальных причин вариаций.

Правило Шухарта заключается в том, что действия, соответствующие наличию особых причин вариаций, должны предприниматься в тех случаях, когда наносимые точки выходят за любую из контрольных границ.

 $a)$ 

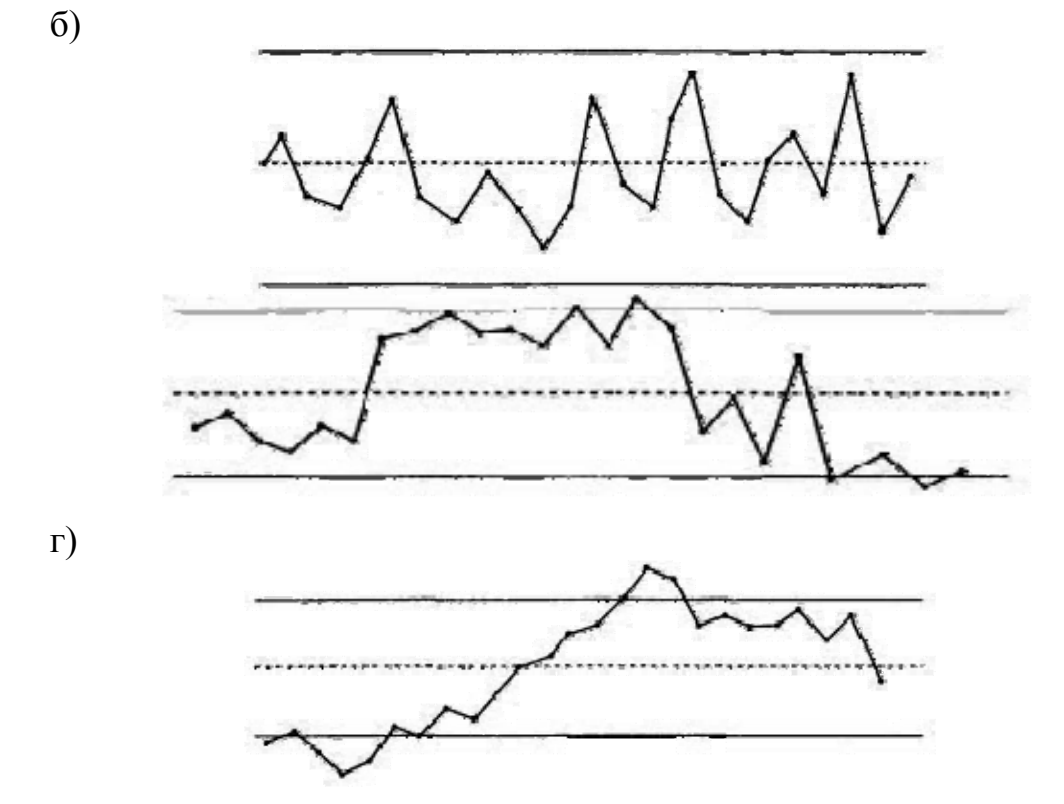

Рис.11. Контрольные карты стабильного (а,б) и нестабильного (в,г) процесса

Цель контрольных границ - выявление того, как процесс протекает сейчас и как он может протекать.

Особые причины воздействуют на процесс скачками, их можно выделить и устранить. Контрольные карты позволяют выделить момент времени воздействия особого фактора (место выхода параметра за контрольные границы), что в совокупности с методами расслоения данных, регрессионного и дисперсионного анализа позволяет определить значимость воздействия любого фактора.

Согласно ГОСТ Р 51814.3 под статистически управляемым состоянием понимается состояние, описывающее процесс, из которого удалены все особые (неслучайные) причины изменчивости, остались только обычные (случайные) причины.

Статистически управляемое состояние процесса является желаемым состоянием для производителя, так как при этом процесс может быть описан распределением с предсказуемыми параметрами. В этой ситуации реализуется выпуск продукции с ясным, понятным и прогнозируемым уровнем дефектности.

Уровень дефектности зависит от того, как расположен (распределен) процесс относительно поля допуска. Чем более кривая распределения выходит за границы поля, тем больше потери от брака.

В то же время статистически неуправляемое состояние процесса может быть связано как с нарушениями трудовой дисциплины, так и наличием внешних невыявленных возмущающих факторов. Изучение и познание процесса - это миссия специалистов, занимающихся управлением производственными процессами, опираясь на опыт рабочих и обслуживающего персонала.

Эффективное управление процессом связывается с принятием оптимальных воздействий на процесс. Необходимо избегать как излишнего, так и недостаточного управления. Формирование воздействий на процесс существенно зависит от того, находится ли процесс в статистически управляемом состоянии (работает ли процесс под статистическим контролем) или вышел из-под контроля.

Разделение причин вариаций на общие и специальные принципиально правильных управленческих решений, ЛЛЯ Принятия поскольку уменьшение вариаций в этих двух случаях требует различного подхода. Специальные причины вариаций требуют локального вмешательства в процесс, тогда как общие причины вариаций требуют вмешательства в систему и принятия решений высшим менеджментом, в том числе и по вопросам выделения ресурсов на улучшение процесса. В связи с этим весьма актуальным является организация на производстве процесса мониторинга, направленного на постоянную диагностику ситуации. Он призван представить текущую информацию в такой форме, чтобы было ясно, какие решения следует принимать на ее основе.

Локальное вмешательство обычно осуществляется людьми, занятыми в процессе и близкими к нему (т.е. это линейный персонал, линейные руководители и т.д.). Вмешательство в систему почти всегда требует действий со стороны высшего менеджмента.

С другой стороны, излишнее вмешательство в стабильный процесс будет ошибочным решением (излишней регулировкой), которое чаще всего приводит к ухудшению характеристик процесса.

С практической точки зрения ситуация сводится к диагностике стабильности и воспроизводимости процессов. Возможна следующая ситуация, когда процесс:

1) стабилен и воспроизводим;

- 2) стабилен, но невоспроизводим;
- 3) нестабилен, но воспроизводим;

4) нестабилен и невоспроизводим.

В первом случае вмешательства со стороны руководства и линейного персонала не требуется, во втором случае требуется вмешательство высшего руководства. В третьем случае требуется безотлагательное вмешательство в процесс со стороны линейного персонала с целью обнаружения этой специальной причины вариабельности и её скорейшего устранения. В четвертом случае, так как процесс не стабилен, и не воспроизводим, то требуется вмешательство линейного персонала для обнаружения причин специальных вариаций и приведение процесса в статистически управляемые условия. Затем можно проводить мероприятия, направленные на изменение системы со стороны высшего руководства

Для построения траектории перевода процесса в лучшее состояние определяющим является знание состояния процесса. Это реализуется с помощью статистических инструментов качества.

В мире существует достаточное количество методик, позволяющих оценить качество продукта. Среди них есть показатели, позволяющие оценить воспроизводимость процесса, т.е. способность технологического процесса обеспечивать качество выпускаемого изделия. К этим показателям относятся индексы воспроизводимости  $C_p$  и  $P_p$  и индексы пригодности  $C_{p\kappa}$  и  $P_{p\kappa}$  процесса. Если среднее процесса отлично или может быть отлично от центра поля допуска, то для анализа процессов следует применять индексы  $C_{p\kappa}$  и  $P_{p\kappa}$ . Эти индексы учитывают центрированность получаемых результатов. Индекс  $C_{pk}$  будет высоким только в том случае, если разброс значений невелик и среднее значение полученных результатов лежит близко к середине поля допуска.

Индекс  $P_{pk}$  показывает, насколько хорош был рассматриваемый процесс в прошлом, в то время как индекс  $C_{pk}$  показывает возможности процесса в будущем. Иными словами,  $P_{pk}$  показывает, что вы делаете, а  $C_{pk}$  -что вы можете делать в рамках вашего процесса. Если процесс статистически контролируем, то оба индекса  $C_{pk}$  и  $P_{pk}$  стремятся к одному значению (так как в этом случае обе сигмы совпадают по значению). При этом  $C_{pk}$  является краткосрочной оценкой, а индекс  $P_{pk}$  – долгосрочной.

Индексы были впервые внедрены японскими фирмами, а в 1986 году применены в США фирмой «Форд моторс» во взаимоотношениях с поставщиками и с тех пор успешно применяются во всем мире.

Количественная оценка управляемости процессов в виде числовых прогноз уровня дефектности производимой процессом критериев, продукции проводится расчетом индексов воспроизводимости  $C_p$  и  $P_p$  и пригодности С<sub>рк</sub> и Р<sub>рк</sub> процесса.

возможностей Комбинацию индексов процессов выбирают  $\overline{B}$ зависимости от результата оценки стабильности процесса. Если целевое значение параметра не указано, то значения  $C_p$ ,  $C_{pk}$ ,  $P_p$  и  $P_{pk}$  следует рассчитывать по формулам:

$$
C_p = \frac{BT/I - HT/I}{6\sigma_I} = \frac{\Delta}{6\sigma_I};
$$
\n(68)

$$
C_{pk} = \min\left(\frac{BTZ - \bar{x}}{3\sigma_I}; \frac{\bar{x} - HTZ}{3\sigma_I}\right) \tag{69}
$$

$$
P_p = \frac{B\Gamma\mu - H\Gamma\mu}{6\sigma_T},\tag{70}
$$

где ВГД и НГД - соответственно наибольшее и наименьшее предельные значения показателя качества (пределы поля допуска);

$$
P_{pk} = \min\left(\frac{BTZ - \bar{x}}{3\sigma_T}; \frac{\bar{x} - HTZ}{3\sigma_T}\right).
$$
 (71)

В ряде случаев может быть установлен только один предел поля допуска: либо наибольшее предельное значение ВГД, либо наименьшее предельное значение показателя качества НГД. Тогда для оценки возможностей процесса применяют только индексы  $C_{pk}$  и  $P_{pk}$ , которые рассчитывают по следующим формулам:

- для стабильного процесса в состоянии А, если задано наибольшее предельное значение показателя качества ВГД, то

$$
C_p = \frac{BT/I - x}{3\sigma_I};\tag{72}
$$

если задано наименьшее предельное значение показателя качества  $HTI$ , то

$$
C_p = \frac{\overline{x} - HT\overline{A}}{3\sigma_I};\tag{73}
$$

- для нестабильного процесса в состояниях Б и В, если задано наибольшее предельное значение показателя качества ВГД, то

$$
P_p = \frac{BTZ - x}{3\sigma_T};\tag{74}
$$

если задано наименьшее предельное значение показателя качества  $HTI$ , то

$$
P_p = \frac{\overline{x} - HT\overline{A}}{3\sigma_\tau}.
$$
\n(75)

Если индивидуальные значения (результаты измерения отдельных единиц продукции) подчиняются нормальному распределению, то по табл. 26 для стабильного процесса можно оценить ожидаемый уровень несоответствий. Значение ожидаемого уровня несоответствий в этом случае равно половине значения (в процентах несоответствующих единиц продукции % или pmm), указанного в таблице для полученного по формуле (19) или (20) значения.

Для применения индексов воспроизводимости надо убедиться, что процесс является управляемым. На практике это означает, что получаемые значения должны в большинстве находиться внутри оговоренного техническими условиями допуска и не иметь существенных видимых колебаний. В противном случае надо сначала устранить причины выхода параметров за поле допуска или сильных колебаний параметров и только потом переходить к оценке индексов качества процесса. Если процесс центрирован, то  $k=0$  и индексы  $C_p$  и  $C_{pk}$  равны. При отклонении процесса от номинального значения уменьшается  $C_{pk}$ , а при увеличении разброса значений уменьшаются и  $C_p$  и  $C_{pk}$ 

Если в качестве цели используется не середина поля допуска, а некоторое иное номинальное значение в пределах всего поля допуска, то для оценки качества процесса можно применить относительно недавно введенный индекс воспроизводимости С<sub>рт</sub>. Примером такой ситуации является достаточно распространенное требование при токарной обработке наружного диаметра держать размер на нижней границе поля допуска для того, чтобы не допустить появления брака при износе пластины. Рассчитывается индекс  $C_{pm}$  аналогично  $C_{nk}$ , но в качестве среднего принимается целевое значение, выбранное при реализации процесса.

В табл. 26 представлена связь индексов возможностей и стабильных процессов с ожидаемым уровнем несоответствий продукции на выходе технологического процесса при предположении нормального распределения.

По известным значениям  $C_p$  или  $C_p$ , используя табл. 26, можно определить интервал, в котором находится ожидаемый уровень несоответствий. По табл.26 определяют максимально возможное значение ожидаемого уровня несоответствий, по значению - минимально возможное.

Таблица 26

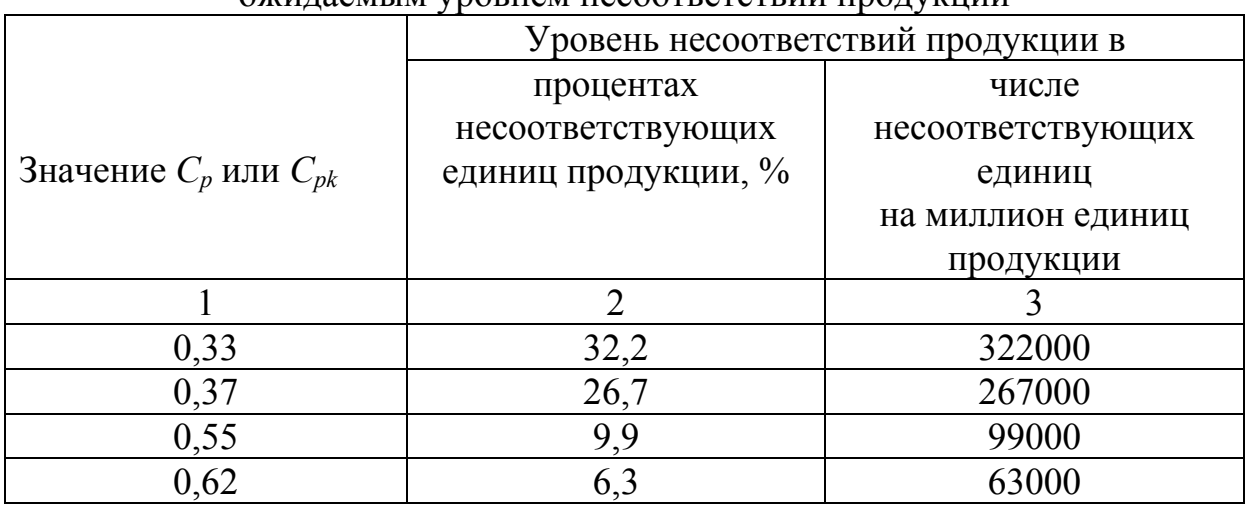

Связь индексов воспроизводимости и стабильных процессов с ОЖИЛАРМЫМ УПОВНЕМ НЕСООТВЕТСТВИЙ ППОЛУКШИИ

|      | $\overline{2}$ | 3     |
|------|----------------|-------|
| 0,69 | 3,8            | 38000 |
| 0,75 | 2,4            | 24000 |
| 0,81 | 1,5            | 15000 |
| 0,86 | 0,99           | 9900  |
| 0,91 | 0,64           | 6400  |
| 0,96 | 0,40           | 4000  |
| 1,00 | 0,27           | 2700  |
| 1,06 | 0,15           | 1500  |
| 1,10 | 0,097          | 970   |
| 1,14 | 0,063          | 630   |
| 1,18 | 0,040          | 400   |
| 1,22 | 0,025          | 250   |
| 1,26 | 0,016          | 160   |
| 1,30 | 0,0096         | 96    |
| 1,33 | 0,0066         | 66    |

Окончание табл 26

Принято воспроизводимость технологического процесса оценивать, исходя из следующих критериев:

 $C_n$ >1,33 – воспроизводимый;

 $C_p$  =1,33-1,00 – воспроизводимый, но требует внимательного наблюдения;

 $C_p$ <1,00 – невоспроизводимый.

Оценка точности технологических процессов. После того как были выяснены форма и широта распределения на основании сопоставления с допуском, исследуют, возможно ли по данному технологическому процессу производить качественные изделия. Другими словами, появляется возможность по результатам обследования количественно оценить точность технологических процессов. С этой целью можно использовать следующую формулу:

$$
K_T = \frac{6S}{T} \tag{76}
$$

 $K_T$ — коэффициент точности технологического процесса; гле  $T = T_B - T_H$ — допуск изделия;

 $S = \sigma -$  среднее квадратическое отклонение.

Точность технологического процесса оценивают исходя из следующих критериев:

 $K_T$  ≤ 0,75 – технологический процесс точный, удовлетворительный;  $K_T = 0,76 - 0,98$  – требует внимательного наблюдения;

 $K_T > 0.98$  – неудовлетворительный. В этом случае необходимо немедленно выяснить причину появления дефектных изделий и принять меры управляющего воздействия.

Оценка стабильности процесса. Результатом оценки стабильности (в том числе после действий, направленных на устранение влияния особых причин) должно быть одно из следующих состояний процесса:

- стабилен и по разбросу и по положению среднего арифметического (состояние А);

- стабилен по разбросу, но нестабилен по положению

- нестабилен по разбросу (состояние В).

Состояние А характеризуется отсутствием признаков особых причин как на MR-, R-или S-карте, так и на X-или  $\overline{x}$ -карте соответственно.

Состояние Б характеризуется отсутствием признаков особых причин соответственно на MR-, R- или S-карте, но и наличием таких признаков на  $X$ -или  $\overline{x}$  -карте.

Состояние В характеризуется наличием признаков особых причин соответственно на MR-, R- или S-карте.

Оценка собственной и полной изменчивости процесса. Собственную и полную изменчивость (вариабельность) процесса следует оценивать по данным, которые были использованы для построения контрольных карт Шухарта.

Собственная изменчивость процесса зависит от влияния только обычных (общих) причин вариаций. Собственную изменчивость процесса следует определять для стабильных по разбросу процессов в состояниях А и Б и оценивать по выборочным стандартным отклонением  $\sigma_{1}$ , по одному из следующих способов в зависимости от вида контрольной карты Шухарта по ГОСТ Р50779.42:

- при использовании X- и MR-карт Шухарта

$$
\sigma_I = \frac{\overline{R}}{d_2},\tag{77}
$$

где  $\overline{R}$  – среднее значение скользящих размахов;

 $d_2$  - коэффициент, значения которого зависят от числа точек, использованных для расчета скользящих размахов в MR-карте;

- при использовании  $\bar{x}$  - и R-карт Шухарта

$$
\sigma_I = \frac{\overline{R}}{d_2},\tag{78}
$$

где  $\overline{R}$  – среднее значение размахов отдельных выборок;

<sup>2</sup> *d* – коэффициент, значения которого зависят от объема отдельных выборок в R-карте;

– при использовании *x* - и S-карт Шухарта

$$
\sigma_I = \frac{\bar{s}}{c_4},\tag{79}
$$

где *S* – среднее значение стандартных отклонений отдельных выборок;

 $c_4$  – коэффициент, значения которого зависят от объема отдельных выборок в S-карте.

Значения коэффициентов  $d_2$  и  $c_4$  приведены в табл. 27.

Таблица 27

| эначения коэффициентов для расчета оценок стандартного отклонения |       |                 |  |  |  |  |
|-------------------------------------------------------------------|-------|-----------------|--|--|--|--|
| $\boldsymbol{n}$                                                  | $d_2$ | $\mathcal{C}_4$ |  |  |  |  |
| $rac{2}{3}$                                                       | 1,128 | 0,7979          |  |  |  |  |
|                                                                   | 1,693 | 0,8862          |  |  |  |  |
| $\overline{4}$                                                    | 2,059 | 0,9213          |  |  |  |  |
| 5                                                                 | 2,326 | 0,9400          |  |  |  |  |
| 6                                                                 | 2,534 | 0,9515          |  |  |  |  |
| $\overline{7}$                                                    | 2,704 | 0,9594          |  |  |  |  |
| 8                                                                 | 2,847 | 0,9650          |  |  |  |  |
| 9                                                                 | 2,970 | 0,9693          |  |  |  |  |
| 10                                                                | 3,078 | 0,9727          |  |  |  |  |
| 11                                                                | 3,173 | 0,9754          |  |  |  |  |
| 12                                                                | 3,258 | 0,9776          |  |  |  |  |
| 13                                                                | 3,336 | 0,9794          |  |  |  |  |
| 14                                                                | 3,407 | 0,9810          |  |  |  |  |
| 15                                                                | 3,472 | 0,9823          |  |  |  |  |
| 16                                                                | 3,532 | 0,9835          |  |  |  |  |
| 17                                                                | 3,588 | 0,9845          |  |  |  |  |
| 18                                                                | 3,640 | 0,9854          |  |  |  |  |
| 19                                                                | 3,689 | 0,9862          |  |  |  |  |
| 20                                                                | 3,735 | 0,9869          |  |  |  |  |
| 21                                                                | 3,778 | 0,9876          |  |  |  |  |
| 22                                                                | 3,819 | 0,9882          |  |  |  |  |
| 23                                                                | 3,858 | 0,9887          |  |  |  |  |
| 24                                                                | 3,895 | 0,9892          |  |  |  |  |
| 25                                                                | 3,931 | 0,9896          |  |  |  |  |

Значения коэффициентов для расчета оценок стандартного отклонения

Полная изменчивость процесса зависит от влияния как случайных (обычных), так и неслучайных (особых) причин вариаций.

Полную изменчивость процесса следует определять для процессов в состояниях Б и В и оценивать по выборочным стандартным отклонениям по формуле

$$
\sigma_T = \sqrt{\frac{1}{N-1}} \sum_{i=1}^{N} (x_i - \bar{x})^2 , \qquad (80)
$$

- где  $N-$  суммарный объем данных во всех выборках объема каждая (в объединенной выборке);
	- $i$  результат измерений показателей качества отдельных единиц продукции, =1, ...,  $N$ ;
	- продукции, =1, ..., N;<br>  $\bar{x}$  среднее арифметическое всех значений в объединенной выборке.

Пример применения статистических методов при анализе процесса. Система контроля качества предусматривает использование индексов воспроизводимости и пригодности процесса. Используются данные производства бетона марки 200 на одном из предприятий стройиндустрии г. Пензы. Значения прочности при сжатии бетона плит покрытий, кгс/см<sup>2</sup> (табл. 28).

Значение средней прочности составляет  $x = 155,56$  кгс/см<sup>2</sup>, Отпускная прочность бетона в летний период составляет 70% от проектной: нижняя граница допуска 140кгс/см<sup>2</sup>, верхняя - 175кгс/см<sup>2</sup>.

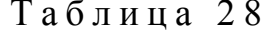

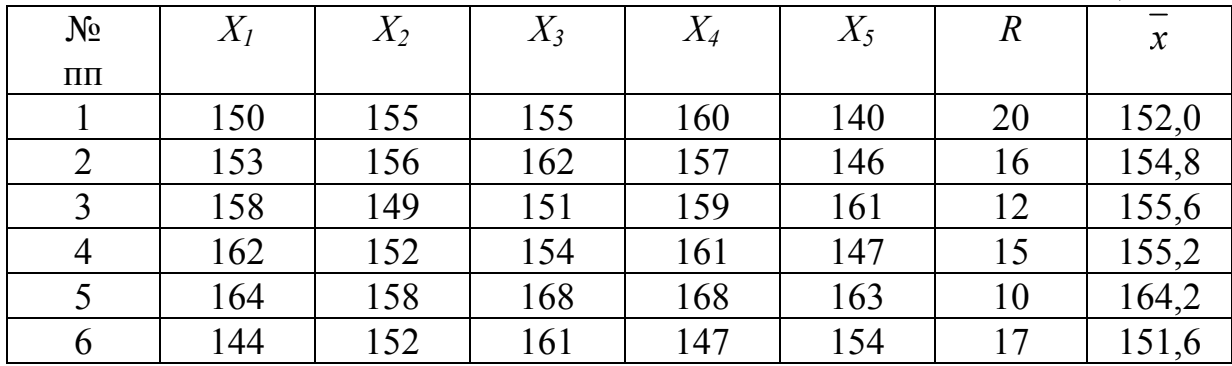

Стабильность процессов оценивали на основе выборок с использованием контрольных карт Шухарта. Как видим, что на  $\bar{x}$ -карте имеются точки вне границ регулирования: процесс стабилен по разбросу, но не стабилен по положению среднего. Это свидетельствует о возможности действия некоторых особых причин вариаций.

По собственной и полной изменчивости (вариабельности) процесса оценивали индексы воспроизводимости и пригодности (по данным, которые использованы для построения контрольных карт Шухарта). Собственная изменчивость зависит от влияния только обычных (общих) причин

вариаций, которые легко определялись по выборочным стандартным отклонениям :

$$
\sigma_I = \frac{\overline{R}}{d_2} = \frac{15}{2,32} = 6,44 \text{ kpc/cm}^2,
$$

где  $\overline{R}$  – среднее значение размахов отдельных выборок;

<sup>2</sup> *d* – коэффициент, значения которого зависят от объема отдельных выборок в *R-*карте.

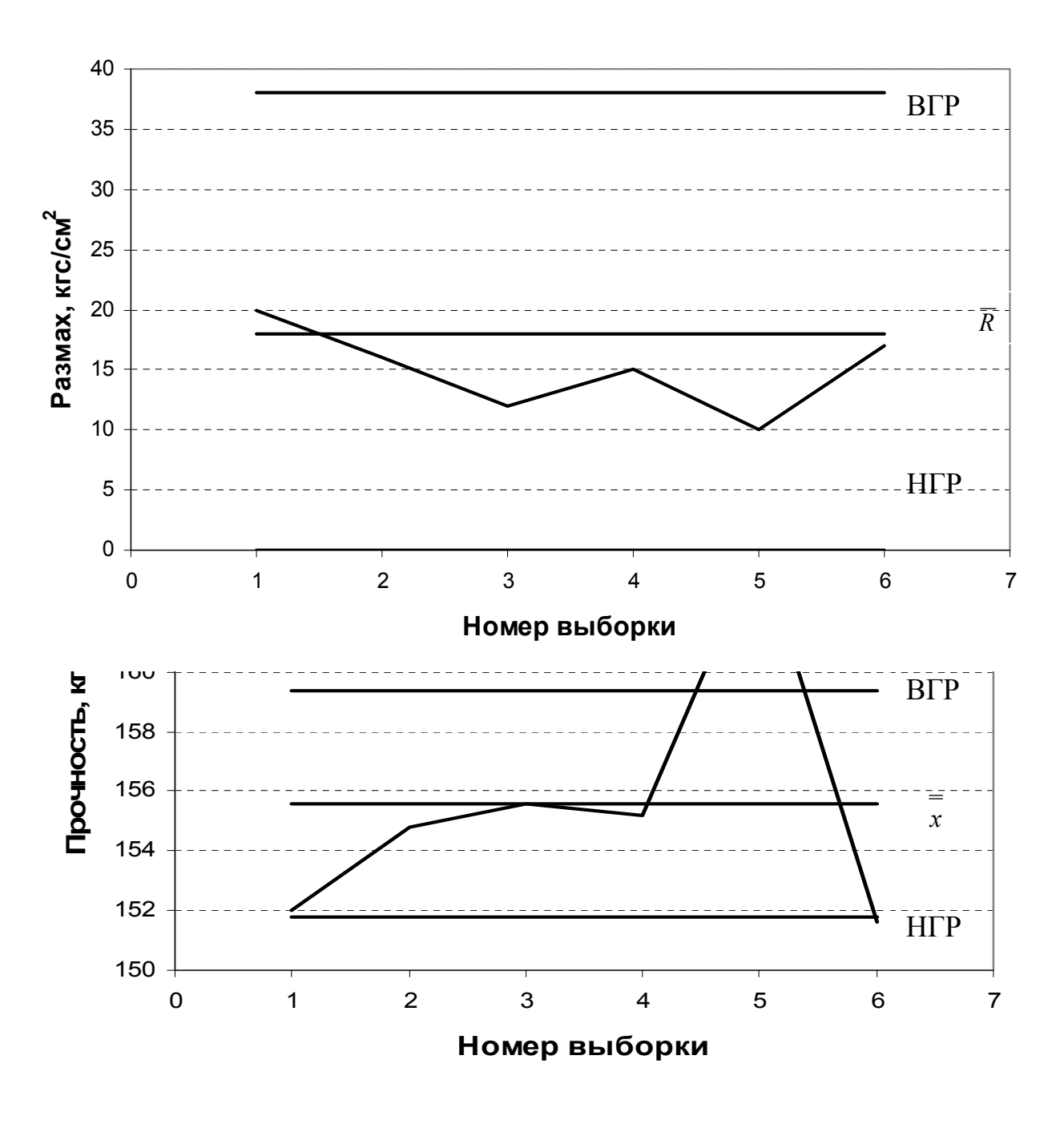

Рис. 12. *x* -R карта

Полная изменчивость процесса оценивалась по выборочным стандартным отклонениям:

$$
\sigma_T = \sqrt{\frac{1}{N-1} \sum_{i=1}^{N} (x_i - \bar{x})^2} = 6{,}946 \text{ kpc/cm}^2,
$$

где  $N-$  суммарный объем данных во всех выборках объема каждая (в объединенной выборке);

- $i$  результат измерений показателей качества отдельных единиц продукции, =1, ...,  $N$ ;
- $\frac{1}{x}$  среднее арифметическое всех значений в объединенной выборке.

Показатели процесса равны:

$$
C_p = \frac{BTJ - HTJ}{6\sigma_I} = \frac{\Delta}{6\sigma_I} = \frac{175 - 140}{6 * 6,44} = 0,905
$$

$$
P_p = \frac{BTJ - HTJ}{6\sigma_T} = \frac{175 - 140}{6 * 6,946} = 0,8398,
$$

$$
P_{pk} = \min\left(\frac{BTZ - \bar{x}}{3\sigma_T}; \frac{\bar{x} - HTZ}{3\sigma_T}\right) = \min\left(\frac{175 - 155, 56}{3*6, 946}; \frac{155, 56 - 140}{3*6, 946}\right) = 0,7467.
$$

Как видно, процесс стабилен по разбросу и  $C_p = 0,905$ . Однако процесс не стабилен по настройке и среднее значение показателя качества смещено относительно центра поля допуска. Значения  $P_p$ и  $P_{pk}$  малы: процесс следует считать неприемлемым. Требуются корректирующие меры для настройки процесса на середину поля допуска, устраняя влияние особых причин вариации. Если процесс оставить без улучшений, то уровень несоответствий такого процесса прогнозируется ориентировочно не более 2,63%, но не менее 0,64%. При стабильной настройке процесса на середину поля допуска уровень несоответствия составит 0,64 %.

Применение индексов воспроизводимости и пригодности процесса в системе контроля качества продукции позволяет наглядно оценить возможность снижения процента несоответствующей продукции за счет снижения и устранения влияния неслучайных (особых) причин изменчивости (обеспечение стабильности процессов), а также снижения влияния случайных (обычных) причин изменчивости (повышение возможностей процессов удовлетворять установленные требования).

Таким образом, применение более совершенной системы контроля качества позволяет своевременно принять предупреждающие и корректирующие действия, что позволит выявить резервы повышения качества
продукции, снизить финансовые затраты на исправление брака, повысить конкурентоспособность предприятия.

Задание для студентов

1. По данным, приведенным в табл.29, оценить стабильность процесса производства кирпича керамического марки 100.

Таблица 29

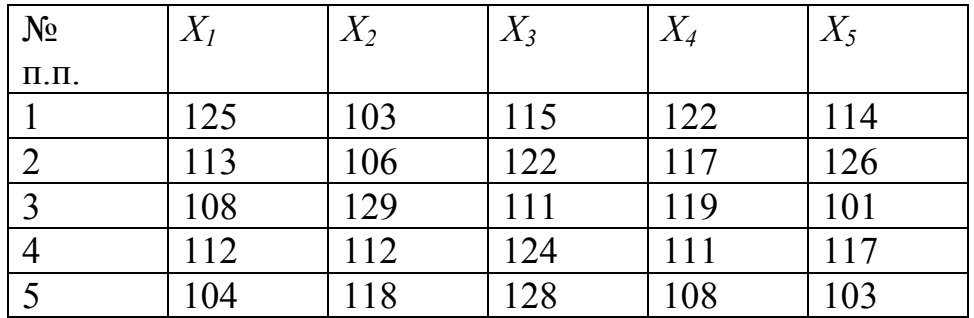

2. Пользуясь данными, приведенными в табл.30, рассчитать индекс воспроизводимости процесса получения изделия

Таблица 30

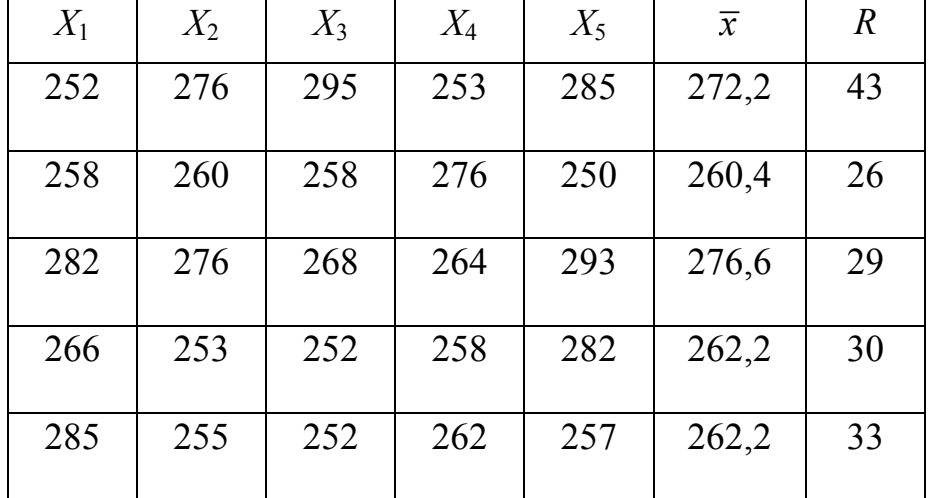

3. При оценке возможностей процесса получены следующие значения индексов:  $C_p = 0.81$  и  $C_p = 0.69$ . Определить ожидаемый уровень несоответствий

#### **Вопросы для контроля знаний студентов**

1.Как оценить воспроизводимость процесса?

2. Для чего необходимо настраивать процесс на целевое значение?

3. Как оценить потери предприятия в зависимости от воспроизводимости процесса?

4. В чем заключается связь финансовых затрат предприятия с воспроизводимостью процесса получения продукции?

5. Какой процесс считается стабильным?

6. Как оценить воспроизводимость процесса?

3. Назовите причины вариаций.

7. От чего зависит полная изменчивость процесса?

8. Как можно регулировать процесс производства, чтобы он стал стабильным и воспроизводимым?

9. В каких случаях следует вмешиваться в процесс производства продукции?

10. Кому следует вмешиваться в процесс производства продукции, если процесс является статистически неуправляемым?

11. Кому следует вмешиваться в процесс производства продукции, если процесс не воспроизводим?

12. Как оценить полную изменчивость процесса?

13. Дайте определение воспроизводимости процесса.

14. Дайте определение стабильности процесса.

15. Как определить случайные вариации?

16. Что характеризует показатель Ср?

17. Что характеризует показатель пригодности процесса Рр?

18. В чем заключаются рекомендации по улучшению деятельности процесса?

19. Какая связь индексов воспроизводимости и стабильных процессов с ожидаемым уровнем несоответствий продукции?

20. В чем заключается последовательность проведения работ по статистическому анализу процесса?

21. Как характеризуется состояние А?

22. Как характеризуется состояние В?

23. Как характеризуется состояние С?

24. Как изменяется вероятность получения бракованной продукции с ростом воспроизводимости процесса?

### Практическое занятие №7. СТАТИСТИЧЕСКИЙ ПРИЕМОЧНЫЙ КОНТРОЛЬ (S- ПЛАН)

**Цель занятия** – ознакомиться с методикой проведения статистического приемочного контроля (s **- план)**

#### **Общие сведения**

Для принятия решения должны быть определены:

– объем партии или ее верхнее и нижнее значения;

– контролируемые параметры с указанием их границ;

– приемочный уровень дефектности для каждого контролируемого параметра ;

– среднее квадратическое отклонение или метод его оценки;

– уровень контроля;

– вид контроля, указания о начальном виде контроля и возможности перехода от одного вида контроля к другому .

Контроль качества продукции проводят по каждому установленному в нормативно-технической документации (НТД) контролируемому параметру.

В зависимости от объема партии и уровня контроля из табл. 31 находят код объема выборки. В стандарте установлено пять уровней контроля (три общих и два специальных), определяющих соотношение между объемом партии и объемом выборки:

 $\triangleright$  общие – I, II, III;

 $\triangleright$  специальные – S-3 и S-4 (табл. 31).

 Уровни контроля отличаются друг от друга объемом выборки и требованиями к контролю. Объем выборки и требования к контролю для уровня S-3 являются наименьшими. Как правило, следует использовать уровень контроля II. Уровень контроля III применяют в том случае, если приемка партий, не соответствующих установленным требованиям, приводит к большим потерям или стоимость контроля незначительна.

 Уровень контроля I применяют в том случае, если требования к контролю I меньше, чем к уровню контроля II, и необоснованное принятие партии не приводит к значительным потерям.

 Специальные уровни контроля S-3 и S-4 применяют в том случае, когда требуется контроль выборок малых объемов (например, при разрушающем контроле).

#### Таблица 31

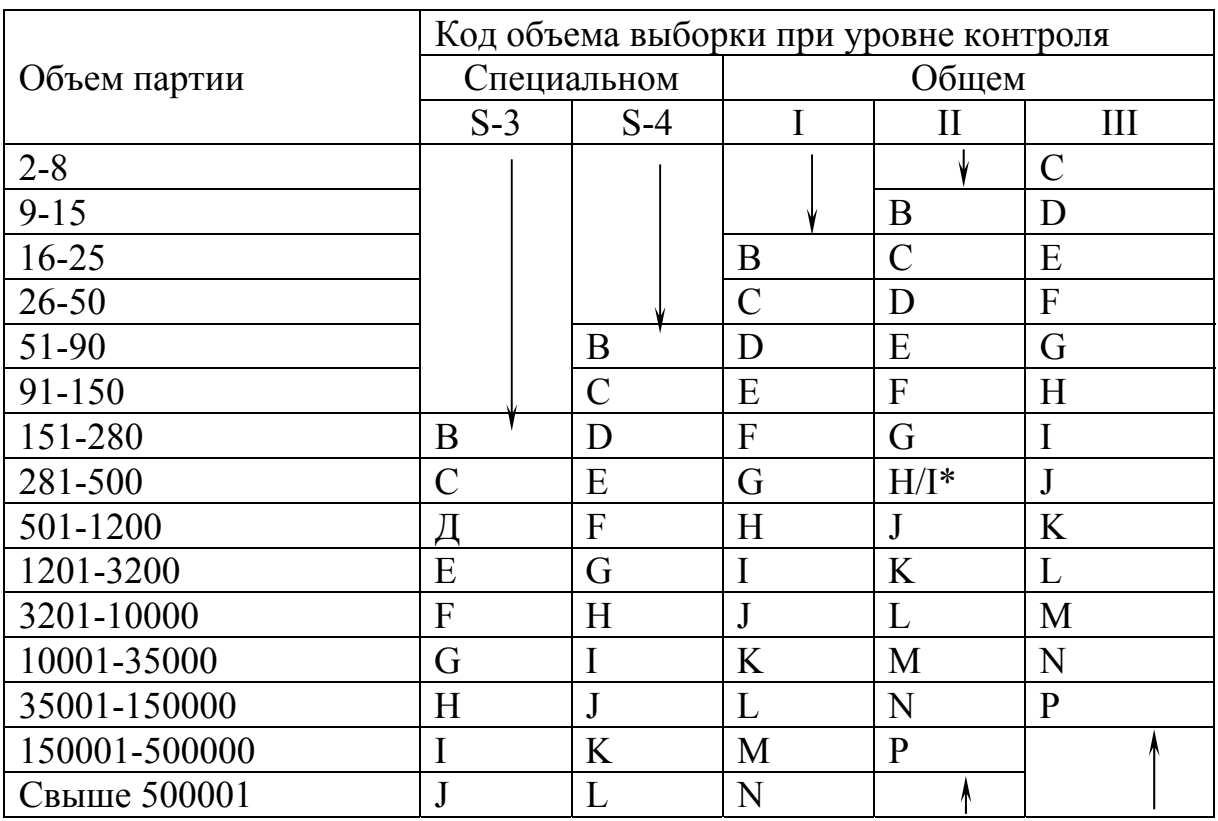

Коды объема выборки и уровни контроля

Условные обозначения:

\* – применяют *Н* для объемов партии 281-400 и I для объемов 401-500;

• применяют первый код под стрелкой;

1- применяют первый код над стрелкой.

Контроль при одной заданной границе (верхней или нижней) конт*ролируемого параметра*. По заданному объему партий N и выбранному уровню контроля, как правило II, из табл. 31 находят код объема выборки. По коду объема выборки и установленному значению AQL из табл. 32 находят объем выборки *п* и контрольный норматив *k*. Из *n* значений контролируемого параметра выборки вычисляют среднее арифметическое значение:

$$
\overline{x} = \frac{1}{n} \sum x_i \,,\tag{81}
$$

значение контролируемого параметра для *i*-й единицы про-ГД $e x_i$  дукций выборки.

$$
Q_{\rm B} = \frac{T - \overline{x}}{s},\tag{82}
$$

$$
Q_{\rm H} = \frac{\overline{x} - T}{s},\tag{83}
$$

где  $s$ выборочное среднее квадратическое отклонение контролируемого параметра;

величина допуска.  $Q -$ 

Таблица 32

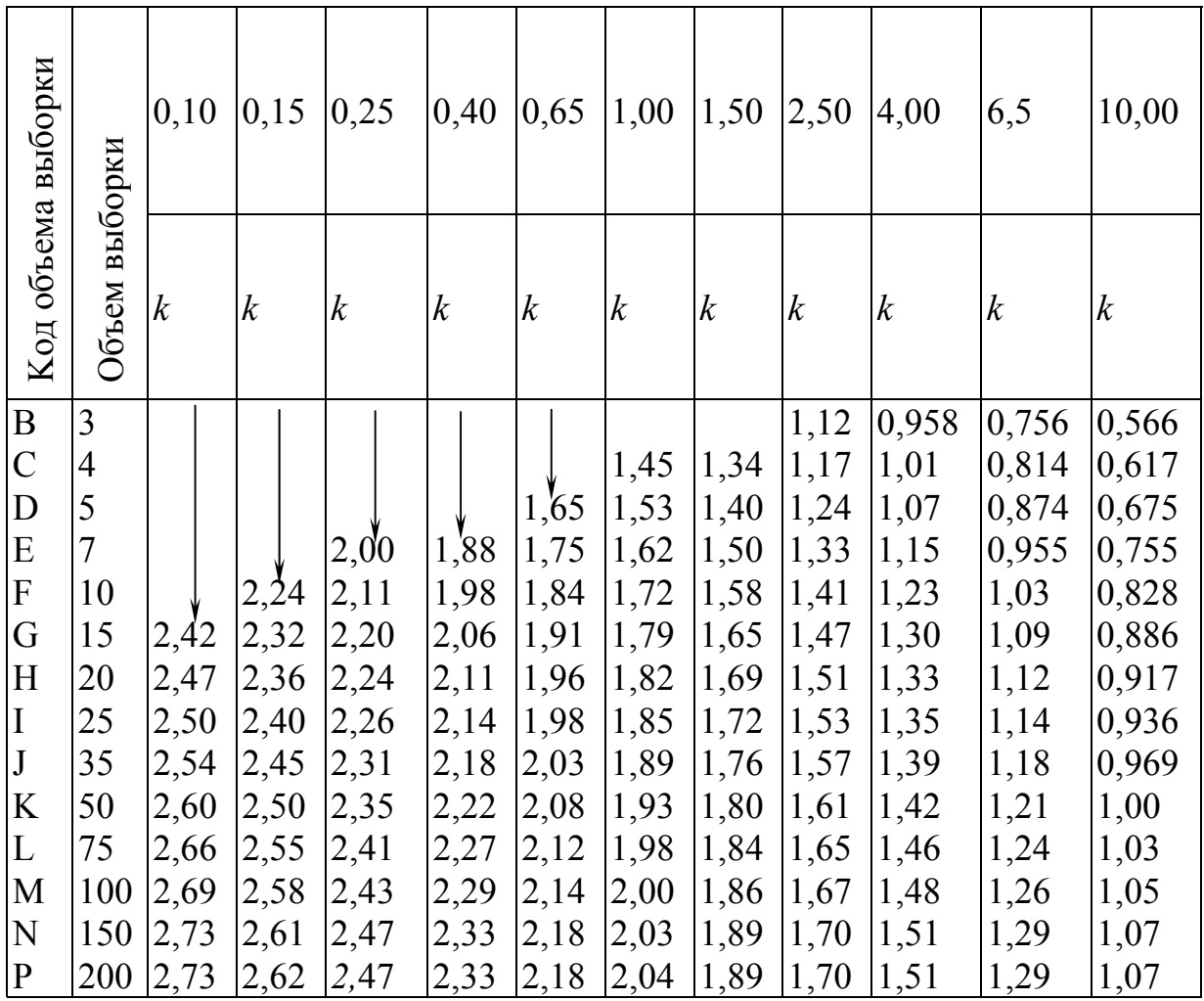

Одноступенчатые выборочные планы для нормального контроля

Если величина  $Q_{\rm B} > k_{\rm B}$ ,  $Q_{\rm H} > k_{\rm H}$ , то партию продукции принимают. Если величина  $Q_{\rm B} < k_{\rm B}$  и  $Q_{\rm H} < k_{\rm H}$ , или хотя бы одна из величин ( $Q_{\rm B}$  или  $Q_{\rm H}$ ) отрицательна, то партию продукции бракуют.

Пример. Для контроля качества термостата проверяется его температура. Термостат соответствует требованиям документации, если поддерживаемая температура не превышает 300°С. На контроль представлена партия объемом 25 термостатов. Требуется определить план контроля. Указаны: нормальный контроль, приемочный уровень дефектности АОL, равный 1%, и уровень контроля II.

Решение. Дано:  $T_B = 300$ °С,  $N = 25$ ,  $AQL=1$ % (при неизвестном *s*). Выбирается *s*-план. По табл. 31 находят код объема выборки и по табл. 32 – объем выборки *n* = 4 и контрольный норматив *k* = 1,45.

Выборка содержит следующие значения температуры:

$$
x_1 = 280
$$
°C,  $x_2 = 295$ °C,  $x_3 = 290$ °C;  $x_4 = 283$ °C.

Вычисляют по формулам (82), (83)

$$
x = 287^{\circ}\text{C}, \, \text{s} = 6,8^{\circ}\text{C}, \\
\frac{300 - 287}{6,8} = 1,91^{\circ}\text{C}.
$$

Так как *Q*<sup>в</sup> > *k,* партию принимают.

Cуществует также и графический способ принятия решения. Для использования графического метода необходимо построить прямую  $x = T_B - ks - \mu$ ля верхнего предельного значения или  $x = T_H + ks - \mu$ ля нижнего предельного значения с осями координат: *x* – вертикальная ось, *s* – горизонтальная ось.

При контроле по верхнему предельному значению допуска зона приёмки располагается под прямой. При контроле по нижнему значению эта зона лежит над прямой. Используя конкретные значения *s* и *x* , рассчитанные на основе измерений в выборке, необходимо нанести точку (*s*, *x* ) на график. Если эта точка попадает в зону приёмки, партия должна быть принята. Если выходит за её границы, то партия отклоняется. Такой график можно построить до начала контроля серии партий. Далее для каждой партии наносят точку (*s*; *х*) и решают, может ли эта партия быть принята.

*Контроль при двух заданных границах контролируемого параметра.*  Верхней и нижней заданным границам контролируемого параметра соответствуют различные  $AQL$  ( $AQL<sub>B</sub>$  и  $AQL<sub>H</sub>$ ).

По заданному объему партии *N* и выбранному уровню контроля из табл. 31 находят код объема выборки. По коду объема выборки и установленным значениям *AQL*<sup>в</sup> и *AQL*<sup>н</sup> из табл. 32 находят объем выборки *n* и контрольные нормативы *k.*

С помощью значений *x* и *s* определяют величины *Q*<sup>в</sup> и *Q*<sup>н</sup> по формулам (82) и (83). Если величина  $Q_{\rm B} < k_{\rm B}$  и  $Q_{\rm H} < k_{\rm H}$  или хотя бы одна из величин  $Q_{\rm B}$ или *Q*<sup>н</sup> отрицательна, то партию продукции бракуют.

При использовании графического метода для двустороннего допуска необходимо построить прямые  $\bar{x} = T_B - k_B s$  (для верхнего предела),  $\bar{x} = T_{\rm H} + k_{\rm H} s$  (для нижнего предела) с осями координат:

 $\bar{x}$  – вертикальная ось,

*s* – горизонтальная ось.

Используя конкретные значения *x* и *s*, рассчитанные по измерениям в выборке, необходимо нанести точку  $(\bar{x}$  и s) на график. Если эта точка лежит в зоне приемки, то партия принимается. Если точка выходит за границы этой зоны, то партия не принимается.

#### **Вопросы для контроля знаний**

1. Для чего применяют статистический приемочный контроль?

2. В чем заключается сущность статистического приемочного контроля?

3. Как предприятие гарантирует поставщику уровень дефектности продукции

4. Каково условие приемки партии (s-план)?

5. Статистический приёмочный контроль на предприятии может производиться (что лишнее?):

1) при получении продукции;

2) при переходе от одной стадии производства к другой;

3) при выпуске готовых изделий;

4) при контроле инвестиций;

5) при приёмочном контроле процессов.

#### **Задание для студентов**

1. Пиротехническая задержка по времени должна составлять от 4 до 9 с. Произведенная продукция контролируется партиями по 1000 изделий: уровень контроля II, нормальный контроль: *AQL* = 0,1% – для нижнего предела допуска и *AQL* = 2,5% – для верхнего предела. Время задержки в выборке распределяется следующим образом:

6,95; 6,04; 6,44; 7,15; 6,40; 6,44; 6,35; 6,80; 6,52; 6,29; 7,17; 5,84; 6,59; 6,63; 6,68; 6,34; 6,70; 6,83; 6,15; 6,86; 6,70; 6,63; 6,04; 6,59; 6,25; 6,25; 6,57; 6,67; 6,65; 6,15; 6,51; 6,96; 6,57; 6,91; 6,67.

Требуется определить соответствие критериям приемки.

2. По данным примера 1 принять решение о приемке партии графическим способом

### Практическое занятие № 8. СТАТИСТИЧЕСКИЙ ПРИЕМОЧНЫЙ КОНТРОЛЬ (R- ПЛАН)

**Цель работы:** ознакомиться с методикой проведения статистического приемочного контроля (**R- план).** 

#### **Общие сведения**

В стандартных планах для *R*-метода объемы выборок кратны пяти. Выборку разбивают на подгруппы по пять изделий, определяют размах в каждой подгруппе и получают средний размах *R*. Если в выборке менее 10 изделий, ее не разбивают по подгруппы. Для этого метода используют следующие показатели:

– коэффициент масштабности *с* для определения  $\sigma$  по *R* (табл. 33);

– коэффициент *F*, представляющий собой отношение максимального среднего размаха к разности  $(T_B - T_H)$  (табл. 34).

Контрольный норматив *k* для каждого плана контроля вычисляют так, что критерии приемлемости имеют вид:

– для верхнего предела одностороннего допуска партия принимается, если

$$
Q_{\rm B} = \frac{T_{\rm B} - \bar{x}}{R} \ge k \,,\tag{84}
$$

– для нижнего предела одностороннего допуска партия принимается, если

$$
Q_{\rm H} = \frac{\bar{x} - T_{\rm H}}{R} \ge k \,. \tag{85}
$$

Таблица 33

Коды объема выборок и коэффициент масштаба (*R-*метод)

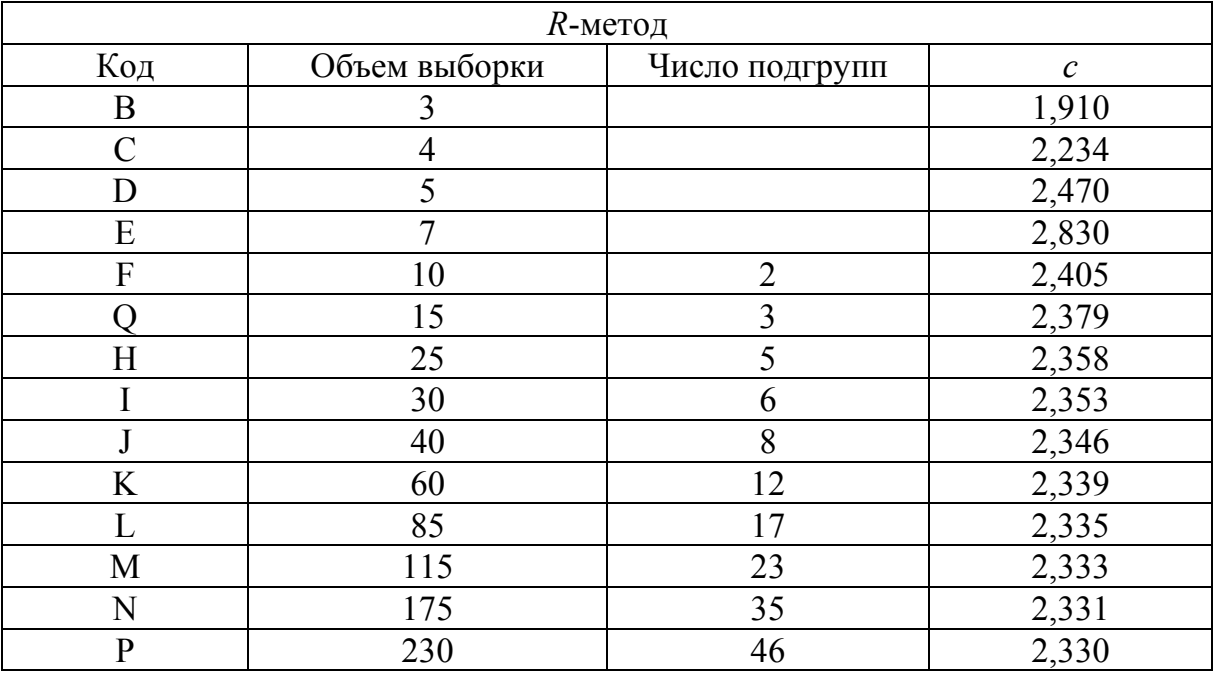

В других случаях партия не принимается. Если задан двусторонний допуск, критерии приемлемости таковы: партия принимается, если и  $Q_{\text{B}}$  ≥  $k$  в, и  $Q_{\text{H}}$  ≥  $k$  н; партия не принимается, если либо  $Q_{\text{B}}$  <  $k_{\text{B}}$ , либо  $Q_{\text{H}}$  <  $k_{\text{H}}$ ..

Подставив *R* вместо *s*, можно применить графический метод (см *s*-план).

Если задан двусторонний допуск с общим  $AQL$ , точку  $\frac{K}{T}$ ;  $\frac{X - I_H}{T}$  $_{B} - I_{H}$   $I_{B} - I_{H}$ ;  $R \t x-T$  $\left(\frac{\overline{R}}{T_{\scriptscriptstyle\rm B}-T_{\scriptscriptstyle\rm H}};\frac{\overline{x}-T_{\scriptscriptstyle\rm H}}{T_{\scriptscriptstyle\rm B}-T_{\scriptscriptstyle\rm H}}\right)$ наносим на соответствующую диаграмму (*R*-*D* – *R*-*P*), чтобы установить, приемлема ли партия. В *R*-методе эквивалентом максимального выборочного стандартного отклонения *MSSD* является максимальный средний размах *MAR*. Его значение можно найти в табл. 3.21 по объему выборки и *AQL*. Точка [ $R = MAR$ ;  $x = \frac{1}{2} \cdot (T_{\rm B} + T_{\rm H})$ 1 2  $\cdot (T_{\scriptscriptstyle R} + T_{\scriptscriptstyle H})$ ] образует пик кривой приемки. Если значение величины *R* больше *MAR*, партия не принимается.

Стандартная процедура для выбора плана по *R*-методу такова:

а) исходя из заданных уровня контроля (как правило, уровень контроля II) и объема партии, необходимо определить по табл. 31 код объема выборки;

б) используя заданный *AQL*, необходимо определить по табл. 35 объем выборки *n* и контрольный норматив *k*.

### Таблица 34

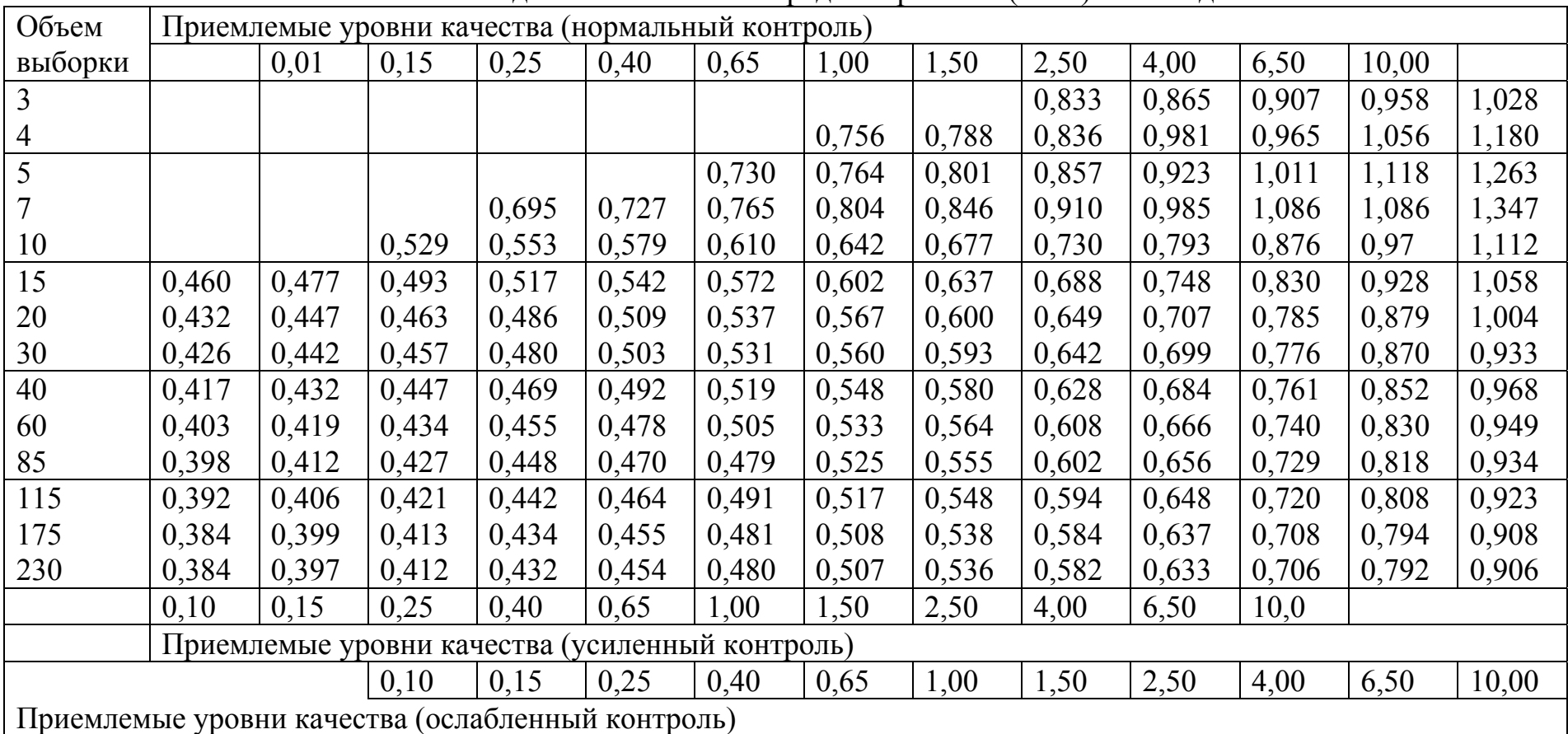

Значения *F* для максимального среднего размаха (*MAR*): *R*-метод

Примечание. *MAR* получают путем умножения коэффициента *F* на разность между верхним  $T_B$  и нижним  $T_H$  пределами поля допуска, то есть *MAR = F*(*Т*<sup>в</sup> – *Т*н). *MAR* указывает наибольшее допустимое значение среднего размаха выборки при использовании *R-*метода для двустороннего допуска при неизвестной дисперсии. Если средний размах выборки меньше, чем *MAR*, нет гарантии, что партия будет принята.

Работа с планом контроля. Отбирают в случайном порядке отдельные единицы выборки и измеряют в них контролируемый параметр. Результаты измерений записывают в том же порядке.

Найдя сумму  $\sum x$  всех измеренных значений  $x$  и поделив ее на *n* (количество изделий в выборке), получают выборочное среднее:

$$
\overline{x} = \frac{\sum x}{n}.
$$

Определение значения величины  $\overline{R}$ :

а) если изделий 10 или более, разбивают данные в порядке выполнения измерений на подгруппы по 5 (это всегда возможно, так как по стандартным планам количество изделий в выборках большого объема кратно пяти). Путем вычитания наименьшего измерения из наибольшего получают размах измерений в каждой подгруппе, а затем подсчитывают средний размах  $\overline{R}$ ;

б) выборки менее чем из 10 изделий на подгруппы не делят, разность наибольшего и наименьшего значений дает размах, который затем используют как средний размах  $R$ .

Если заданы односторонний или двусторонний допуски, рассчитывают статистику качества О по формулам:

$$
Q_{\rm B} = \frac{T_{\rm B} - \overline{x}}{\overline{R}}
$$
 (86)

 $M(MJ)$ 

$$
Q_{\scriptscriptstyle H} = \frac{\overline{x} - T_{\scriptscriptstyle B}}{\overline{R}}.\tag{87}
$$

Сравнивают статистику качества  $[Q_{\rm B}$  и (или)  $Q_{\rm H}$ ] с контрольным нормативом  $k_B$  и (или)  $k_H$ , взятого из табл. 35 для нормального контроля. Если статистика качества больше или равна значению  $k$ , партия принимается, если меньше - нет. Таким образом, при заданном только верхнем пределе поля допуска  $T_{\text{B}}$  партия принимается, если  $Q_{\text{B}} \geq k$ ; партия не принимается, если  $Q_{\rm B} < k$ . При заданном только нижнем пределе поля допуска  $T_{\text{H}}$  партия принимается, если  $Q_{\text{H}} \geq k$ ; партия не принимается, если  $Q_{\rm H}$  < k.

# Таблица 35

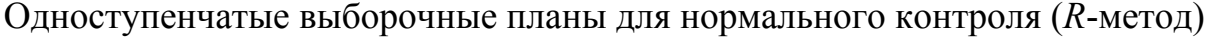

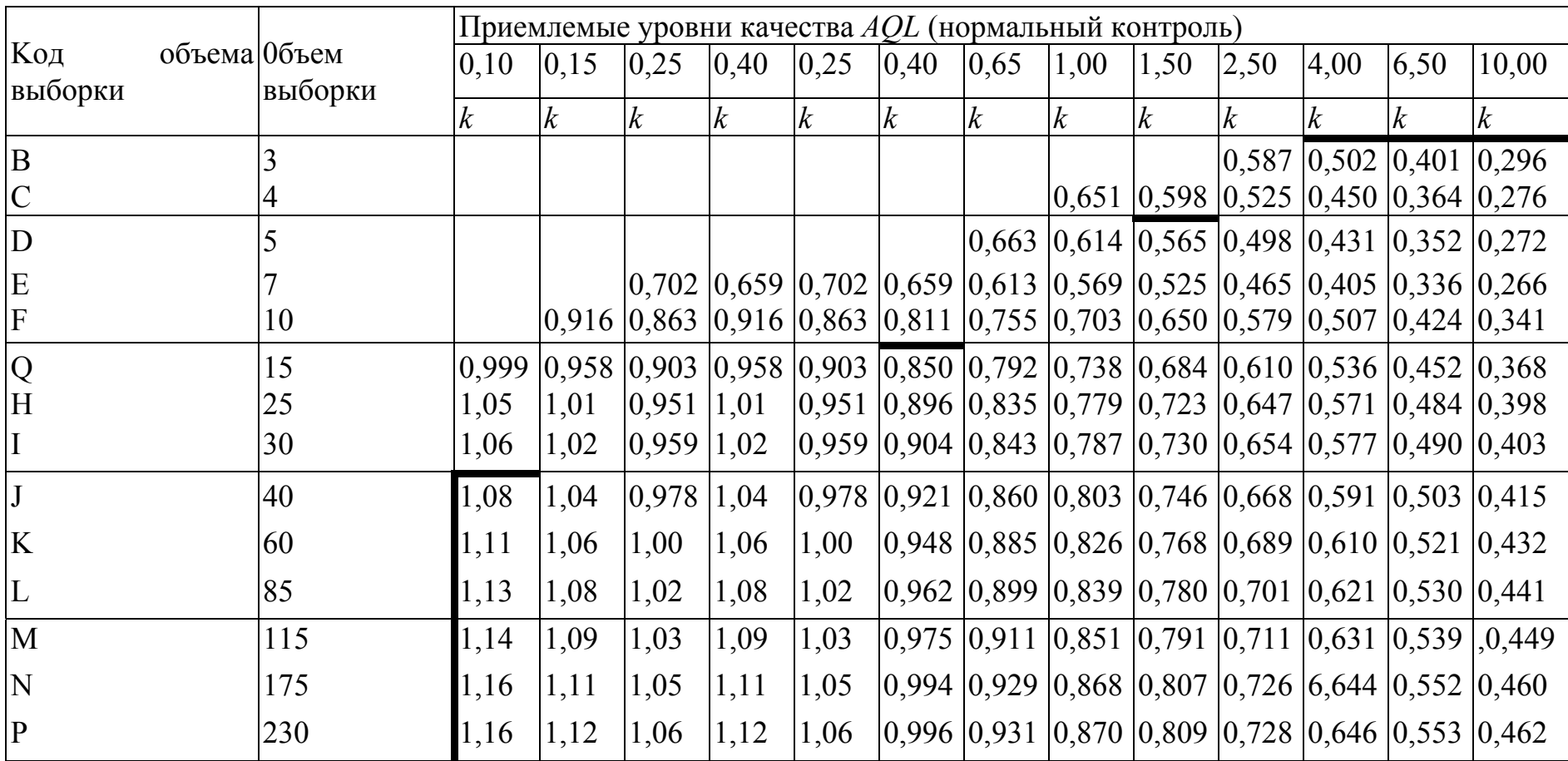

Примечание . Все значения *AQL* выражены <sup>в</sup> процентах несоответствующих единиц продукции.

При заданных и  $T_{\text{\tiny B}}$ , и  $T_{\text{\tiny H}}$  (значения  $k$  и  $AQL$  для двустороннего допуска различны) партия принимается, если и  $Q_{\text{H}} \geq k_{\text{H}}$  и  $Q_{\text{B}} \geq k_{\text{B}}$ ; партия не принимается, если  $Q_{\text{H}} < k_{\text{H}}$  или  $Q_{\text{B}} < k_{\text{B}}$ 

Если требуется построить критерий приемки на графике, то для одностороннего или двустороннего допуска надо провести прямую, которая представлена уравнением  $\overline{x} = T_{\text{B}} - k\overline{R}$  (для верхнего предела) и проходит через точку  $(\overline{R} = 0; \overline{x} = T_{\text{B}})$  с наклоном -k, и (или) прямую, которая представлена уравнением  $\overline{x} = T_{\text{H}} + k\overline{R}$  (для нижнего предела) и проходит через точку  $(\overline{R}=0; \overline{x}=T_{\scriptscriptstyle H})$  с наклоном  $+k$ , на миллиметровой бумаге, откладывая значения  $\overline{x}$  по вертикальной оси и  $\overline{R}$  – по горизонтальной. Этот график можно построить перед тем, как приступить к контролю серии партий (в соответствии с процедурой, приведенной для *s*-метода). Затем необходимо взять значения  $\overline{R}$  и  $\overline{x}$ , полученные на основе результатов измерений в каждой выборке, и нанести точку ( $\overline{R}$  и  $\overline{x}$ ). Если эта точка попадает в зону приемки, партия принимается, если нет - не принимается.

#### Вопросы для контроля знаний

1. Для чего применяют статистический приемочный контроль?

2.В чем заключается сущность статистического приемочного контроля?

3. Как предприятие гарантирует поставщику уровень дефектности Продукции

4. Каково условие приемки партии (R-план)?

#### Задание для студентов

1. Нижний предел поля допуска для электрического сопротивления некоторого элемента равен 580 Ом. Контролю подвергается партия из 100 изделий. Уровень контроля II, нормальный контроль с *AQL*= 1%. Значения сопротивления, полученные в выборке, располагаются в следующем порядке:

первая подгруппа 610; 615; 629; 593; 617

вторая подгруппа 623; 589; 608; 591; 611

Дать заключение о приемке партии

# Практическое занятие №9. СТАТИСТИЧЕСКИЙ ПРИЕМОЧНЫЙ КОНТРОЛЬ (о- ПЛАН)

Цель работы - ознакомиться с методикой проведения статистического приемочного контроля (о-план)

#### Общие сведения

Контроль при одной заданной границе (верхней или нижней) контролируемого параметра. По заданному объему партии  $N$  и выбранному уровню контроля из табл. 31 находят код объема выборки. По коду объема выборки и установленному значению AQL из табл. 36 находят объем выборки и контрольный норматив k. Из *n* значений контролируемого параметра выборки вычисляют его среднее арифметическое значение х. а также величину

$$
Q = \frac{T - \overline{x}}{\sigma} \tag{88}
$$

в зависимости от того, какая граница контролируемого параметра за-дана. Если  $Q_{\rm B} > k_{\rm B}$ , критерий приемки для верхнего предела имеет вид

$$
x < T_{\scriptscriptstyle B} - k_{\scriptscriptstyle B\sigma}\sigma\,. \tag{89}
$$

Среднее квадратическое отклонение контролируемого параметра предполагается известным на основании обработки предшествующего статистического материала. Так как  $T_{\text{B}}$ ,  $k_{\text{B}}$  и  $\sigma$  известны заранее, приемочное число  $x = T_n - k_n \sigma$  должно быть указано до начала контроля. Критерий приемки для верхнего поля допуска имеет вид: партия принимается, если  $x < x_{\text{B}}$ .

Аналогично для нижнего предела допуска: партия принимается, если  $x > x_{\text{H}}$ .

Верхней и нижней границам контролируемого параметра соответствуют различные  $AQL$  ( $AQL_{\text{B}}$  и  $AQL_{\text{H}}$ ).

Процедура вычисления аналогична вышеописанной. Партия принимается, если  $x < x_B$  и  $x > x_H$ .

Верхней и нижней заданным границам контролируемого параметра соответствует одинаковый AQL

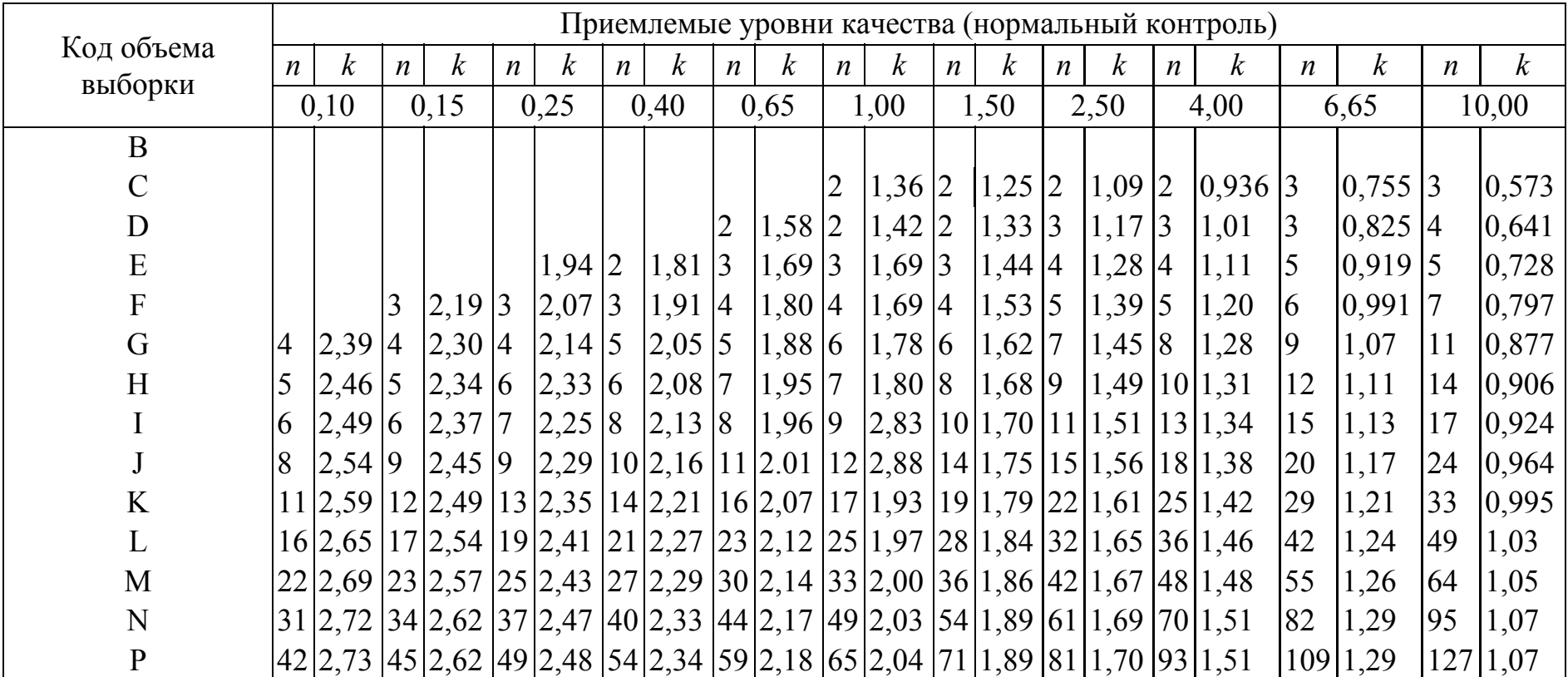

Одноступенчатые выборочные планы для нормального контроля ( $\sigma$ -метод)

#### *Контроль при двух заданных границах контролируемого параметра***.**

Если заданы верхний и нижний предельные значения с общим уровнем качества, необходимо использовать графический метод (если значение о не выше максимального выборочного стандартного отклонения *MPSD*, полученного согласно табл. 37, то партия сразу должна быть отклонена без взятия выборки).

Таблица 37

### Значения коэффициента  $f_{\sigma}$  для максимального выборочного стандартного отклонения: о-метод

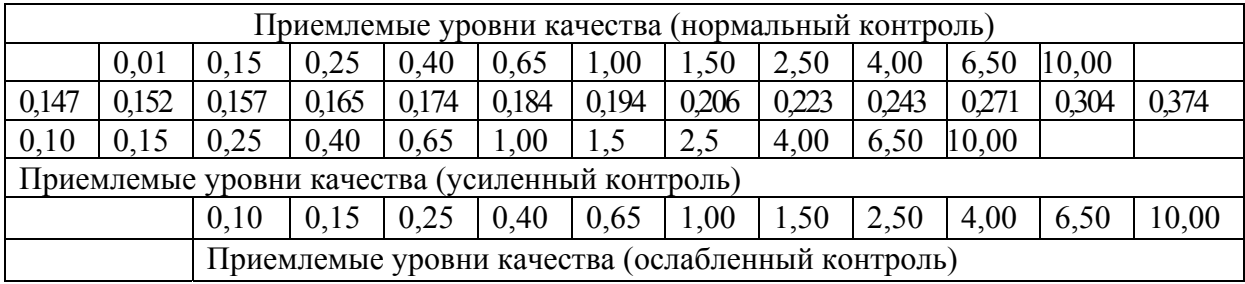

Примечание. *MPSD* получают путем умножения коэффициента  $f_{\sigma}$  на разность между верхним  $T_B$  и нижним  $T_H$  пределами поля допуска, то есть *MPSD* =  $f_{\sigma}(T_{\rm B} - T_{\rm H})$ . *MPSD* указывает наибольшее допустимое значение выборочного стандартного отклонения при использовании планов с двусторонним допуском в случае с известной дисперсией. По решению уполномоченной стороны значения  $f_{\sigma}$  для усиленного контроля можно использовать при нормальном и ослабленном контроле, в этом случае выбор между **o**-методом и *s*-методом не зависит от правил переключения.

Рекомендуется следующая процедура:

а) с учётом объёма партии и заданного уровня контроля необходимо найти код по табл. 31 и объём выборки по табл. 38, используя код объёма выборки и *AQL*;

б) из множества карт для разных кодов объёма выборки следует выбрать кривую приёмки для *AQL*, установленного для данного плана;

в) вычислить значение  $T_{\scriptscriptstyle\rm B}-T_{\scriptscriptstyle\rm H}$  $\sigma$  $\frac{6}{-T_{\text{H}}}$  и через эту точку провести вертикальную прямую;

г) если эта прямая пересекает кривую приёмки, надо определить значения  $\frac{\lambda - I_{\text{H}}}{T}$  $_{\rm B}$  –  $I_{\rm H}$  $x - T$  $T_{\scriptscriptstyle R}-T$  $\overline{\phantom{0}}$  $\frac{I_{\rm H}}{I_{\rm H}}$  в точках пересечения. Они образуют верхние и нижние

нормированные приёмочные значения выборочного среднего.

д) критерий приёмки заключается в следующем: если среднее попадает между верхним и нижним приёмочными значениями для *x* (то есть, если  $\overline{x}_H \leq \overline{x} \leq \overline{x}_B$ ), то партия принимается, в других случаях – отклоняется.

Таблица 38

|                  | о-метод       |                |      |      |                |                |                |                |                |     |     |      |
|------------------|---------------|----------------|------|------|----------------|----------------|----------------|----------------|----------------|-----|-----|------|
| Код              | S-метод       | AQL            |      |      |                |                |                |                |                |     |     |      |
|                  | объем выборки | 0,10           | 0,15 | 0,25 | 0,40           | 0,65           | 1,0            | 1,5            | 2,5            | 4,0 | 6,5 | 10,0 |
| $\boldsymbol{B}$ | 3             |                |      |      |                |                |                |                | Ψ              |     |     |      |
| $\mathcal{C}$    | 4             |                |      |      |                |                | 2              | $\overline{2}$ | $\overline{2}$ | 2   | 3   | 3    |
| D                | 5             |                |      |      |                | റ<br>↵         | $\overline{2}$ | $\overline{2}$ | 3              | 3   | 3   | 4    |
| E                | $\tau$        |                |      | 2    | $\overline{2}$ | 3              | 3              | $\overline{3}$ | 4              | 4   | 5   | 5    |
| F                | 10            |                | 3    | 3    | 3              | $\overline{4}$ | $\overline{4}$ | $\overline{4}$ | 5              | 5   | 6   | 7    |
| G                | 15            | $\overline{4}$ | 4    | 4    | 5              | 5              | 6              | 6              | 7              | 8   | 9   | 11   |
| H                | 20            | 5              | 5    | 6    | 6              | 7              | 7              | 8              | 9              | 10  | 12  | 14   |
|                  | 25            | 6              | 6    |      | 8              | 8              | 9              | 10             | 11             | 13  | 15  | 17   |
|                  | 35            | 8              | 9    | 9    | 10             | 11             | 12             | 14             | 15             | 18  | 20  | 24   |
| K                | 50            | 11             | 12   | 13   | 14             | 16             | 17             | 19             | 22             | 25  | 29  | 33   |
| L                | 75            | 16             | 17   | 19   | 21             | 23             | 25             | 28             | 32             | 36  | 42  | 49   |
| M                | 100           | 22             | 23   | 25   | 27             | 30             | 33             | 36             | 42             | 48  | 55  | 64   |
| N                | 150           | 31             | 34   | 37   | 40             | 44             | 49             | 54             | 61             | 70  | 82  | 95   |
| $\mathbf{P}$     | 200           | 42             | 45   | 49   | 54             | 59             | 65             | 71             | 81             | 93  | 109 | 127  |

#### Вопросы для контроля знаний

1. Для чего применяют статистический приемочный контроль?

2.В чем заключается сущность статистического приемочного конт $p$ оля?

3. Как предприятие гарантирует поставщику уровень дефектности про-ДУКЦИИ

4. Каково условие приемки партии (о-план)?

#### Задание для студентов

1. Принять решение о приемке партии на основании следующих данных Сопротивление некоторой электрической компоненты устанавливается техническими условиями из расчёта (520  $\pm$  50) Ом. Объём партии составляет 2500 изделий. Уровень контроля - нормальный с одним и тем же AQL, равным 4% для двустороннего допуска (470 и 570). Задано значение о, равное 21,0. Пусть заданы следующие выборочные значения сопротивления: 515, 491, 479, 507, 543, 521, 536, 483, 509, 514, 507, 484, 526, 552, 499, 530, 512, 492, 521, 489, 513, 535, 501, 529 Om.

2. Контролируется партия из 500 образцов. Образец соответствует требованиям документации, если его минимальный показатель качества не ниже 400 кг/см<sup>2</sup>. Известно, что  $\sigma = 21$  кг/см<sup>2</sup>. Указаны значения  $AQL =$ 1,5%, уровень контроля II, нормальный контроль. Требуется определить план контроля.

Выборка содержит следующие значения:

 $x_1 = 431$ ,  $x_2 = 417$ ,  $x_3 = 469$ ,  $x_4 = 407$ ,  $x_5 = 452$ ,  $x_6 = 427$ ,  $x_7 = 421$ ,  $x_8 = 476$ ,  $x_9 = 400$ ,  $x_{10} = 445$ .

# БИБЛИОГРАФИЧЕСКИЙ СПИСОК

1. ГОСТ 18242-72 Статистический приёмочный контроль по альтернативному признаку. Планы контроля. – М.: Изд-во стандартов, 1972.

2. ГОСТ Р 50779.50–95 Статистические методы. Приёмочный контроль качества по количественному признаку. Общие требования. – М.: Изд-во стандартов, 1995.

3. Контроль качества продукции / под ред. канд. техн. наук А.Э. Артеса. – М.: Изд-во стандартов, 1974. – 446 с.

4. Ноулер Л., Хауэлл Дж., Толд Д., Коулмэт Э., Моун О., Ноулер В. Статистические методы контроля качества продукции – М.: Изд-во стандартов, 1989. – 95 с.

5.Саката Сиро. Практическое руководство по управлению качеством / пер с 4-го японского издания С.И. Мышкиной / под ред. В.И. Гостяева. – М.: Машиностроение, 1980. – 215 с.

6.Статистические методы повышения качества.: пер. с англ. / под ред. Х.Кумэ. – М.: Финансы и статистика, 1990. – 304 с.

7. Шиндовский Э., Шюрц О. Статистические методы управления качеством. – М.: Мир, 1976.

8. Гмурман В.Е. Теория вероятностей и математическая статистика: учеб. пособие для вузов. – 6-е изд, стер. – М.: Высшая школа, 1998.

9. Данилов А.М., Данилов А.А. Теория вероятностей и математическая статистика: учеб. пособие. – Пенза: Пензенский гос. архит.-строит. ин-т, 1996.

10. Зейдель А. Н. Элементарные оценки ошибок измерений. – М.: Наука, 1967.

11. Ивченко Г. И., Медведев Ю. И., Чистяков А. В. Сборник задач по математической статистике: учеб. пособие для втузов. – М.: Высшая школа, 1989.

12. Линник Ю.В. Метод наименьших квадратов и основы теории обработки наблюдений. – М.: Физматгиз, 1962.

13. Налимов В. В. Применение математической статистики при анализе вещества. – М.: Физматгиз, 1960.

14. Супрун А.Н., Найденко В.В. Вычислительная математика для инженеров-экологов: Методическое пособие. – М.: Изд-во АСВ, 1996.

15. Тейлор Дж. Введение в теорию ошибок. – М.: Мир, 1985.

16. Щиголев Б. М. Математическая обработка наблюдений. – М.: Физматгиз, 1962.

### ОГЛАВЛЕНИЕ

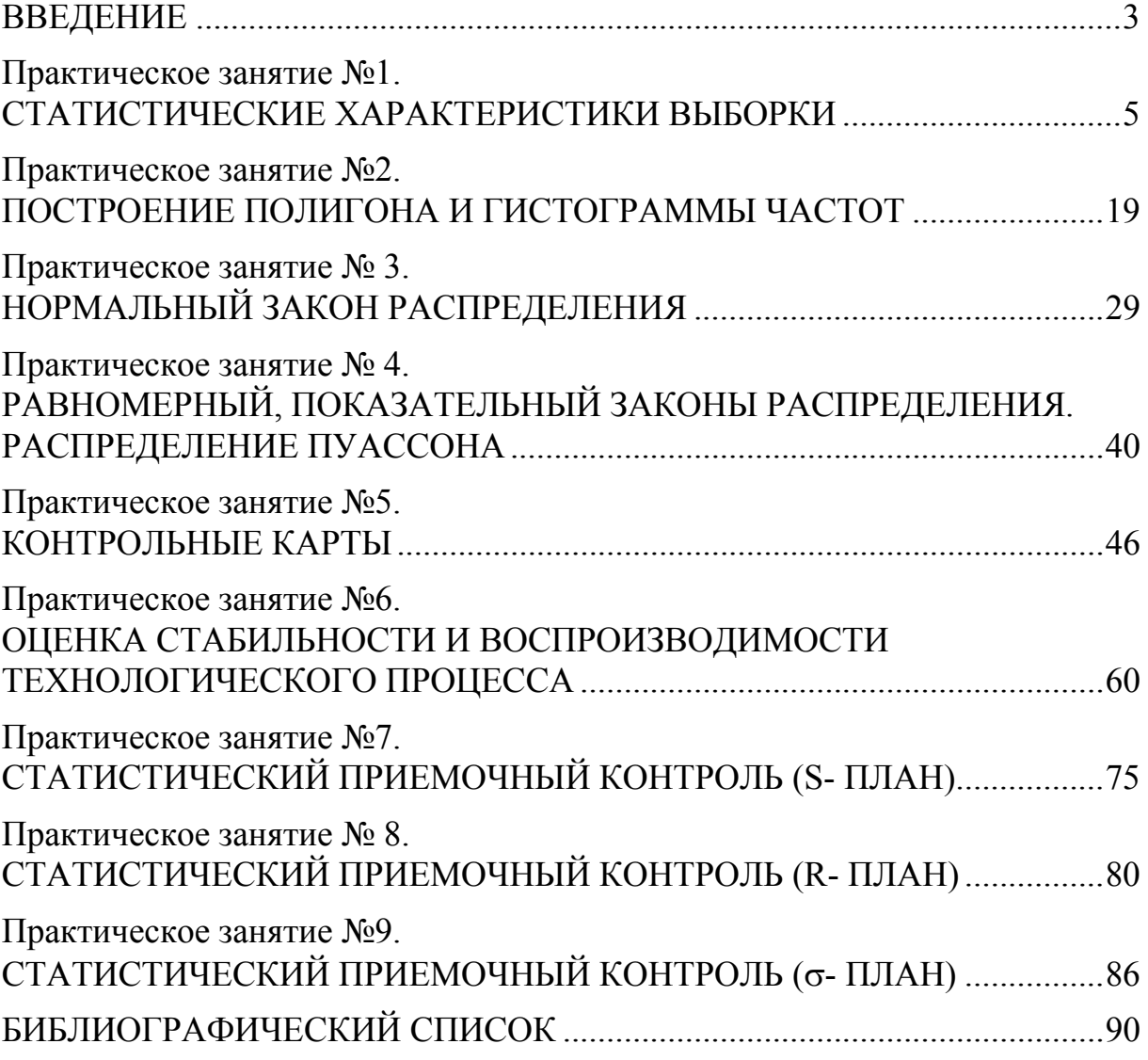

Учебное издание

Логанина Валентина Ивановна

### СТАТИСТИЧЕСКИЕ МЕТОДЫ КОНТРОЛЯ И УПРАВЛЕНИЯ КАЧЕСТВОМ ПРОДУКЦИИ Методические указания к практическим занятиям по направлению подготовки 27.03.01 «Стандартизация и метрология»

В авторской редакции Верстка Т.Ю. Симутина

Подписано в печать 12.10.15. Формат  $60 \times 84/16$ . Бумага офисная «Снегурочка». Печать на ризографе. Усл. печ. л. 5,34. Уч.-изд. л. 5,75. Тираж 80 экз. Заказ № 353.  $\_$  , and the contribution of the contribution of  $\mathcal{L}_\mathcal{A}$  , and the contribution of  $\mathcal{L}_\mathcal{A}$ 

\_\_\_\_\_\_\_\_\_\_\_\_\_\_\_\_\_\_\_\_\_\_\_\_\_\_\_\_\_\_\_\_\_\_\_\_\_\_\_\_\_\_